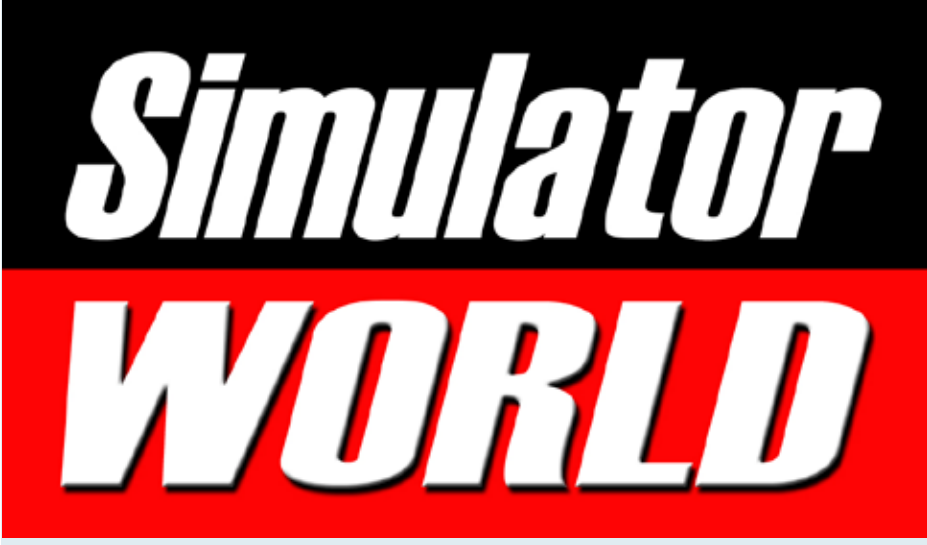

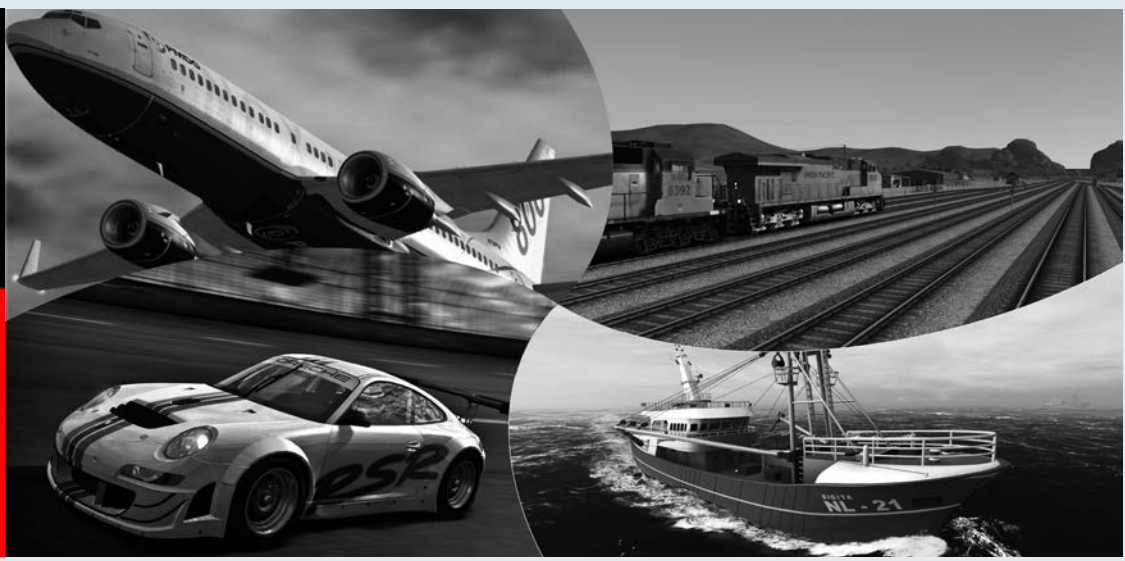

MAN

 $\overline{A}$ **B-V 2535** 

も

SIMULATOR WORLD 12/2013 1

2535

Omnibussimulator Version 2 OMSI 2

**CONTRACTOR** 

aerofly FS Flugsimulator der Extraklasse

Global ATC Air Traffic Control Simulator

Eisenbahn X Virtuelle Eisenbahnwelten bauen

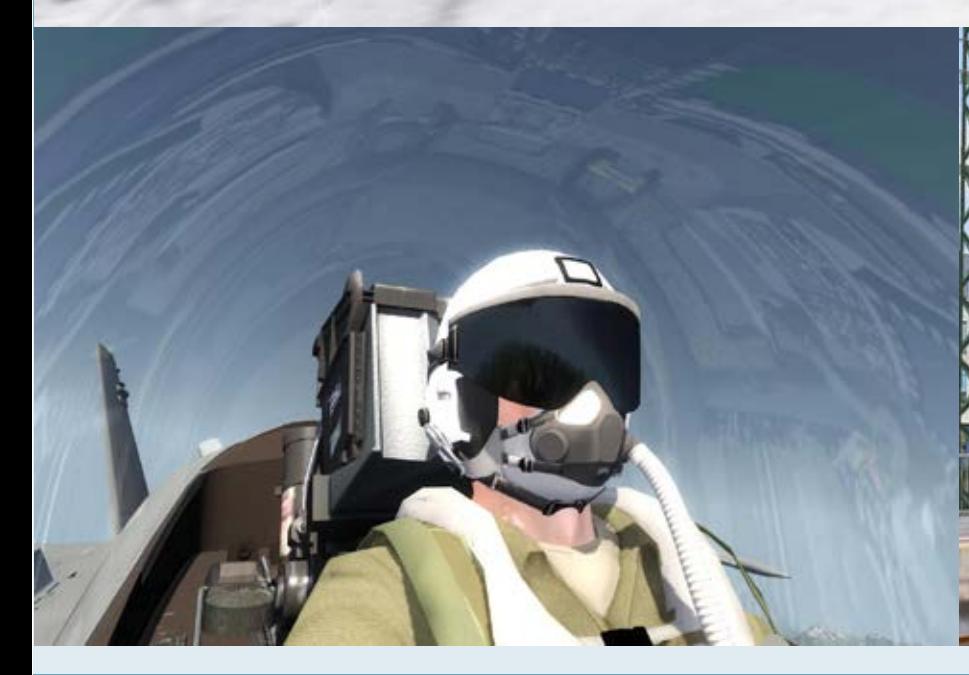

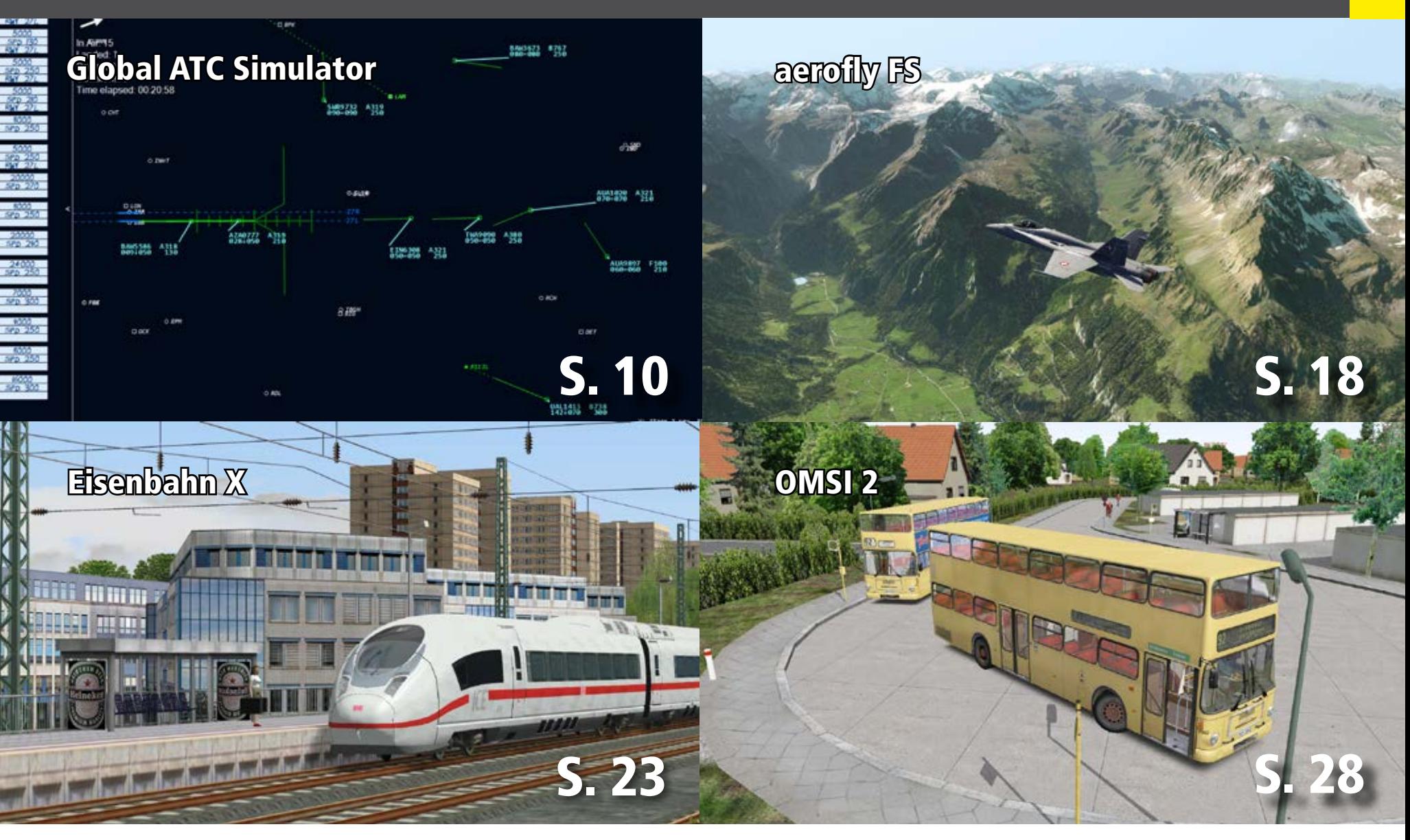

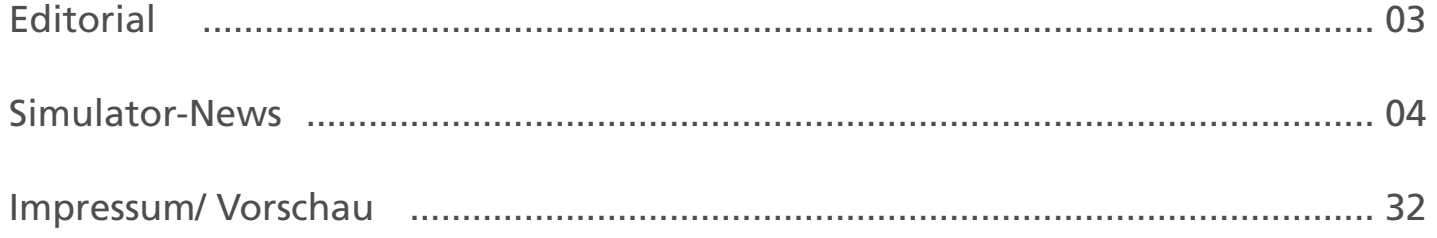

### FLIGHT - SIMULATION

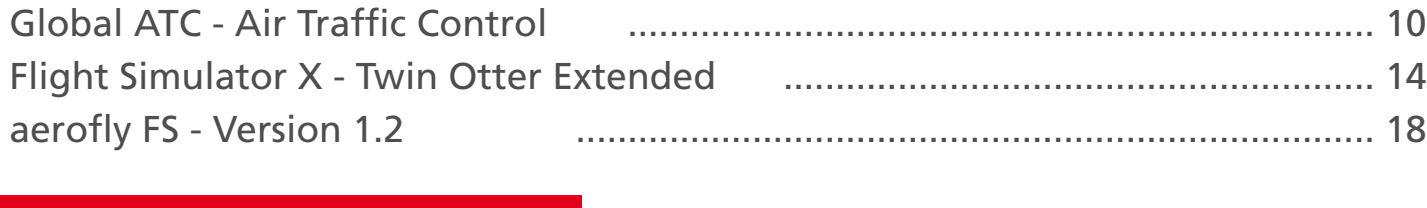

### TRAIN - SIMULATION

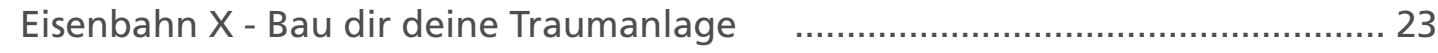

### BUS & LKW - SIMULATION

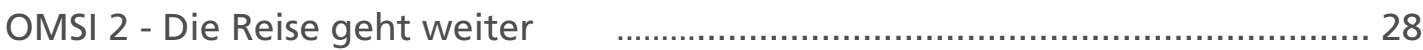

# Simulator WORLD Edition 12

### **Liebe Leserinnen, liebe Leser!**

In dieser Ausgabe von Simulator WORLD präsentie- ren wir eine Preview des neuen Omnibussimulator OMSI 2 und stellen den Flugsimulator aerofly FS mit dem neuen Update vor. Zum Bau eigener virtueller Bahnwelten geben wir einen Einstieg in Eisenbahn X, die Aufbau- und Steuerungssimulation. Für Flight Simulator X haben wir uns die Twin Otter Extended mit der neuen Rad-Ski-Kombination für den Ein-<br>satz auf Schnee und Eis angeschaut. Mit Global ATC kommt ein neuer Titel für Fans von Global Air Traffic ser Ausgabe von Simulator WORLD, was dieses Pro-<br>gramm zu bieten hat!

> *Frank Möllenhof Chefredakteur Simulator WORLD moellenhof@simulatorworld.de*

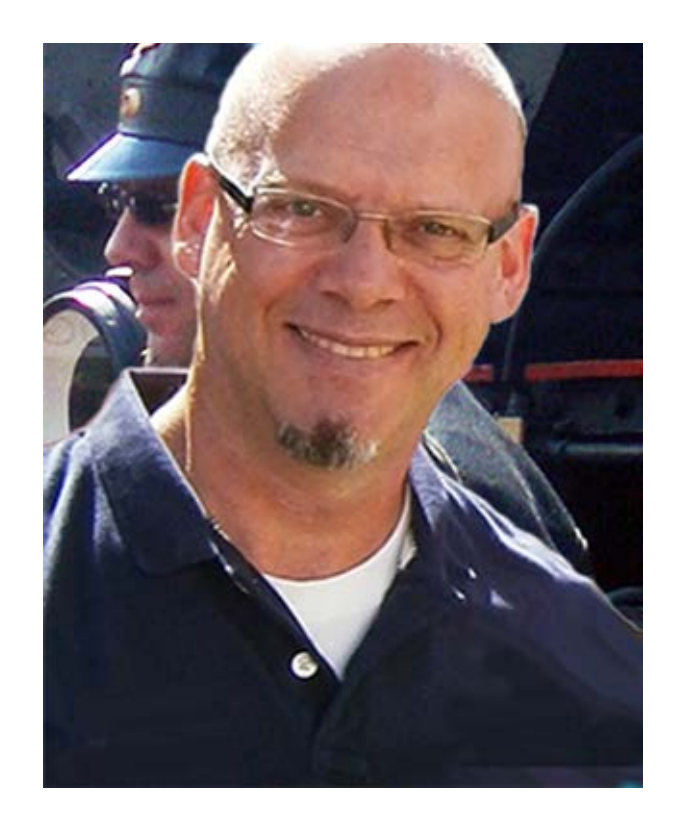

# Gewinnen Sie einen Profi Flight Controller!

*Simulator WORLD* verlost unter allen Lesern, die sich bis zum *20.12.2013* auf unserer Website unter:

### **www.albo-medien.de**

für den *Newsletter* anmelden, einen *Pro Flight Cessna Yoke* von *Saitek*!

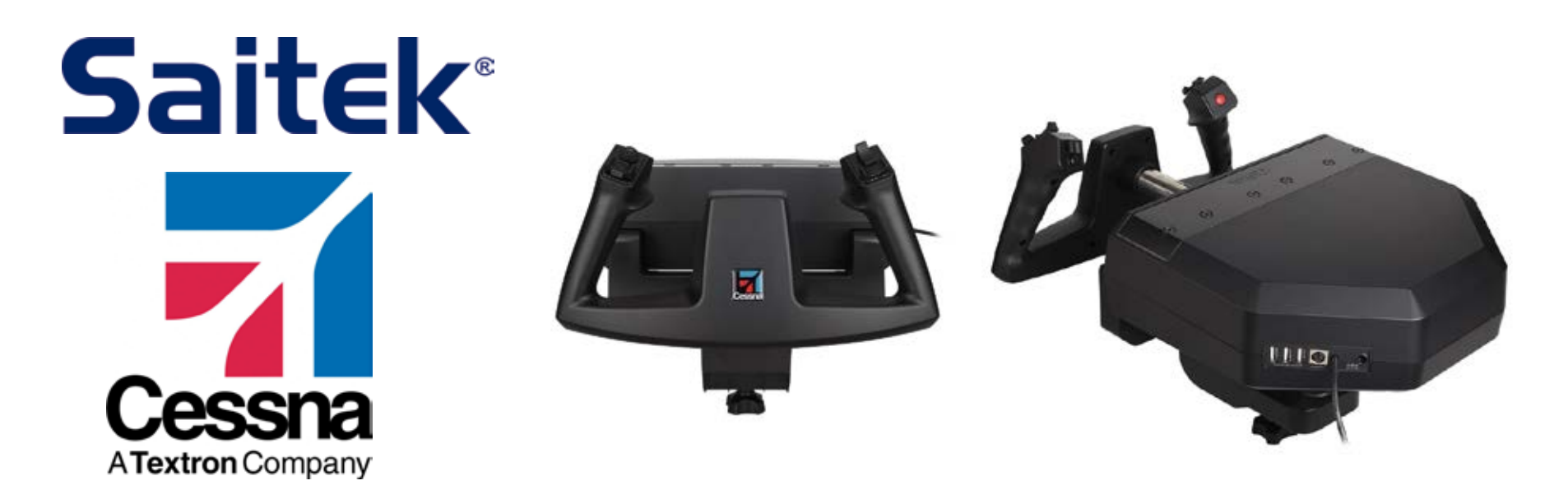

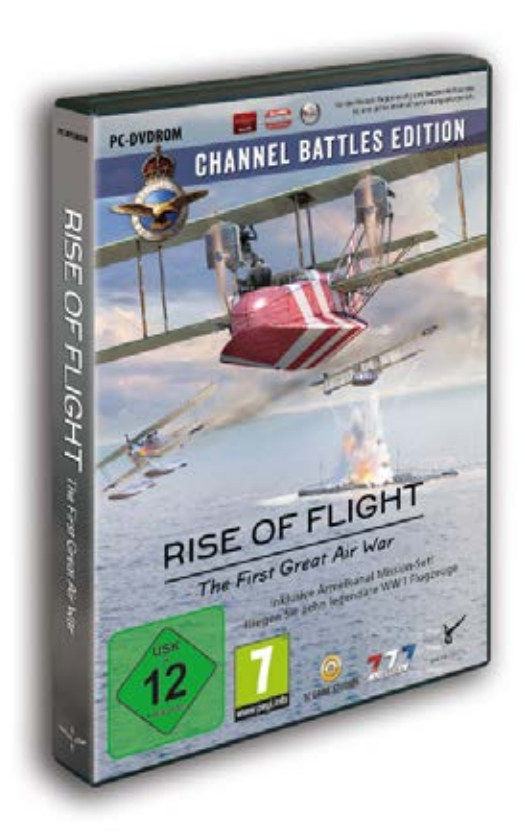

### **Rise of Flight – Channel Battles Edition**

Der WW1-Flugsimulator "Rise of Flight - Channel Battles Edition" setzt neue Maßstäbe im Bereich der PC-Simulation. Erleben Sie die legendären Luftschlachten des 1. Weltkrieges hautnah mit erstklassigen Features und exklusivem Inhalt in nie dagewesener Qualität. Mit detailgetreuen Grafiken, zahlreichen Gameplay-Modi, spannenden Kampagnen, detaillierter Landschaft, realistischen Spezialeffekten und zehn legendären Kampfflugzeugen! Ein Pilot des 1. Weltkrieges überlebt nur durch Talent, Mut und Todesverachtung. Jede Sekunde entscheidet über Sieg oder Niederlage! Wie weit sind sie bereit zu gehen? Die "Channel Battles Edition" beinhaltet ein spezielles Ärmelkanal Mission-Set und zusätzlich über 25 AI Flugzeuge. Jäger, Bomber und Aufklärer werden den Himmel füllen. Meistern Sie die Heraus- forderung im Multiplayer oder fliegen Sie für Ihre eigene Schwadron.

#### Features:

- 10 legendäre Kampflugzeuge: Felixstowe f.2a, Sopwith Camel, R.A.F. S.E5a, Nieport 17c.1, Nieuport 28c.1, SPAD13.c1, Fokker DR.1, Fokker D.VII, Pfalz D.IIIa, Albatros D.Va
- Ärmelkanal Karte
- Training, Quick Mission Generator, Kampagnen,
- Einzelmissionen und historischer Karriere Modus rigkeitsstufen, komplexe Physik-Engine, progressi-<br>ves Schadensmodell und eine herausfordernde KI
- Extrem realistische Simulation der historischen Flugzeuge, Waffen und Umgebung
- Mehr als 125.000km² hochrealistisches Gelände
- Sommer- und Winterlandschaft-Texturen mit Re- gen und Schneeflocken
- Beeindruckende Grafik und visuelle Effekte

Mehr Infos unter: www.aerosoft.de

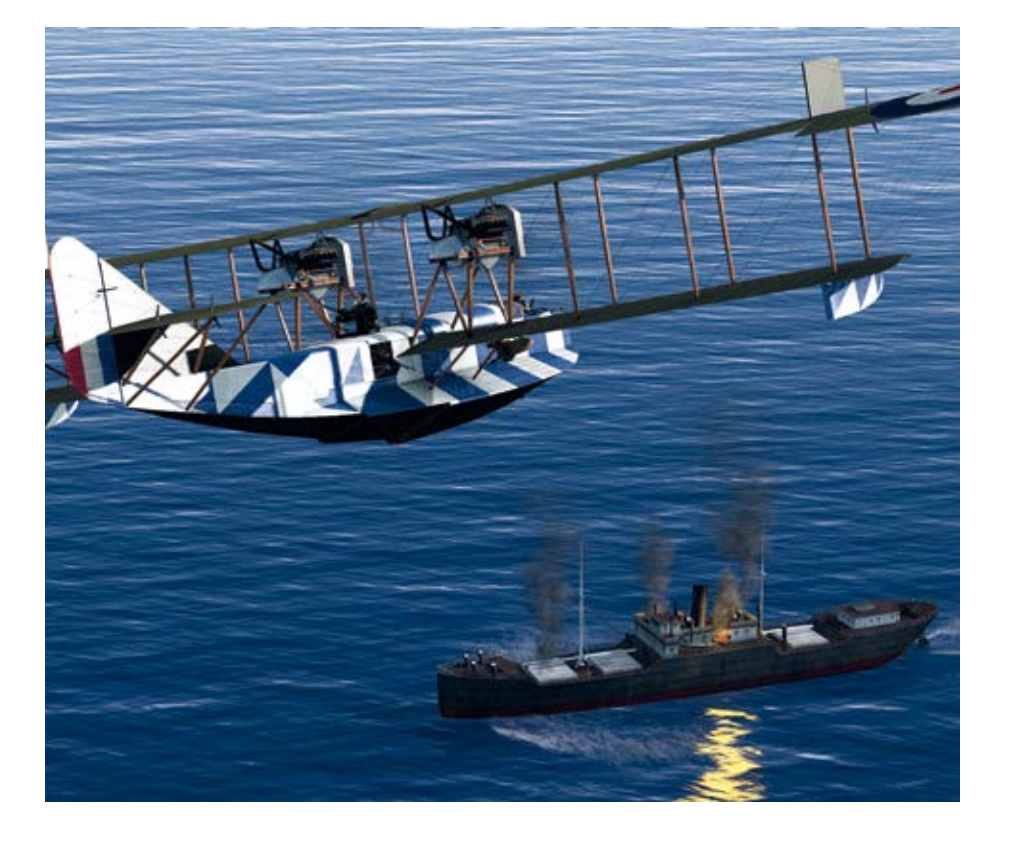

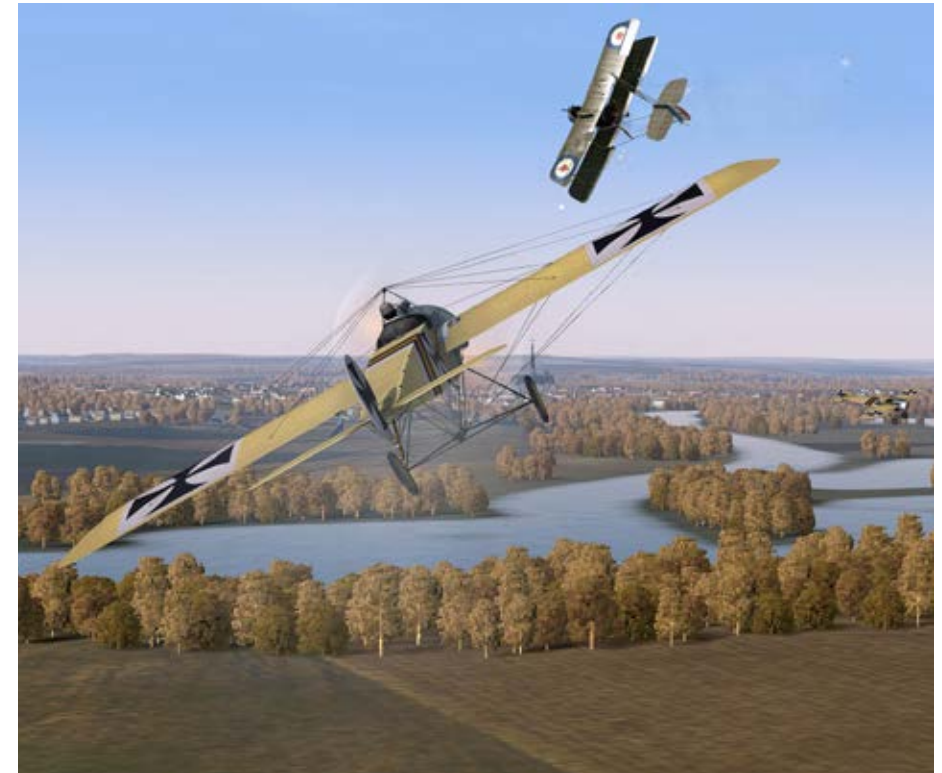

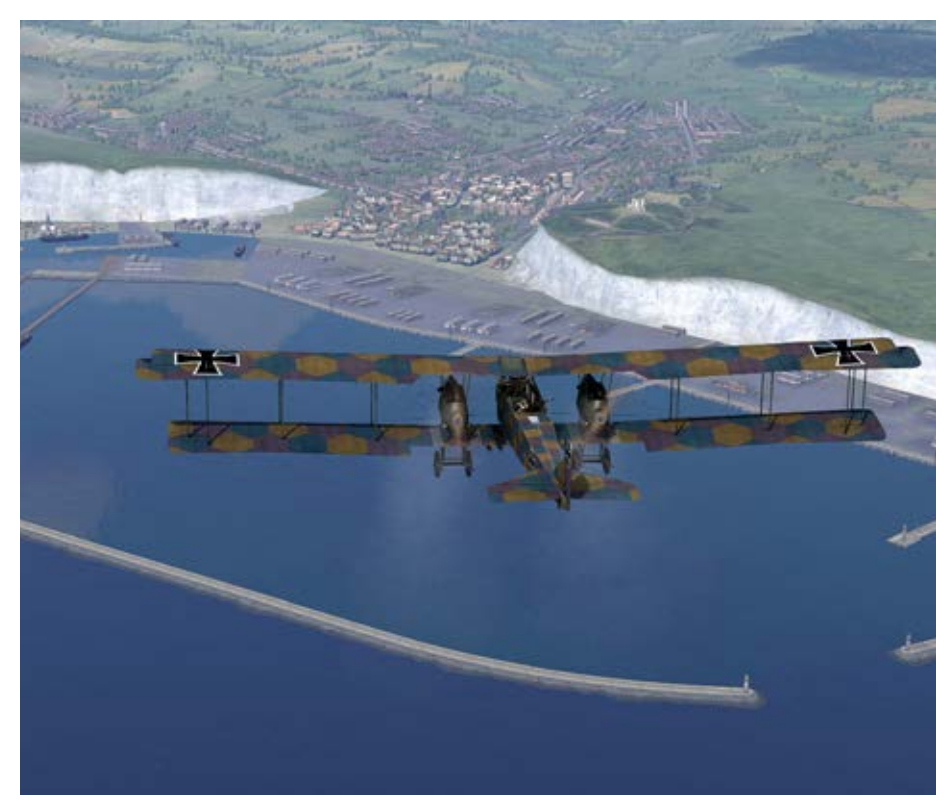

### **Prepar3D v2.0**

Prepar3D v2.0, welches Ende dieses Jahres veröffent licht werden soll, hat viele neue aufregende Eigen-<br>schaften. Die Core-Rendering-Engine in Prepar3D wurde komplett überarbeitet und von DirectX9 zu DirectX11 aktualisiert. Der größte Vorteil für Pre par3D besteht darin, dass dann die Möglichkeiten moderner Grafikkarten voll ausgenutzt werden kön nen. Auf den Punkt gebracht: Aufrüsten mit einer neuen Grafikkarte wir dann entweder die Leistung oder die Wiedergabe dessen steigern, was im Simu lator zu sehen ist. Es ermöglicht ebenfalls die Imple mentierung neuer und moderner Rendering Eigen schaften. Weitere neue Eigenschaften von Prepar3D v2.0 sind: Object Instancing, Tessellated Terrain auf der Graphics Card, Multi-Threading Support, GPU Particle und Effect System, Real-Time Shadows und Lighting 3-D Waves sowie Water Surface und Volu metric Fog.

Mehr Infos unter: www.prepar3d.com

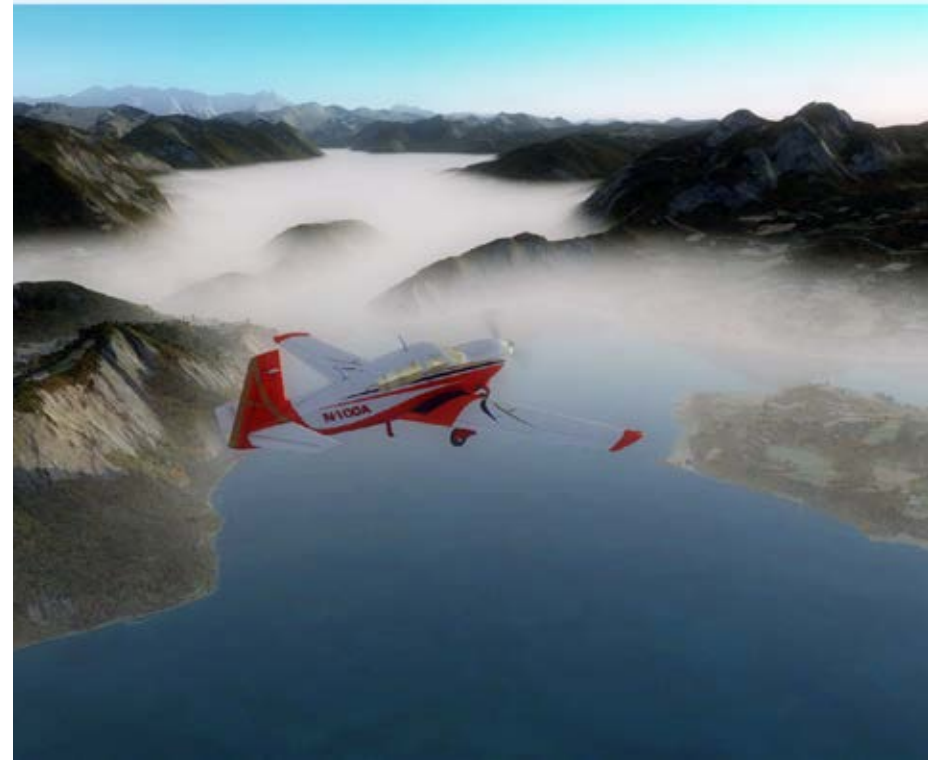

### **Flight Sim 2013 Show in Cosford**

Auf der Flight Sim 2013 Show in Cosford kamen mit dem Gastgeber Just Flight, Flight1 und dem PC Pi lot Magazin einige der bekanntesten Firmen aus der Szene zusammen, um im RAF Museum Cosford "Flight Sim 2013" auszurichten.

Neben den Gastgebern zeigten weitere große Namen der Branche wie Aerosoft, Saitek, Mutley's Hangar, VRInsight und Tim Arnot, Autor von Plan G ihre Pro dukte. Dazu waren Entwickler, VAs, FS User Groups und viele andere anwesend.

Mehr Infos unter: www.facebook.com/FlightSim2013

### **Einladung zum Fly-In**

Aerosoft lädt am 30. November 2013 zum Fly-In in seinen Geschäftsräumen ein. Es erwartet Sie ein um fangreiches Vortragsprogramm mit Sneak Previews der neuen Produkte, Firmenführung Aerosoft, An spielstationen zum Ausprobieren u.a. Trainsimulator 2014 und OMSI 2. FlighDeckSystems öffnet den A320 Simulator mit Kabine. Für nur 20,- Euro kann jeder einen 15-minütigen Ab- und Landeanflug selbst durchführen. Die Einnahmen gehen an eine Hilfsor - ganisation zum Bau von Bildungseinrichtungen. Wei- terhin gibt es ein umfangreiches Vortragsprogramm zu verschieden Flightsim-Produkten.

Mehr Infos unter: www.aerosoft.de

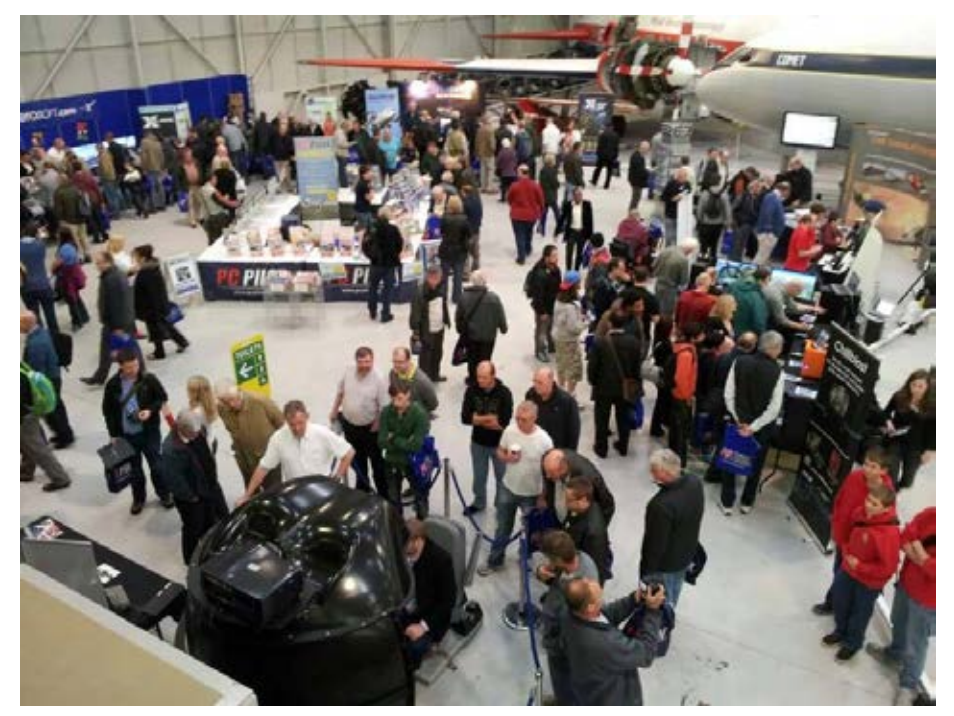

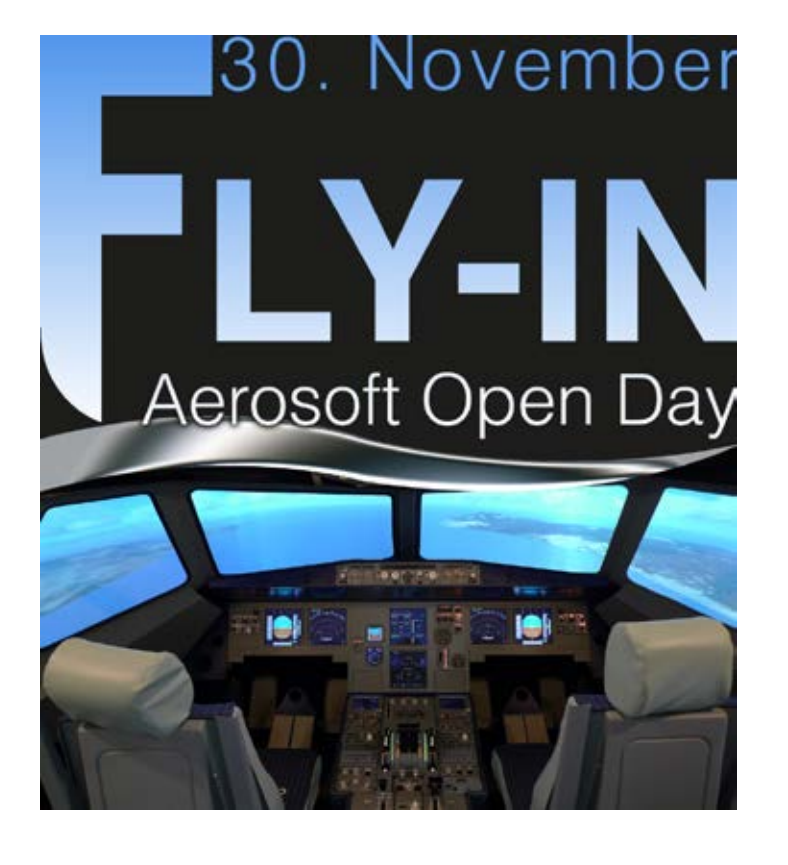

### **Airline Company - Manage deine eigene Airline**

Airline Company ist ein neues Browsergame, welches sich derzeit bei Aerosoft in Entwicklung befindet. Produktinfo: "Werde Flughafen-Manager im Online-Spiel Airline Company: Airport aufbauen, Flüge abfertigen und Passagiere betreuen. Bei dem Trubel vergeht die Zeit wie im Flug. Gründe deine eigene Fluggesellschaft, manage diese und werde zum Big Player der Luftfahrtbranche. Realismus ist durch die Zusammenarbeit mit der Lufthansa garantiert, denn richtige Daten und Werte sind im Spielablauf integriert. Tauche ein in die "echte" Welt der Airlines."

Mehr Infos unter: www.aerosoft.de

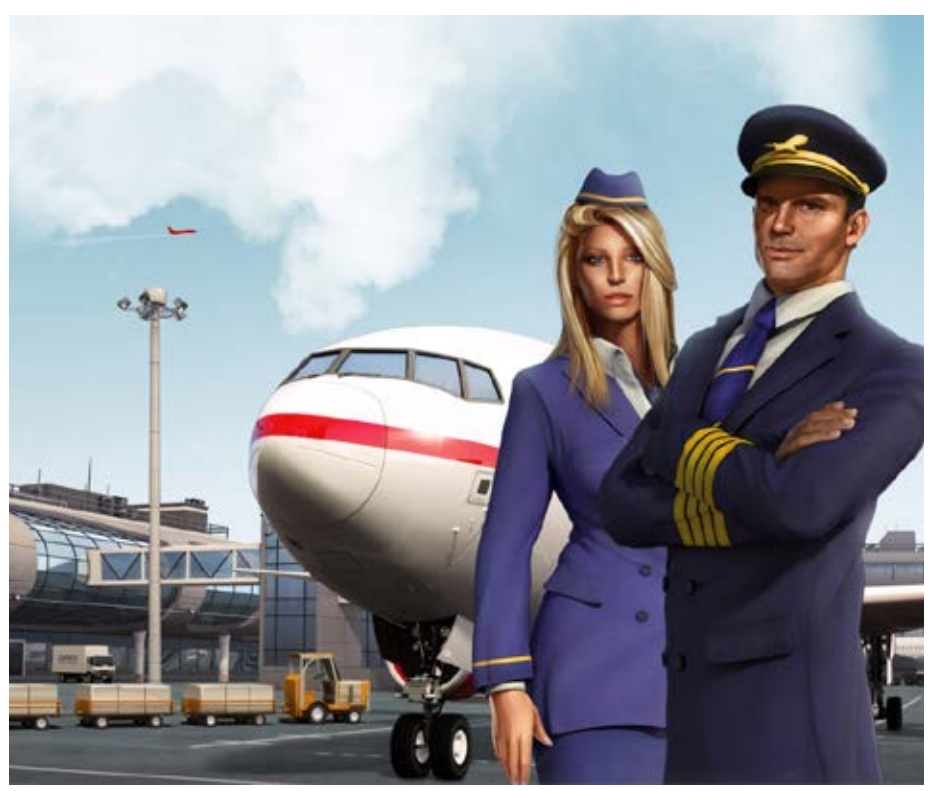

### **aerofly RC7**

IKARUS präsentiert mit dem aeroflyRC7 nicht nur einen brandneuen Flugsimulator mit über 200 Modellen und 50 Landschaften, sondern in vielerlei Hinsicht eine echte Sensation. Komplett ausgestattet bietet der aeroflyRC7 alles, was man sich von einem Modellflugsimulator nur wünschen kann – und noch mehr! Motorflug, Hubschrauber, Segelflug und Quadrocopter; Trainingshilfen wie Kunstfluggitter, Positionsanzeige und Schwebeflugtrainer, 4D-Landschaften, Multiplayer, Voicechat, F-Schlepp und wahnsinnig viel mehr. IKARUS hat das neue Produkt derartig umfangreich ausgestattet, das mit dem aeroflyRC7 der Flugsimulator mit dem wohl weltweit besten Preis/Leistungsverhältnis angeboten werden kann.

Mehr Infos unter: www.ikarus.net

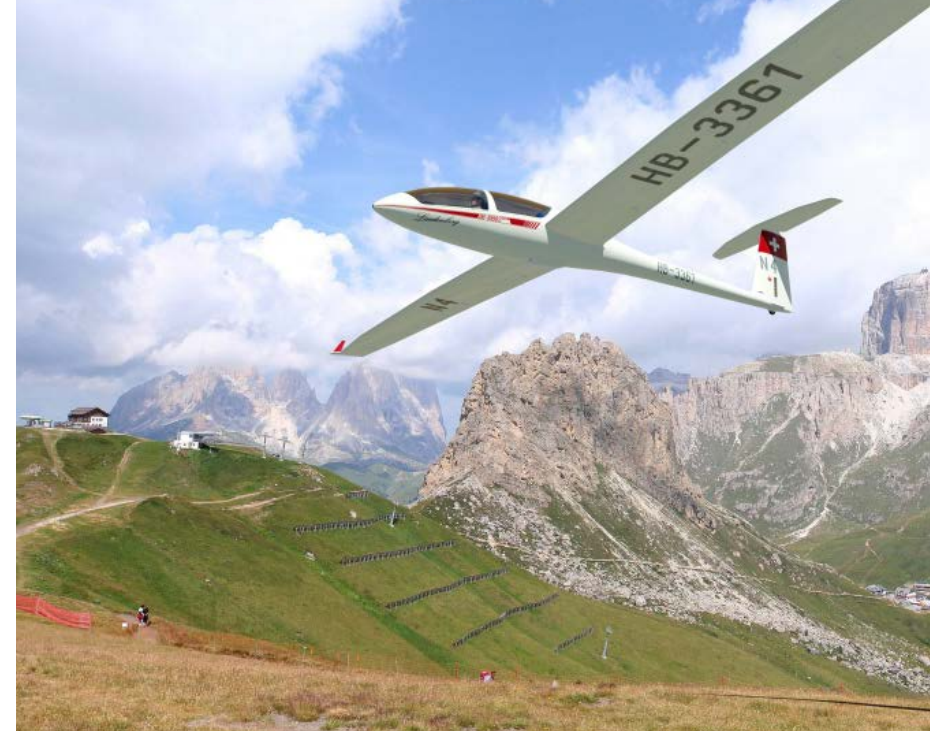

### **CRJ 700/900 X für FSX und P3D**

Die CRJ700/900 X ist ein Kombi-Projekt von Aerosoft und Digital Aviation und verfügt über eine komplexe Simulation nahezu sämtlicher Systeme des realen Gegenstücks. Der Anwender wird in jeder Phase des Fluges herausgefordert, denn das Flugzeug ist keinesfalls nur für "Neulinge" gedacht. Bestens geeignet für die zahlreichen virtuellen Piloten, die Kurz- und Mittelstreckenflüge bis 2 Stunden Dauer bevorzu- gen, ist die CRJ ein attraktives virtuelles Flugzeug.

Mehr Infos unter: www.aerosoft.de

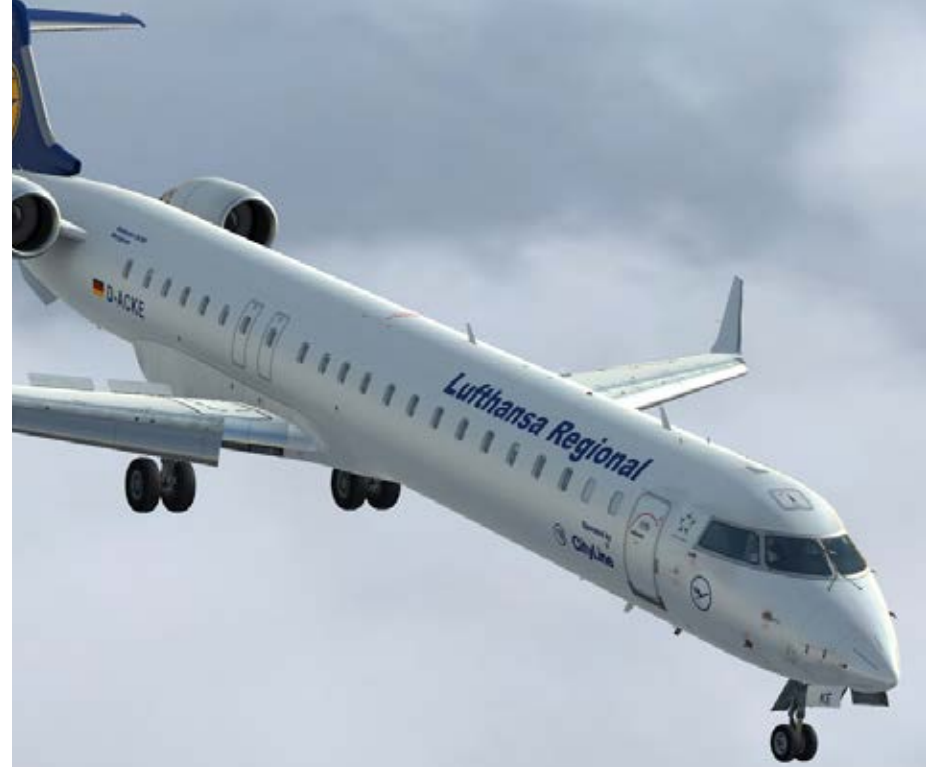

eisenbahn.exe professional

### **Mosel-Route für Train Simulator 2014**

Das Moseltal gehört zu den schönsten und roman- tischste Landschaften Deutschlands.

Geprägt durch sein mildes Klima, gesäumt von Weinbergen fließt die Mosel hier durch eines der reizvollsten Flusstäler Europas.

Die Route für Train Simulator 2014 führt von Koblenz, wo die Mosel am Deutschen Eck in den Rhein mündet, bis hinauf nach Trier, der alten Römerresidenz.

Die Strecke verläuft bis Reil entlang des Moseltals, führt dann über Wittlich und Schweich, wo sie wieder auf die Mosel trifft, nach Trier.

Auf ca. 120km Bahnstrecke mit 31 Bahnhöfen bieten sich interessante Fahraufgaben. Bei Reil zweigt eine eingleisige Stichstrecke nach Traben-Trarbach ab.

Die Fertigstellung ist für das Frühjahr 2014 geplant.

Mehr Infos unter: www.train-world.de

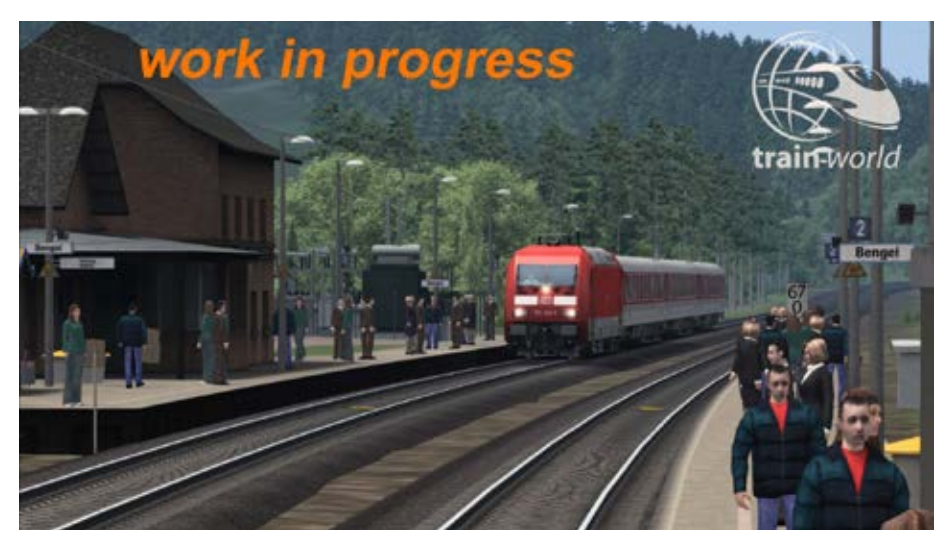

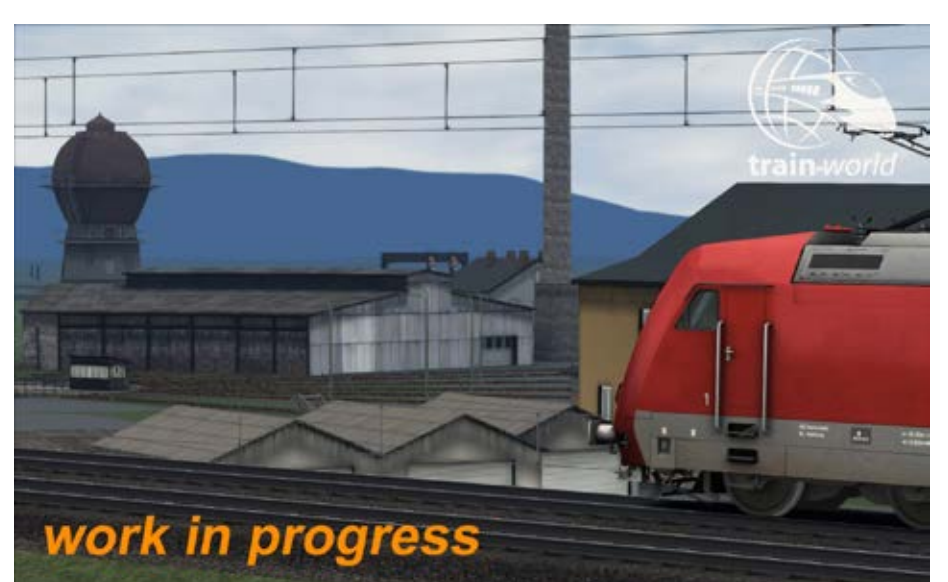

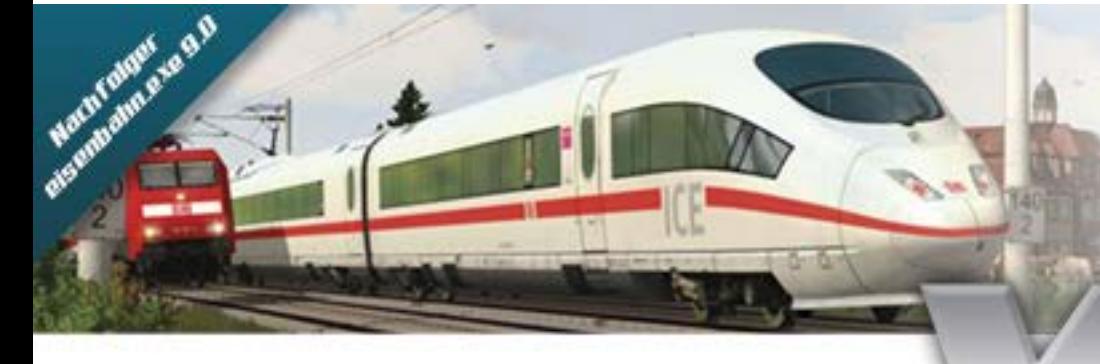

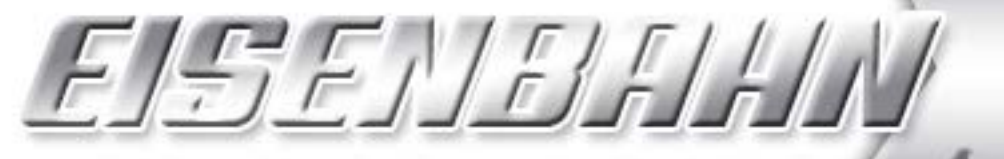

Aufbau-und Steuerungssimulation

Beinhaltet die neueste ICE 3-Baureihe (BR 407)

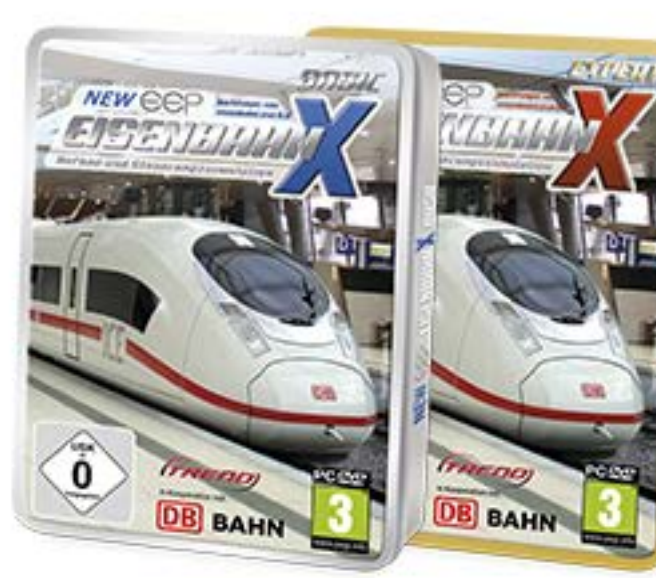

Die ganze Welt der **Eisenbahn am PC:** Planen, Bauen, Steuern!

**Erscheint Ende Oktober!** 

[SIMULATOR WORLD 12/2013](http://www.gamesload.de/simulation/#xtor=AD-1972-[Simulationen]-[]-[Anzeige]-[Simulatorworld]-[]-[]) 7:20 AM AND THE UNITED STATES OF THE UNITED STATES OF THE UNITED STATES OF THE UNITED STATES OF THE UNITED STATES OF THE UNITED STATES OF THE UNITED STATES OF THE UNITED STATES OF THE UNITED STATES

### **Train Fever**

Der Mönchengladbacher Games-Publisher astragon Software GmbH gab offiziell den Abschluss eines Publishing-Abkommens mit dem Schweizer Entwickzeichneten Vereinbarung sichert sich astragon die<br>Retail-Vertriebsrechte des in der Entwicklung befindlichen Titels Train Fever für den gesamten deutsch-<br>sprachigen Raum. Der Release des Spiels, dessen<br>Entwicklungsbudget zunächst primär über Crowdfounding zusammen gekommen ist, wird derzeit für das zweite Quartal 2014 geplant. Inhaltlich verbirgt sich hinter dem Titel Train Fever eine komplexe und herausfordernde Simulation mit primärem Fokus auf dem Bahnverkehr – umfangreicher Personen wie Gü- terverkehr eingeschlossen.

Mehr Infos unter: www.train-fever.com

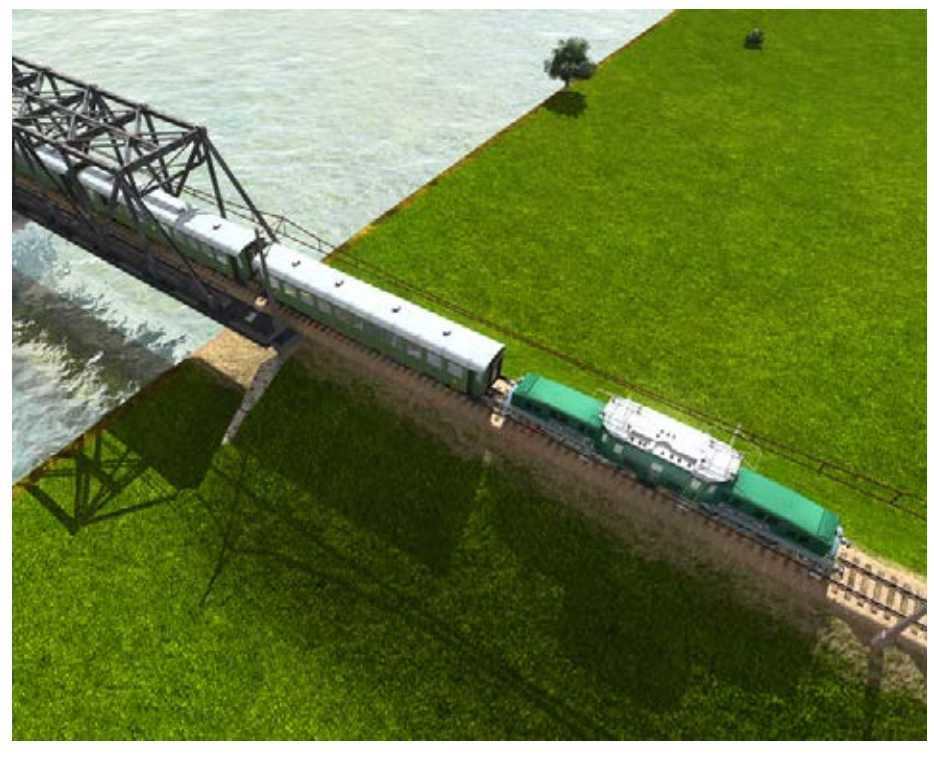

### **MRCE ER20 Eurorunner für TS2014**

Der Eurorunner ER20 für Train Simulator bildet die Lokomotive in der markanten glanzschwarzen MRCE Lackierung nach und verfügt über SIFA, PZB und LZB -Signalisierung und Führerstands-Bedienelemente, sowie begleitende Güterwagen. Die Lokomotive ist außerdem Quick Drive kompatibel, sodass Sie die MRCE Eurorunner ER20 auf jeder Quick Drive aktivierten Strecke für Train Simulator, wie zum Beispiel die Strecken auf Steam, fahren können. Es sind außerdem Szenarien speziell für die Hamburg- Hannover Strecke enthalten.

Mehr Infos unter: www.railsimulator.com

### **Train Simulator 2013 - Collectors Edition**

Mit der Collectors Edition erhalten Sie den TrainSimulator 2013 mit zwei ausgezeichneten Add-ons und dem Jahrbuch der Eisenbahn-Simulation 2012. Als exklusives Extra enthält die Box ein T-Shirt für TrainSimulator-Fans. Die Collectors Edition wird in einer hochwertigen Metallbox geliefert. Der beste Train Simulator ist jetzt noch besser! Die Grenzen der Simulation werden mit Train Simulator 2013, dem mulation, noch höher gesetzt. Vollgepackt mit tech-<br>nischen Innovationen, können Sie mit Train Simulator 2013 Züge fahren, Welten erbauen und Ihre Sammlung erweitern.

Mehr Infos unter: www.train-world.de

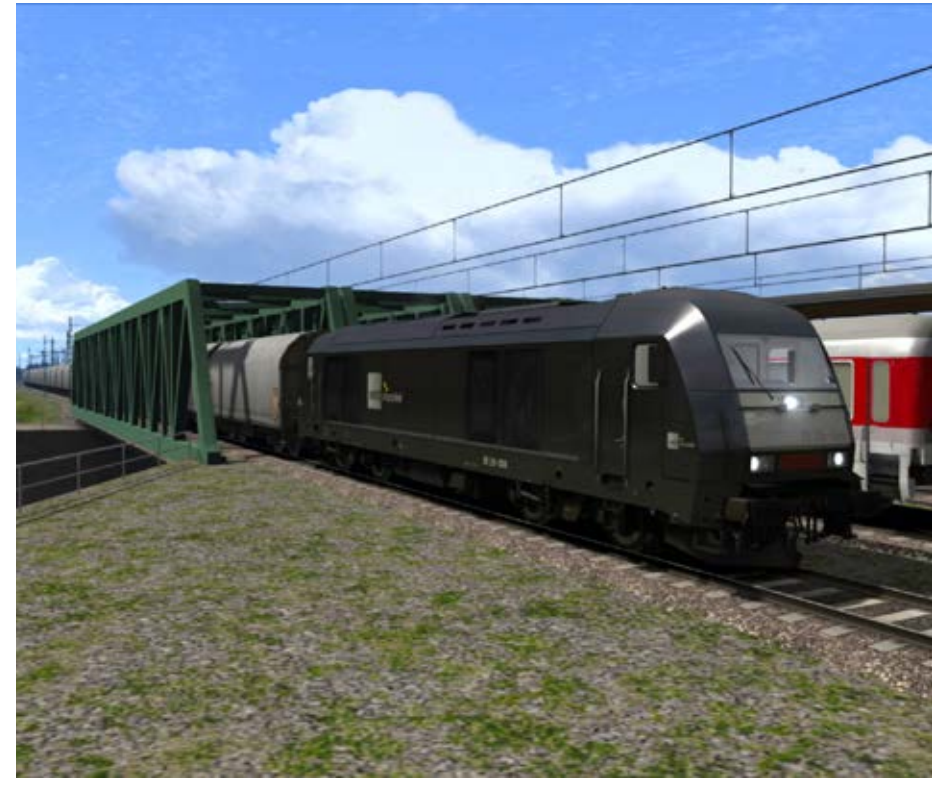

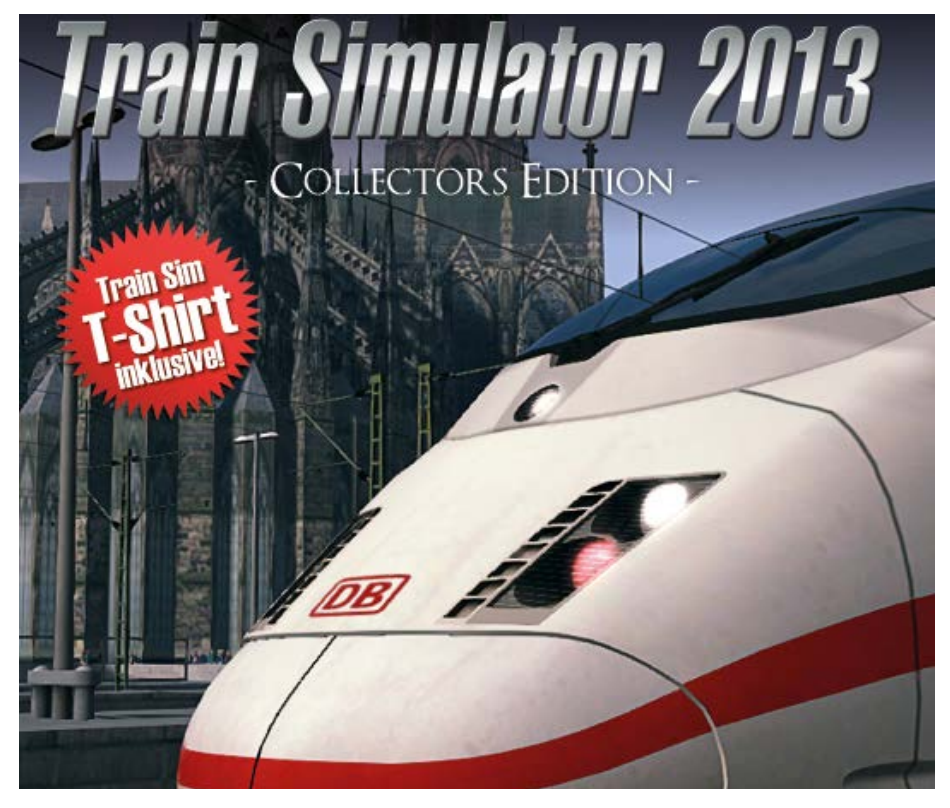

### **Stadtbahn-Simulator Düsseldorf**

Mit dem Stadtbahn-Simulator Düsseldorf vertreibt der Games-Publisher rondomedia ab sofort eine neue PC-Simulation, in der nicht nur viel Spielspaß, sondern auch viele kreative Freiheiten für den Spieler stecken. Im Führerstand der Stadtbahn der Linie U78 übernimmt der virtuelle Stadtbahnfahrer auf der gesamten Strecke – vom Hauptbahnhof zur Messe Nord – die Verantwortung für die fahrplanmäßige Ankunft an allen Stationen und den reibungslosen Ablauf der Fahrt insgesamt. Die oberirdischen Stationen, die U-Bahnhöfe sowie die Streckenabschnitte zwischen den Haltestellen wurden der Originalumgebung nachempfunden und somit ergibt sich für Kenner der Strecke ein hoher Wiedererkennungswert.

Mehr Infos unter: www.simuwelt.de

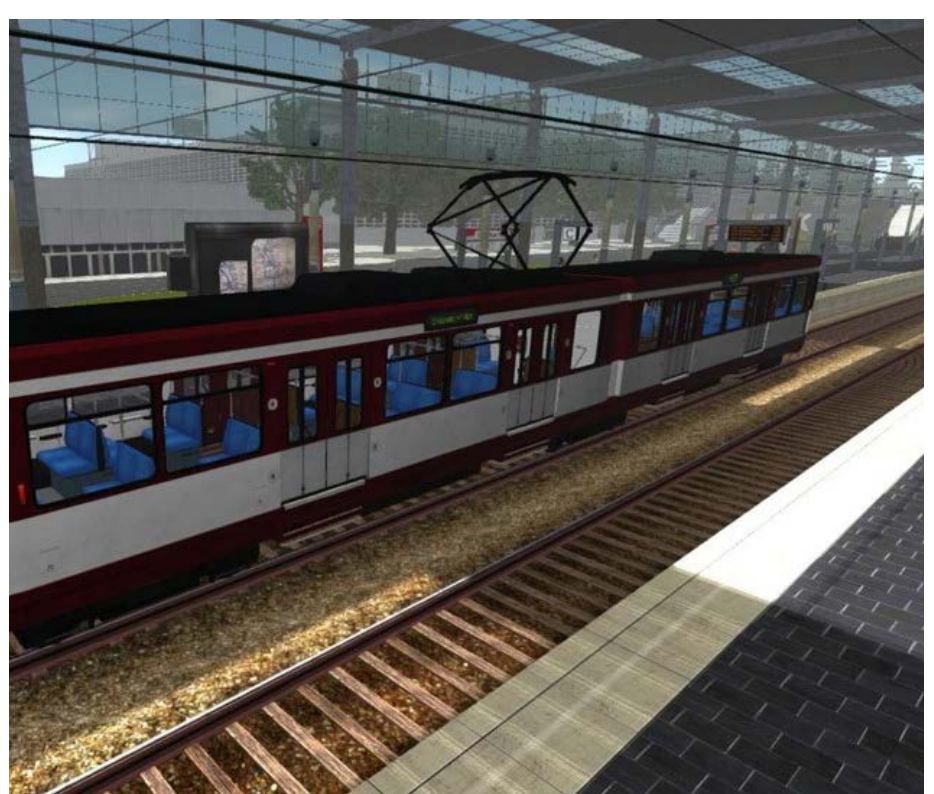

### **Emergency 2014**

In Emergency 2014 werden Metropolen in Deutschland und ganz Europa zum Katastrophen-Schauplatz. Überall auf unserer Erde schlagen Meteoriten ein. Um die Katastrophe zu bewältigen, übernimmt der Spieler das Oberkommando über Feuerwehr, Polizei und Technische Hilfskräfte. Vom Bergungshelikopter über Abschleppwagen bis hin zum Löschfahrzeug ist bei den Einsatzkräften alles vertreten, was Ihnen hilft, die brenzligsten Situationen zu meistern - sogar Drohnen stehen dem Spieler zur Aufklärung bereit. In der historischen Bonusmission kann der Spieler au-<br>Berdem auf Einheiten wie beispielsweise einen Pferdelöschzug zurückgreifen. Die Freispiel-Karten kön-<br>nen dazu genutzt werden um eigene Strategien zu entwickeln und jederzeit Herr der Lage zu bleiben.

Mehr Infos unter: http://e2013.deepsilver.com

### **Bau-Simulator 2014 beim Deutschen Entwicklerpreis 2013**

Die Simulationsspezialisten von astragon Software und das Wiesbadener Entwicklerteam weltenbauer. haben seit dem Release des Bau-Simulator 2014 (iOS) jede Menge Grund zur Freude: So hält sich der Simulator nicht nur seit drei Wochen an der Spitze der deutschen App Store Charts und konnte bereits in insgesamt 30 Ländern den 1. Platz im Bereich der meistverkauften iPad Apps belegen - nun gab der Deutsche Entwicklerpreis vor wenigen Tagen auch noch die Nominierung des einzigartigen Spiels in der Kategorie "Beste Simulation" bekannt.

Mehr Infos unter: www.simuwelt.de

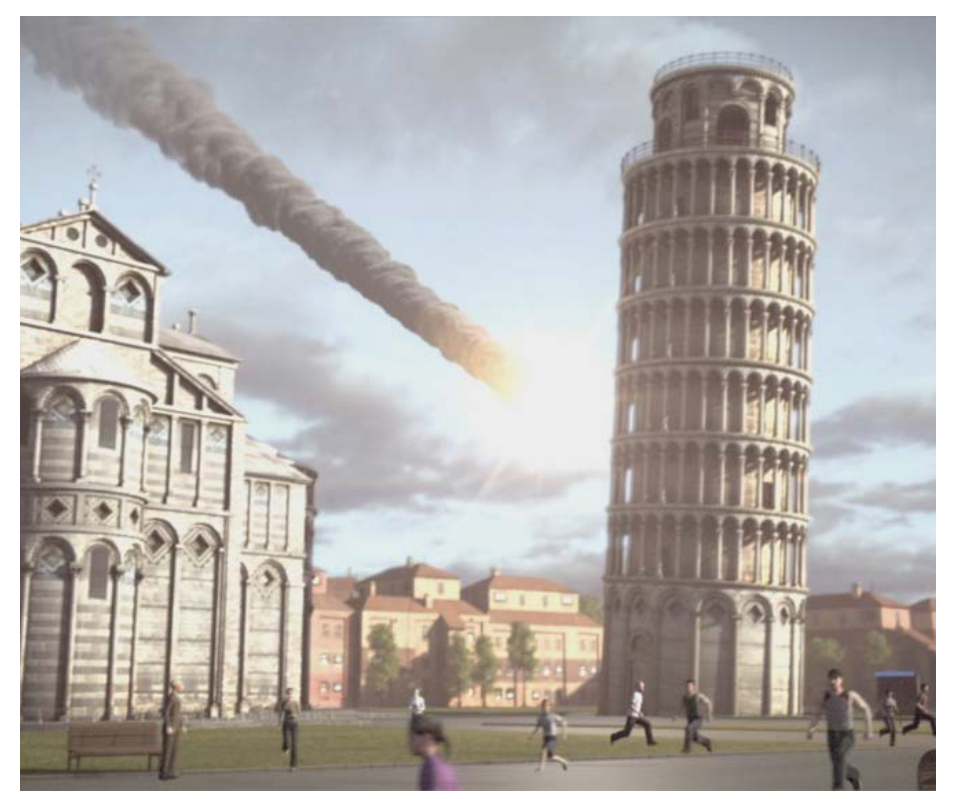

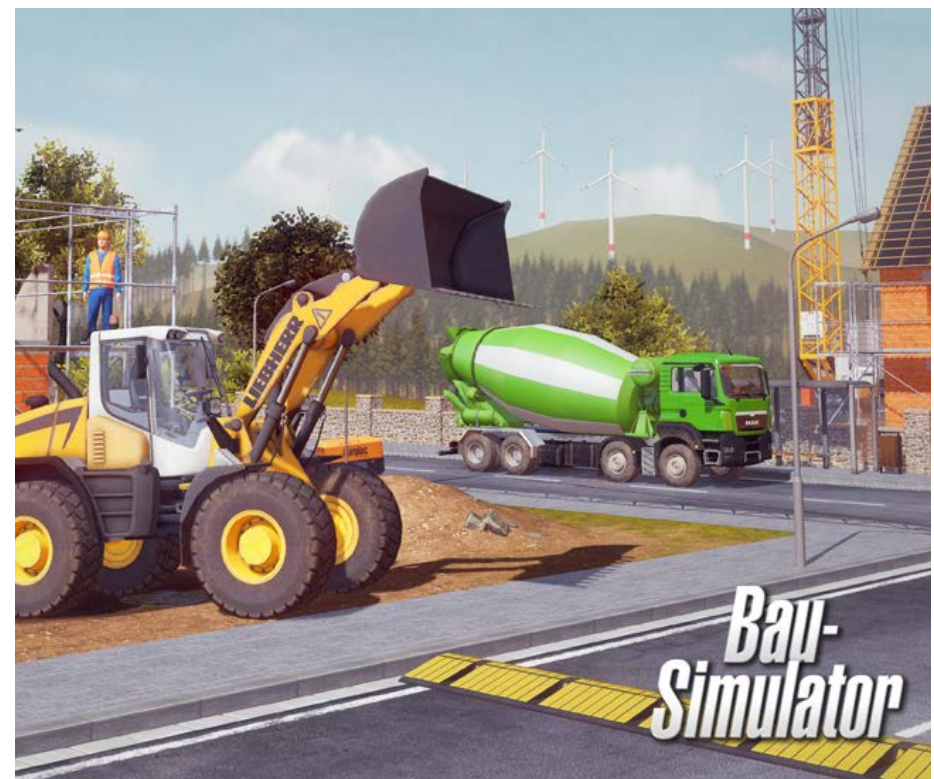

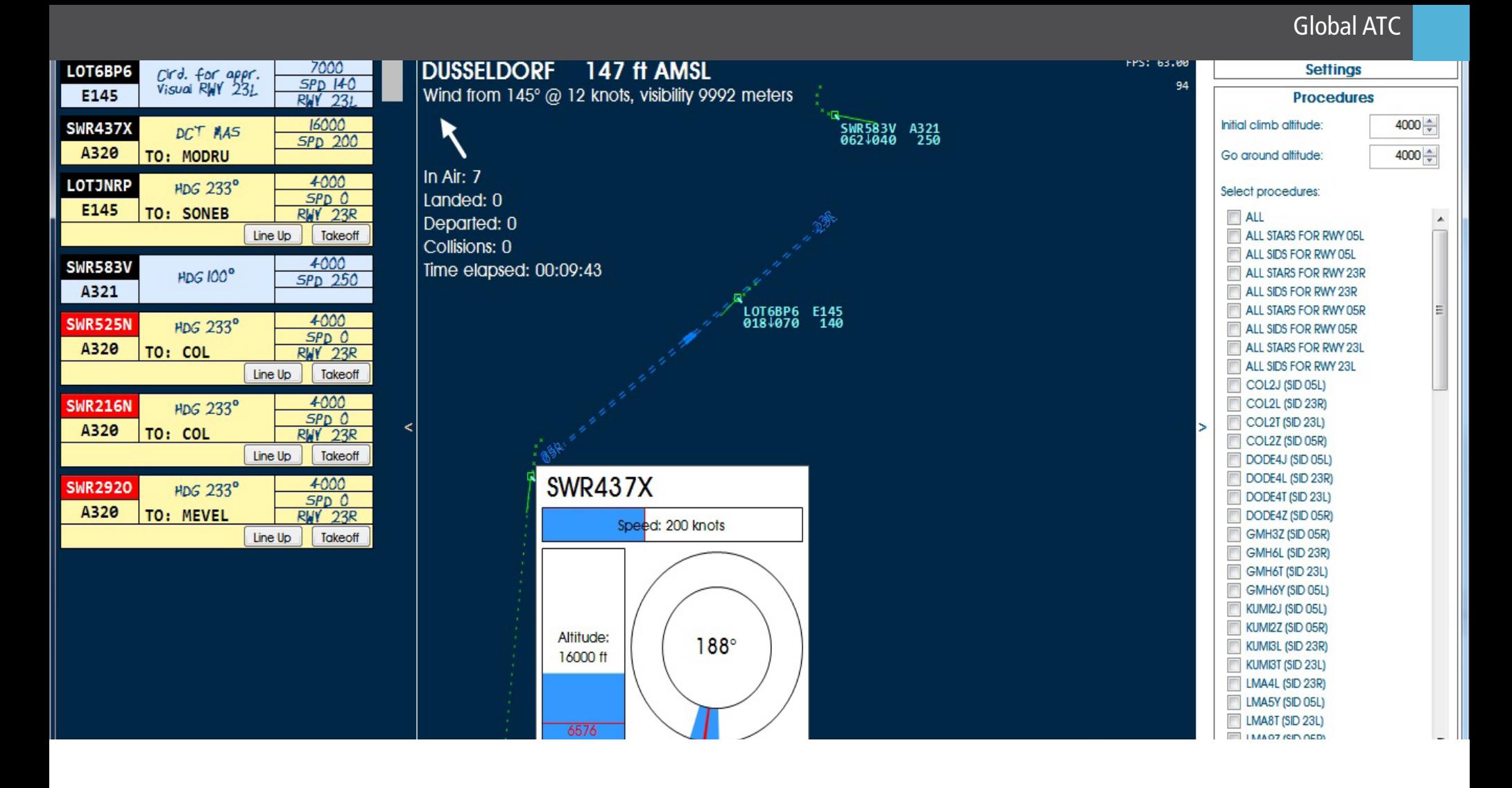

### Global ATC Air Traffic Control Simulator

**Luftfahrzeuge über unseren Köpfen von hoch qualifizierten und bestens ausgebildeten Menschen abantwortlich, dass jeder Flug sicher abläuft.**

Die meisten dieser Leute bekommen nie einen Flug- gast zu sehen und arbeiten hinter den Kulissen. Sie stellen das Netzwerk dar, das auf jede Person an Bord eines Flugzeuges aufpasst. Eine solche Gruppe sind die Air Traffic Controller. Verborgen in einem Tower oder einem Kontrollzentrum sorgen sie dafür, dass Flugmaschinen aller Größen und Formen sicher von A nach B kommen. Diese Controller müssen nicht nur dafür sorgen, dass sich Flugzeuge nicht zu nahe kommen. Sie müssen etwaige Notfälle koordinieren, Piloten auf Wetterphänomene aufmerksam machen, dafür sorgen, dass der Luftverkehr effizient und mit minimaler Verspätung abläuft und alle Beteiligten informiert halten, sollte es irgendwelche Vorkomm- nisse geben, die den Luftverkehr beeinträchtigen könnten. Kurz gesagt, Air Traffic Controller haben alle Hände voll zu tun und tragen eine enorme Ver- antwortung. Global ATC gibt dem Spieler die Mög- lichkeit in die Rolle eines ATC Controllers zu schlüp- fen, um zu sehen, wie weit man belastbar ist.

### **Eine globale Angelegenheit**

Wie der Name bereits andeutet, handelt es sich hier um ein eigenständiges Produkt, dass mehr als nur ein paar ausgewählte Flughäfen abdeckt. Um genau zu

**Es ist wohl kein Geheimnis, dass die Sicherheit aller**  sein, stehen über 6000 Flughäfen und Flugplätze zur **hängig ist. Eine ganze Schar an Leuten ist dafür ver-**von dieser Software erfasst wird, ist somit im Spiel Auswahl. Aerosoft schaffte dies durch den Zugriff auf die Datenbank von Navigraph. Jeder Flughafen, der enthalten. Nicht nur das, Navigraph bringt alle paar Wochen ihre Datenbanken auf den neuesten Stand, somit kann dies auch für diesen Sim gemacht wer- den. Die enthaltenen SIDs, STARs und Frequenzen entsprechen somit stets der Realität.

> All dies gibt dem Spieler eine enorme Flexibilität. Man kann entweder an einem kleinen Flugplatz ar- beiten oder einen großen Hub mit mehreren Lande- bahnen abdecken.

### **Spieloptionen**

Nachdem die Software geladen ist, bekommt man mehrere Spieloptionen zur Auswahl. Da gibt es den sogenannten "Klassischen Modus". Hier kann man sich einen Flughafen auswählen und eine Menge Pa- rameter einstellen. Vom Verkehrsaufkommen, über die Wetterbedienungen bis hin zu Einstellungen für die Stoßzeiten. Der Spieler kann zudem auswählen, ob er Abflüge, Ankünfte oder eine Kombination aus beidem überwachen will.

Ein Spielstand kann gespeichert werden, somit kann man jederzeit wieder da anfangen, wo man aufgehört hat. Es kann zudem das reale Wetter für den ausgewählten Flughafen heruntergeladen werden. Eine weitere Option im Hauptmenü nennt sich "Rush

Das Settings Fly-out auf der rechten Seite gibt dem Spieler sehr viele Optionen. Diese können sehr hilfreich sein und den Verkehrsfluss wesentlich einfacher machen.

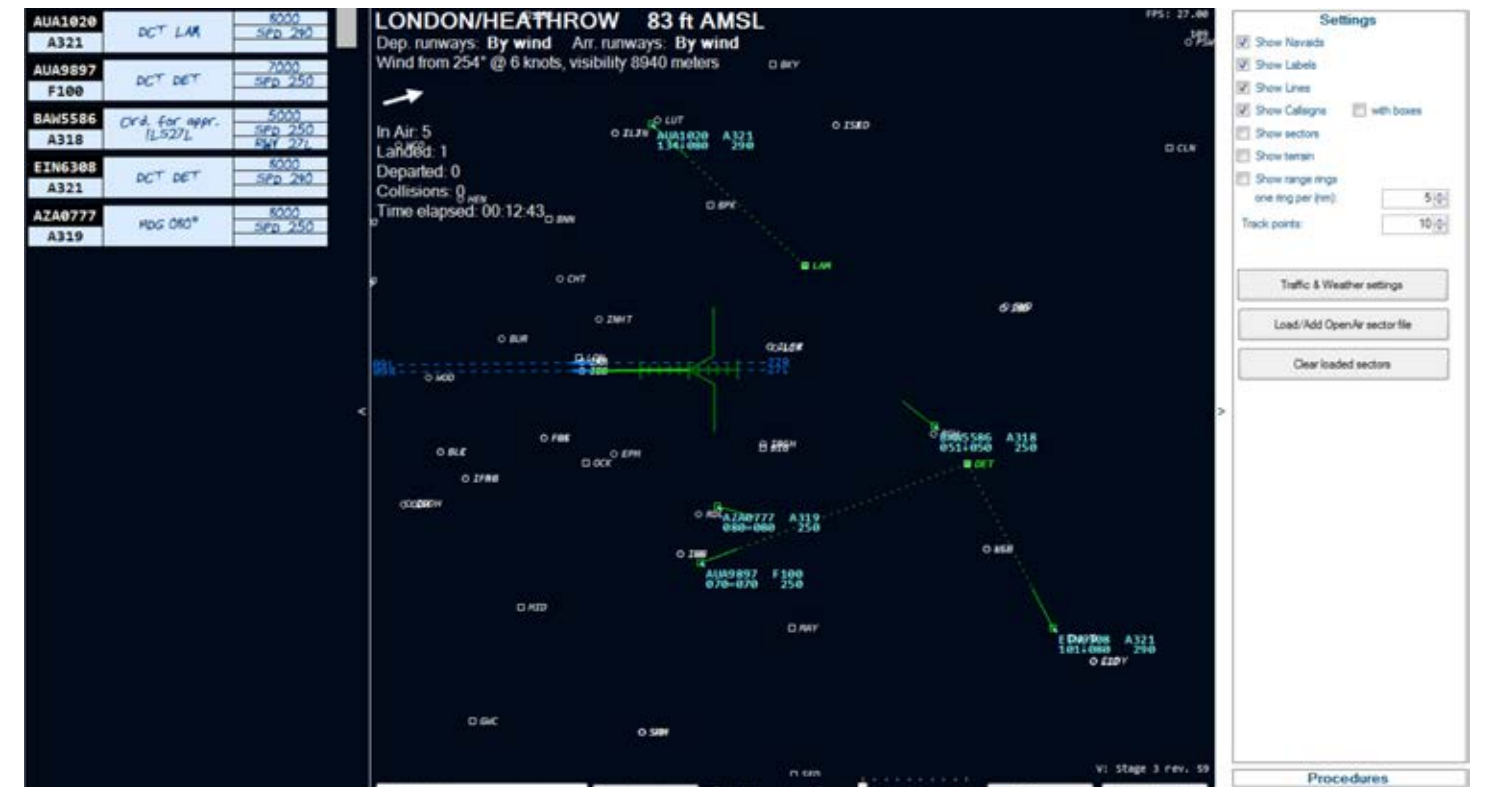

Viel los hier! Der Spieler kann die Maximalanzahl der Flugobjekte am Schirm einstellen. Es empfiehlt sich, etwas gemütlicher anzufangen.

**AUA1020** 

u49897

F100 **BAW5586** 

A318

EIN6308

A321

AZA@777

A319 <u>WA3465</u>

**F100** 

THA9096

AWE0124

8734 AEE3907

A321

EIN6016

A321 KLM4596<br>F70

**UAL1413** 

8738 **SWR9732** 

A319

**BAW3673** 

8767

A380

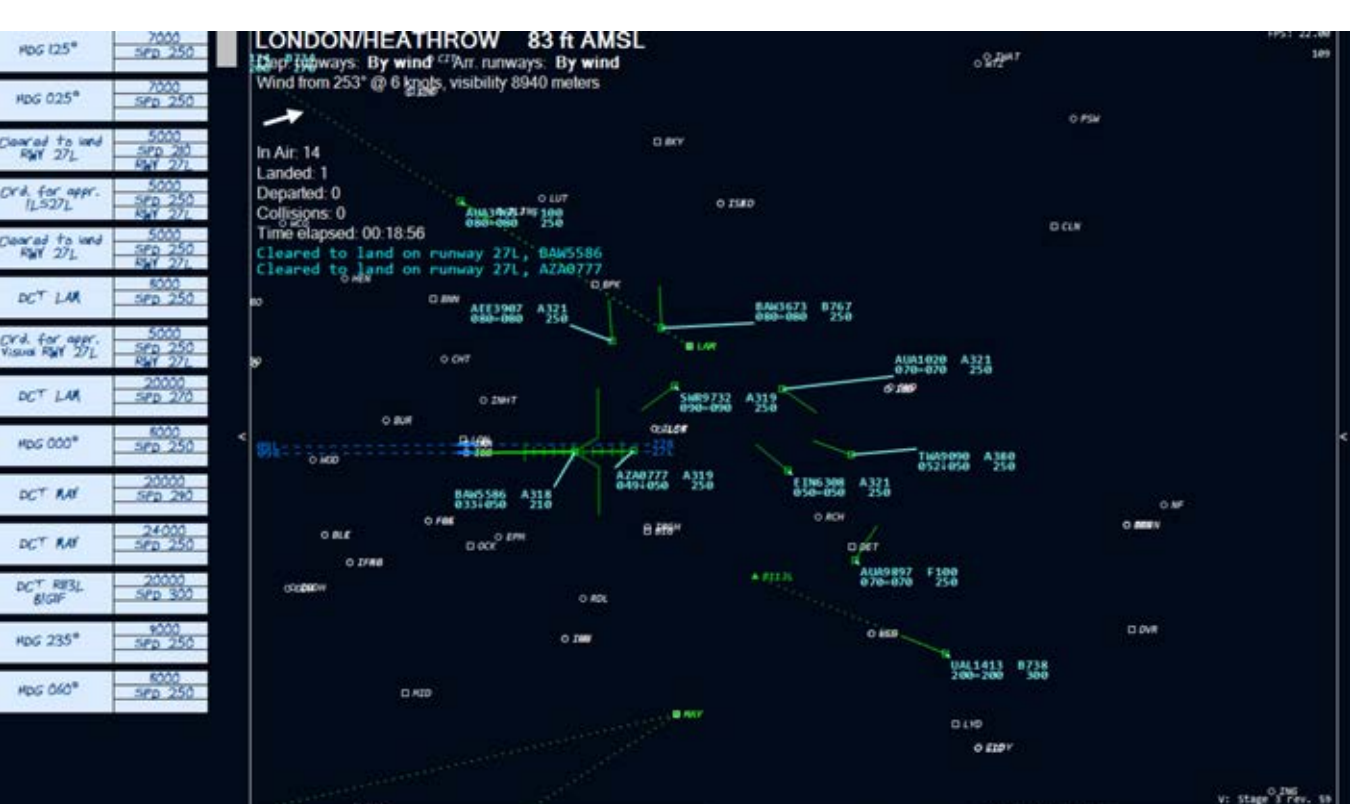

Wie eine Perlenkette. Eines der schwierigsten Dinge ist es, die Flugzeuge schön auf dem ILS aufzufädeln. Der Abstand sollte ca. 3NM betragen.

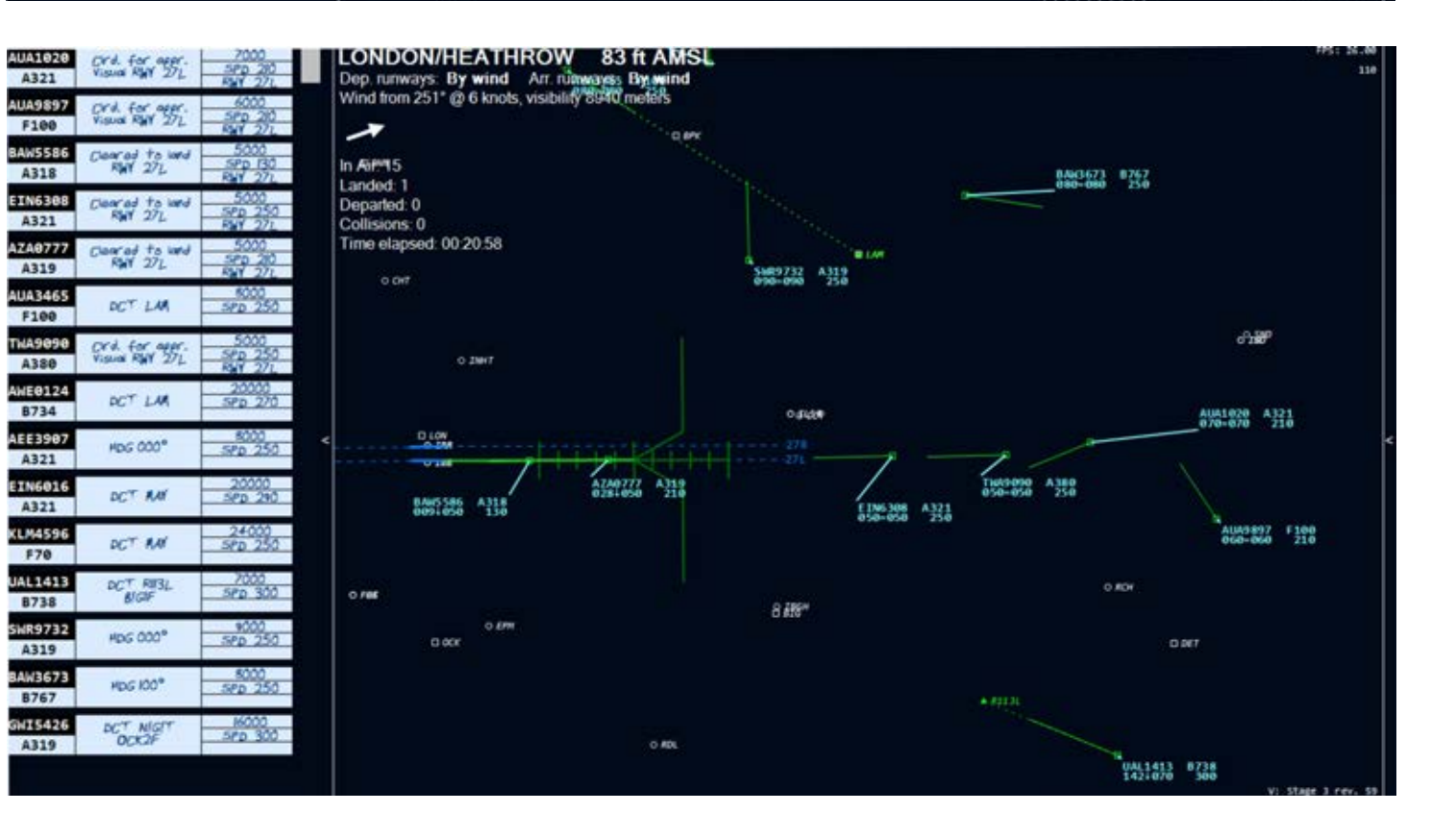

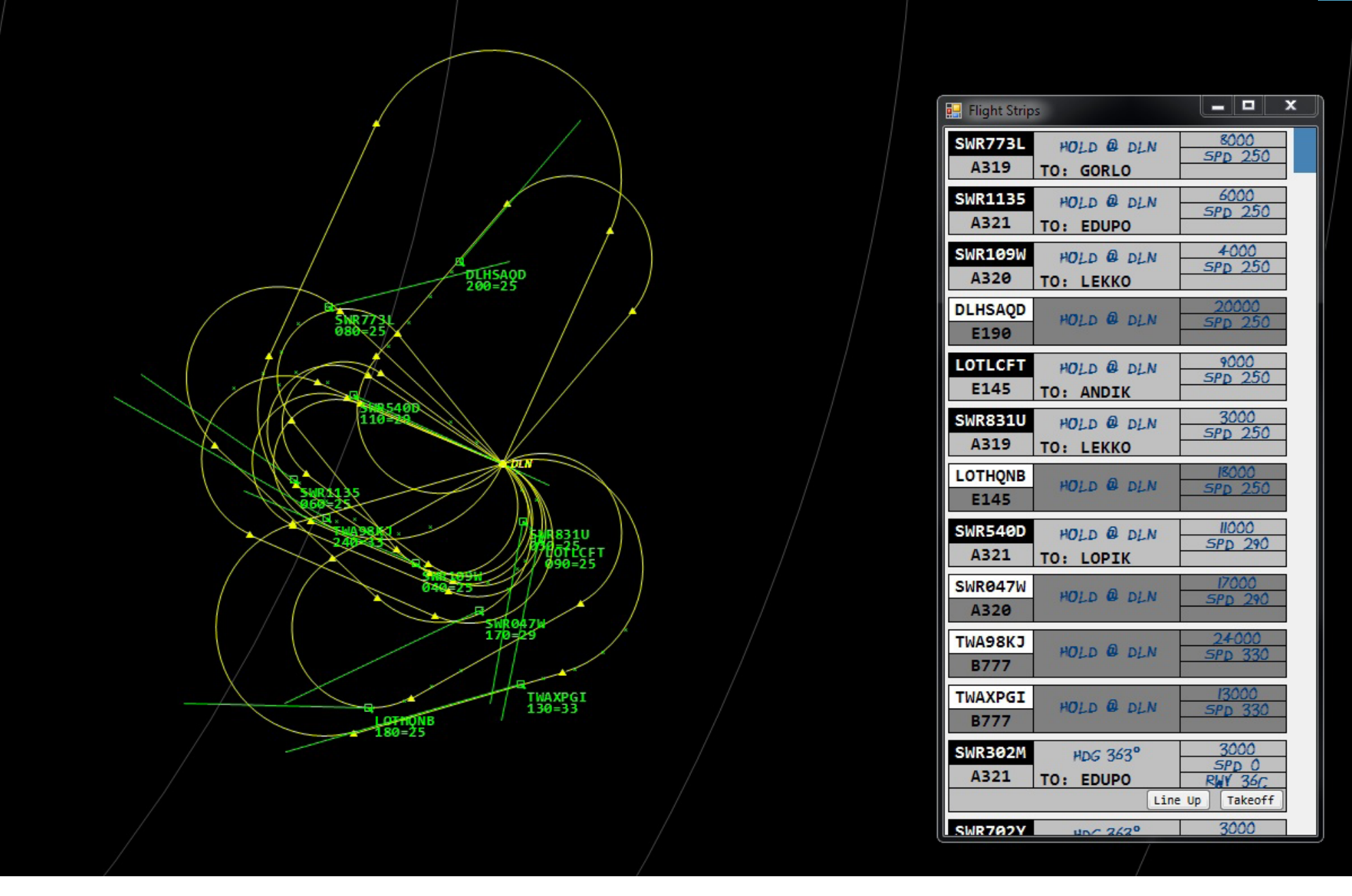

auswählen, danach beginnt die Simulation. Hier wird der Flugverkehr jede Minute dichter und komplexer. erstellen. Ziel ist es zu sehen, wie lange man mithalten kann, bevor etwas schief geht.

Es gibt zudem eine Option vorab gespeicherte Sze- narien zu spielen. Am interessantesten ist vielleicht jedoch die Möglichkeit online zu spielen und mit an-<br>deren virtuellen Controllern gemeinsam einen gro-<br>ßen Flughafen zu überwachen. Jeder Spieler kann hier eine Rolle übernehmen und man muss als Team zusammenarbeiten.

### **Gameplay**

Der Spielablauf insgesamt ist relativ einfach und in- tuitiv gestaltet. Ist man mal im Kontrollschirm, so kann man jedes Flugzeug mit der Maus anklicken. Dadurch erhält man zusätzliche Informationen zur Position, Geschwindigkeit und Höhe des Flugzeu- ges. Zudem erscheint dadurch das Callsign des Fluges in einem Textfenster im unteren Bildschirmbereich. Hier kann man Befehle in einem codierten Format eingeben. Das Format wird im beigelegten Manual beschrieben. Nach einigen Spielminuten sind die Codes bereits eingeprägt und die Eingabe verläuft sehr schnell und reibungslos. Wenn besonders viel Verkehr herrscht, kann man auch einfachere Befehle per Mausklick ausführen. So kann man auf ein Flug-

Hour". Hier kann der Spieler wieder einen Flughafen und dann durch Ziehen in eine Richtung entweder ein neues Heading oder eine Freigabe zum Anflug

> Auf beiden Seiten des Schirms befinden sich Fly-Out Fenster. Auf der linken Seite hat man eine Liste mit allen Flugzeugen, die gerade am Schirm zu sehen sind. Diese Liste sollte man offen halten da man, je- des Mal wenn ein neues Flugzeug eincheckt, durch ein blickendes Symbol darauf hingewiesen wird. Auf der rechten Seite gibt es mehrere Screens, die man auswählen kann. Die meisten geben dem Spie- ler eine große Anzahl an Optionen, was den Haupt- schirm betrifft. So kann man sich bestimmte SIDs oder STARs sowie Navpoints und Details zum ILS System anzeigen lassen. Man kann auch das unterliegende Terrain einblenden lassen. Klickt man auf Waypoints die zu einem SID gehören, so werden weitere De-<br>tails angezeigt. Hier kann man auch sehen ob es Ein-<br>schränkungen, was die Flughöhe angeht, gibt. Man kann somit den Flugzeugen realistische Abflugsfrei- gaben geben, selbst wenn man mit dem realen Flug- hafen nicht so vertraut ist.

zeugsymbol klicken, die Maustaste gedrückt halten dieses Feature wurde somit nicht umgesetzt. Falls Während der Entwicklungszeit machte Aerosoft Ver-<br>suche mit Voice Commands, also mit der Möglich-<br>keit anstatt Befehle per Tastatur einzugeben, diese einfach in ein Mikrofon zu sprechen. Leider ist die Voice Recognition Software von Windows für solch komplexe Aufgaben einfach nicht gewappnet und

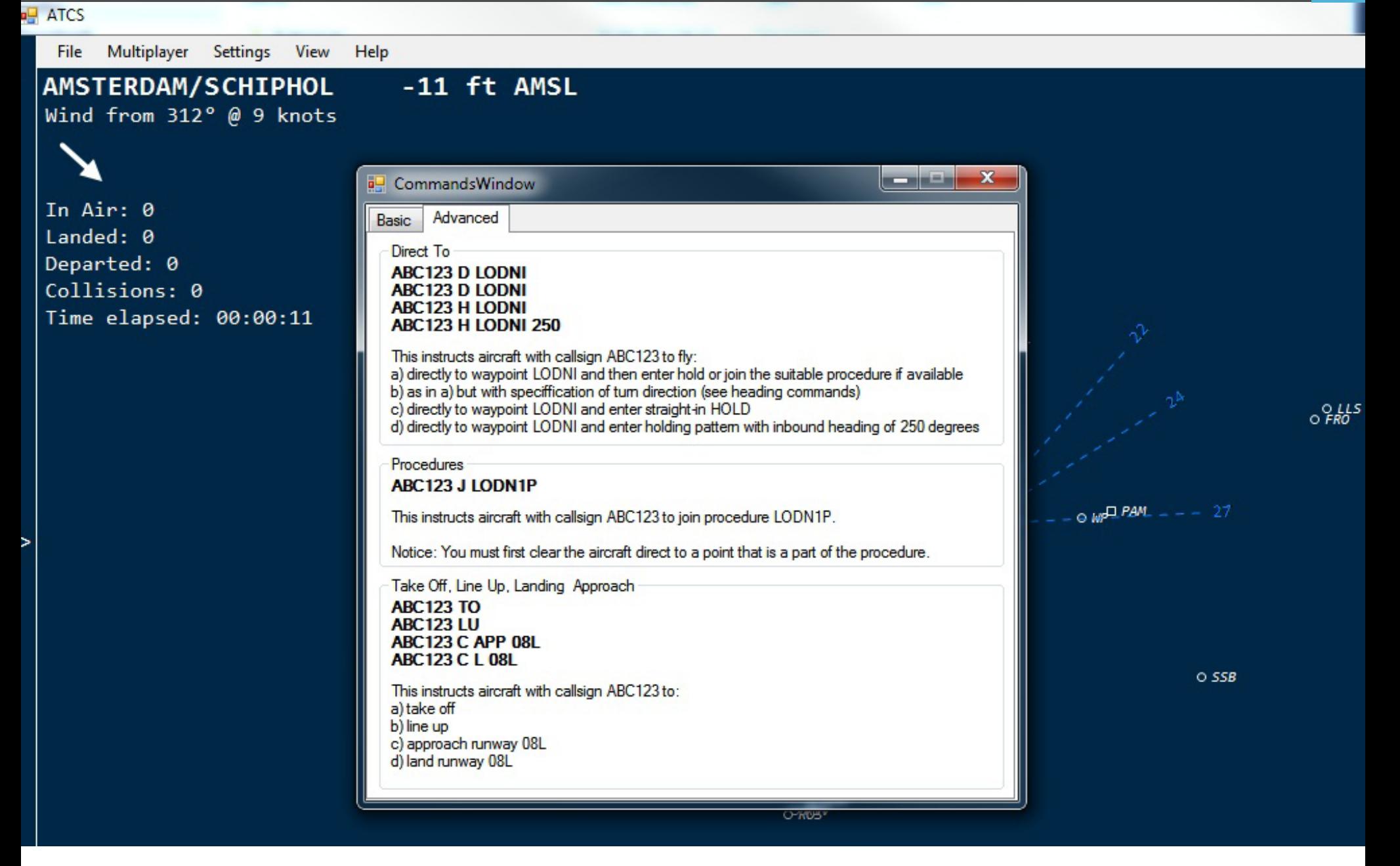

so kann dieser benutzt werden. Die Software unter-

### **Aller Anfang ist schwer**

Global ATC befindet sich noch im Entwicklungsstadi- um. Somit ist es noch unklar, ob es ein umfassendes Tutorial geben wird. Die Anleitung deckt alle techni- schen Details und Befehlseingaben ab. Letztere sollte man sich am besten ausdrucken und neben sich am Tisch liegen haben, wenn man zu spielen beginnt. Generell ist es am Besten mit einem kleineren Flug- hafen mit nur einer Landebahn zu beginnen. Auch sollte man sich nur auf Abflugs- oder Anflugsverkehr binieren. Die Einstellungen für den Verkehr sollte man anfangs eher niedrig halten. Lange Phasen, in denen nicht viel passiert, kann man leicht übersprin- gen, da das Spiel eine Beschleunigung der Simulati- onsgeschwindigkeit erlaubt. Wenn man sich mal an alle Befehle und das Set-up gewöhnt hat, kann man sich größere Flughäfen vornehmen.

Obwohl das Spiel sehr übersichtlich gestaltet ist und ein einfaches und schnelles Spielen möglich macht, kann es trotzdem manchmal etwas stressig werden. Alles sicher und effizient ablaufen zu lassen, wenn man 30 Flugzeuge am Schirm hat, ist nicht immer einfach.

der Kunde jedoch im Besitz eines Touchscreens ist, Es ist wichtig nochmals darauf hinzuweisen, dass es stützt Touchscreen Technologie in Windows 7 und 8. handelt. Aufgrund der Tatsache, dass das Spiel auf Auch Multiscreen Einrichtungen werden unterstützt. Navigraph Daten zugreift, scheint es in den Foren zu sich hier um ein komplett eigenständiges Produkt etwas Verwirrung gekommen zu sein. Manche User waren der Meinung AI Verkehr im Flight Simulator X steuern zu können. Diese Software hat jedoch weder mit FSX noch mit X-Plane irgendetwas zu tun.

> Aerosoft hat bereits einige Videos und Screenshots zu diesem Spiel online gestellt. Eine komplette Liste aller Features wird es möglichst bald auf der Websei-

### Infobox

- Global Air Traffic Controller
- Voraussichtlicher Box-Release: 30.01.2014
- Info: www.aerosoft.de

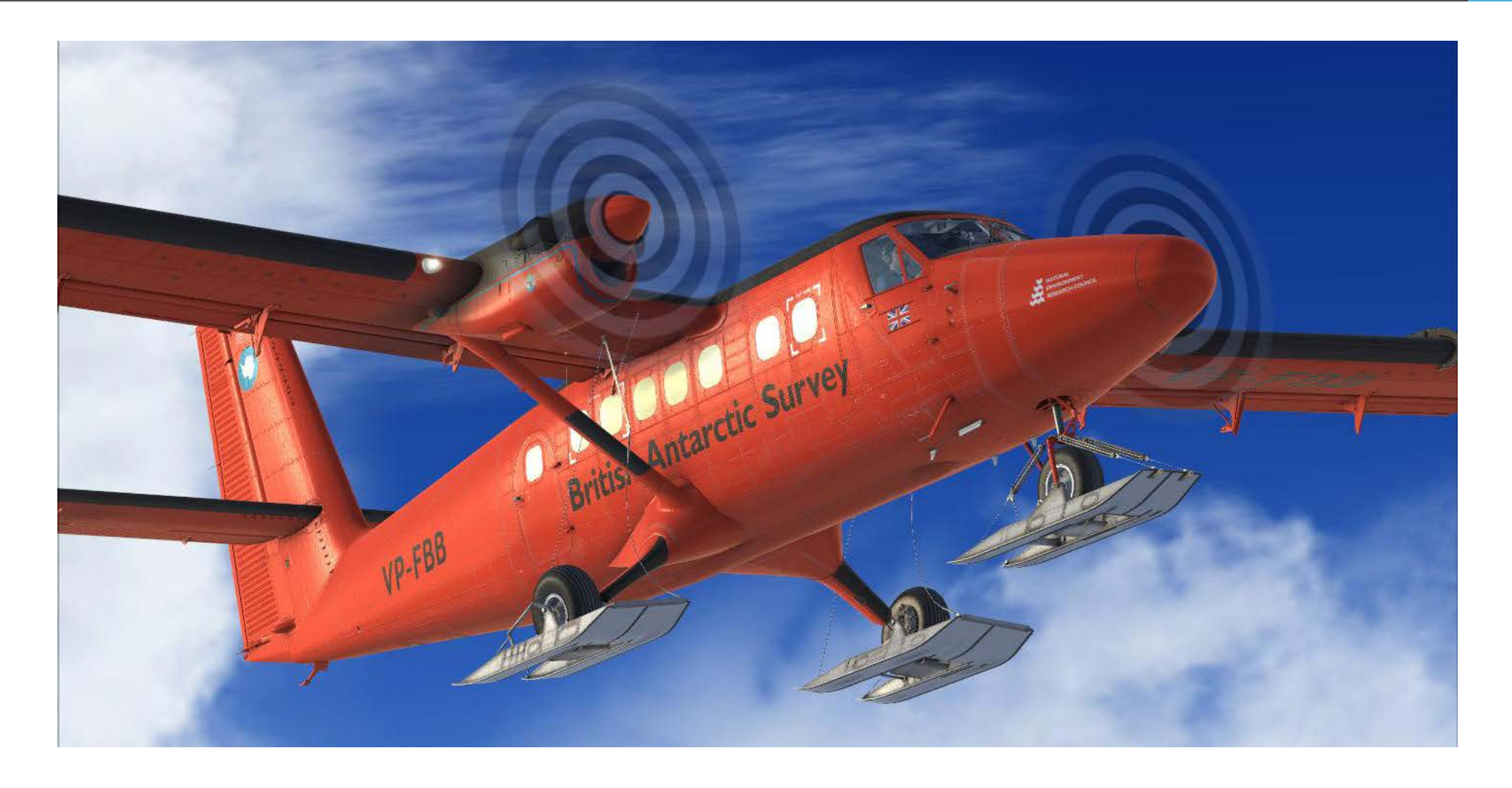

### Twin Otter – Extended Die neue Version

**Die "Twin Otter – Extended" ist die dritte Version dieses Typs, den Aerosoft auf den Markt bringt. Manche werden sich fragen, was diesmal anders ist. Die Antwort lautet: alles!**

Kunden die die A320 Produkte von Aerosoft kennen, werden wissen, dass die Endung "Extended" für ein High End Produkt mit enormer Systemtiefe steht. Die Twin Otter ist hier keine Ausnahme und das Paket ist extrem umfangreich.

### **Zu Lande, zu Wasser und in der Luft**

Das Paket besteht aus der 300er-Version. Es sollte an- πecht übersichtlich und gut gestaltet ist. Weitere Fea-<br>gemerkt werden, dass die 100er-Version mit einem πtures sind ein Fuel Planner und ein Flight Data Recor-<br>später späteren Patch nachgeliefert wird. Die enthaltenen der. Flugzeuge kommen in verschiedenen Ausführungen, die unterschiedliche Aufgaben erfüllen.

Zum einen gibt es Wasserflugzeuge, Flugmodelle mit Standard Fahrwerken und welche mit sogenannten "Tundra Wheels" welche für Einsätze auf unebenen oder unbefestigten Pisten ausgelegt sind. Ein beson- ders interessantes Modell ist jene Twin Otter, die mit Skiern anstatt Rädern ausgestattet ist, um auf Eis und Schnee zu landen.

Jedes Modell kommt mit verschiedenen Bemalungen. Die Ersteller des Außenmodells verdienen ein besonderes Lob. Die Flugzeuge sehen unglaublich gut aus und haben eine Vielzahl an Animationen.

Im Cockpit zeigt sich jedoch das Produkt von einer noch besseren Seite. Die Systemmodellierung ist einfach unglaublich. Ein Turboprop Flugzeug zu fliegen ist keine leichte Aufgabe. Die Twin Otter ist in ihrer Komplexität einem großen Airliner kaum unterle- gen.

Das Triebwerkssystem alleine hält den Spieler die meiste Zeit ordentlich auf Trab. Sollte das nicht genug sein, so gibt es die Option Systemausfälle oder Notfälle durchzuspielen.

Das Flugzeug kommt mit einer Checkliste, welche recht übersichtlich und gut gestaltet ist. Weitere Fea-

### **Das Arbeitstier reiten**

Die Twin Otter ist ein sehr rüstiges Flugzeug und kommt oft in abgelegenen Gegenden zum Einsatz. Obwohl ein Autopilot vorhanden ist, macht das Handfliegen eigentlich mehr Spaß. Die meisten dieser Flugzeuge absolvieren ihren täglichen Dienst fernab von großen Flughäfen und stark beflogenen Airways. Manuelles Steuern ist somit etwas, das man voll auskosten kann.

Ist die Twin Otter mal gut getrimmt und alles korrekt eingestellt, ist sie sehr angenehm zu fliegen. Aerosoft schreiben auf seiner Webseite, dass das Flugmo-

Urlaubsreif. Auf dem Wasser zu landen ist nicht immer einfach. Speziell, wenn hoher Wellengang herrscht.

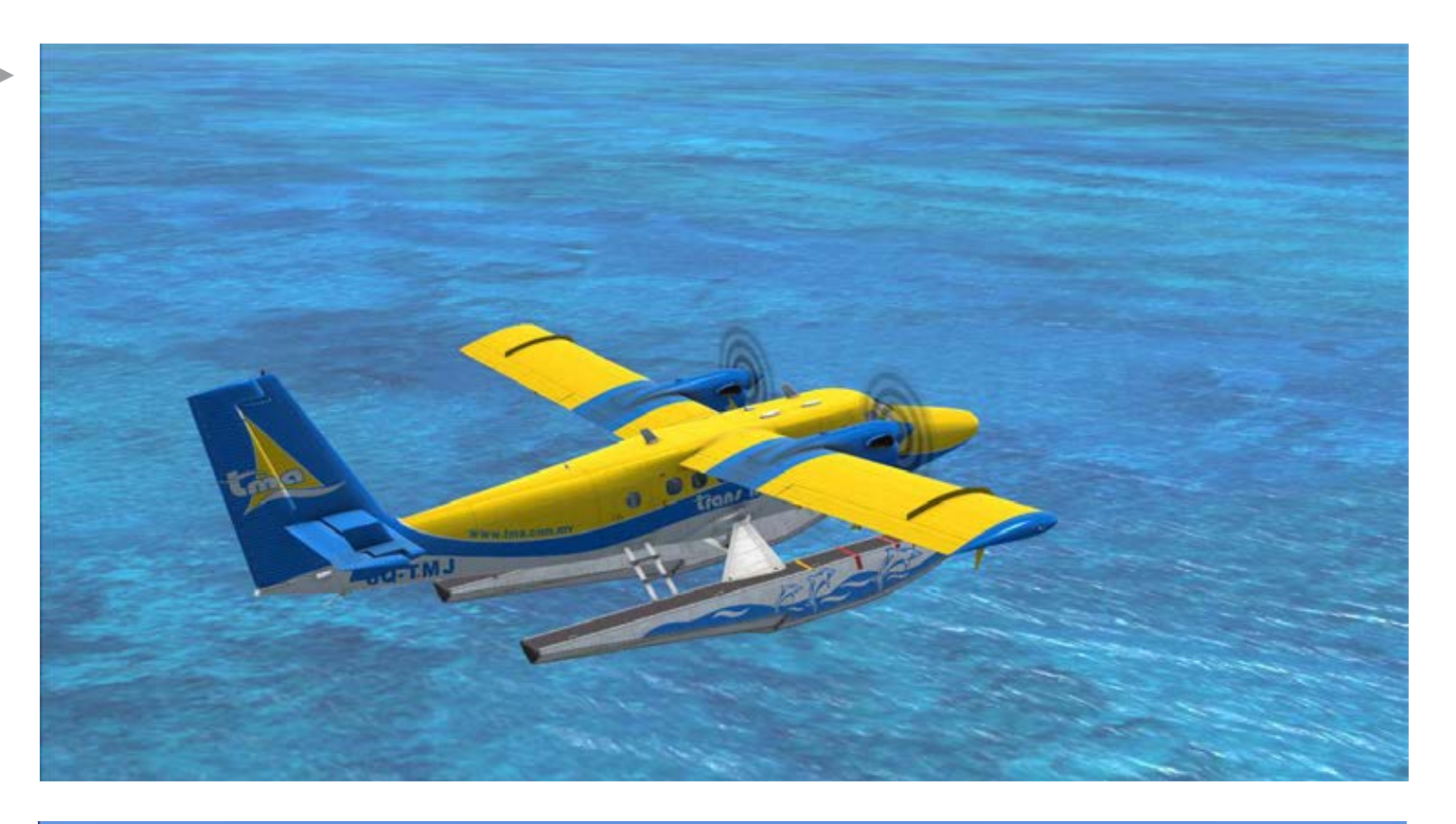

Mit den Tundra Reifen kann die Twin Otter auch unbefestigte und unebene Landepisten anfliegen.

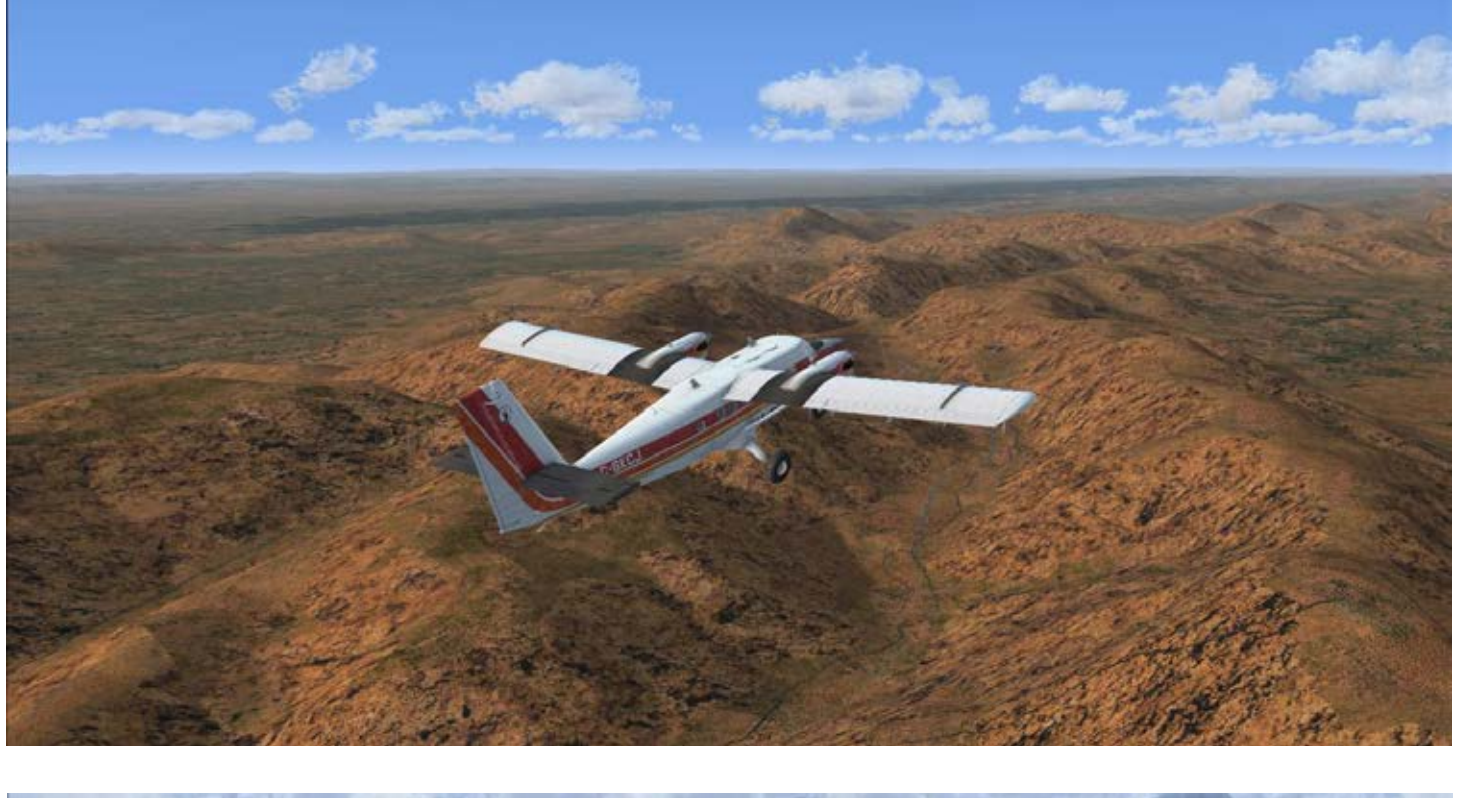

Nichts scheint dieses Flugzeug unterzukriegen. Es ist oft in den abgelegensten Orten unseres Planeten anzutreffen und bildet eine Brücke zwischen den dortigen Menschen und dem Rest der Welt.

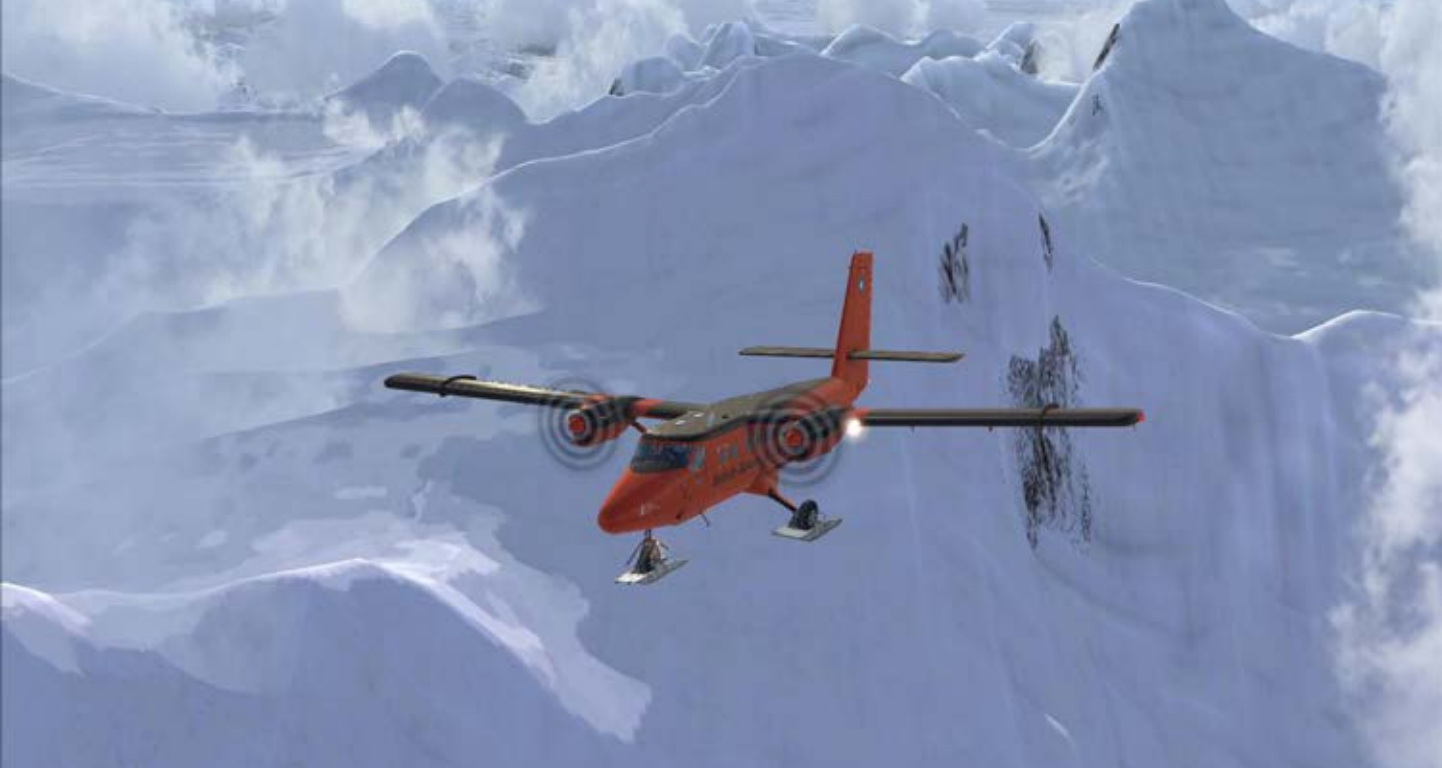

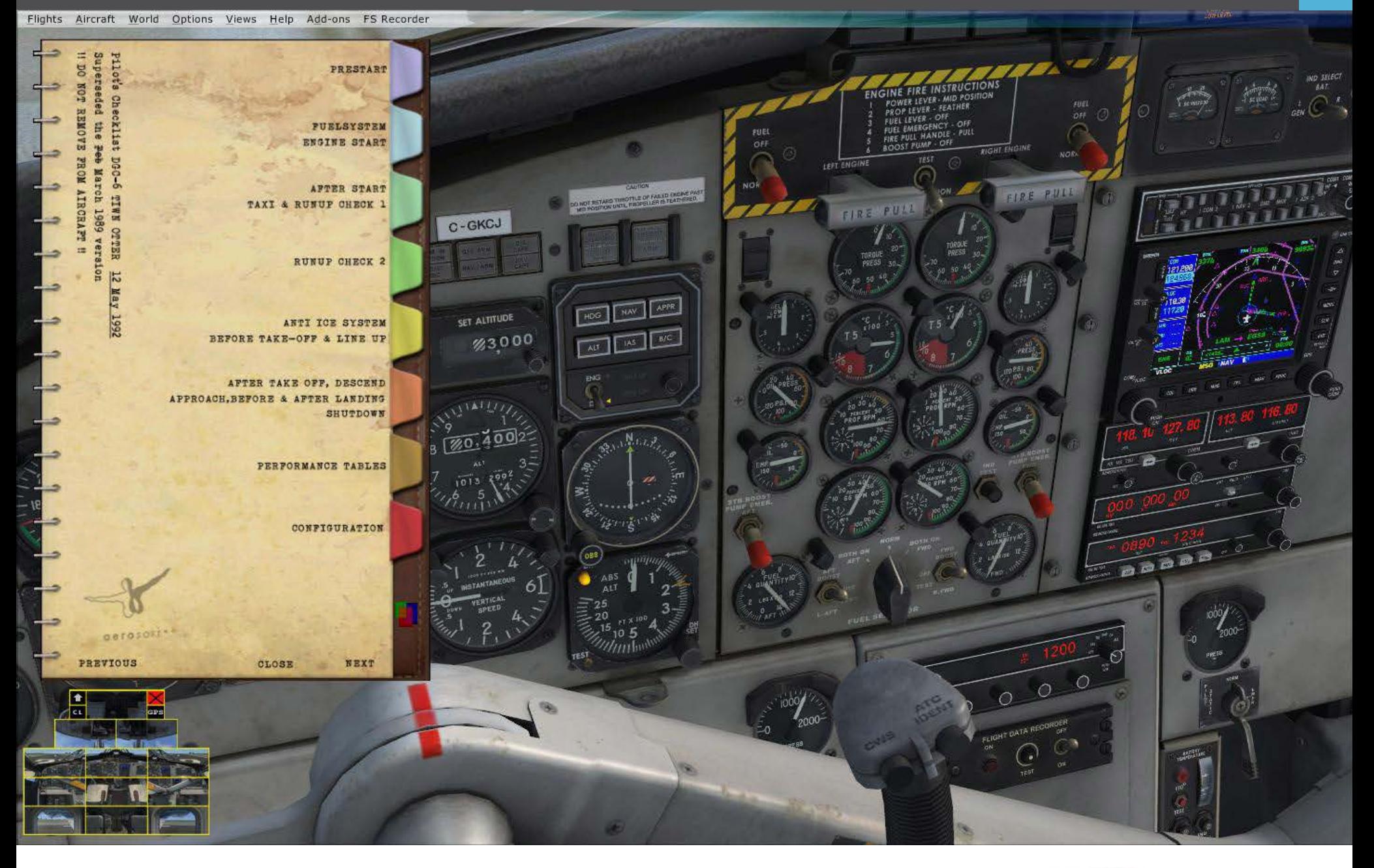

dell hochpräzise ist und von realen Twin Otter Piloten getestet wurde.

Somit ist das Landen des Wasserflugzeugs keine leichte Aufgabe, aber macht umso mehr Spaß. Im türkisblauen Meer irgendwo auf den Malediven zu landen hat einfach was.

Wie bereits erwähnt sind die Systeme extrem kom-<br>plex und etwas lesen und studieren ist vor dem ers-<br>ten Flug gefragt. Aber wenn man mal alles durch-<br>schaut hat, macht das Fliegen richtig Spaß. Sieht man<br>sich alle Dinge an schnürt wurden, so scheint es schwer vorstellbar, dass man hier noch irgendetwas verbessern könnte oder ein noch besseres Turboprop Produkt entwickeln könnte.

Das Update für die Twin Otter ist derzeit für Ende Das opdate für die Twiff Otter ist derzeit für Ende

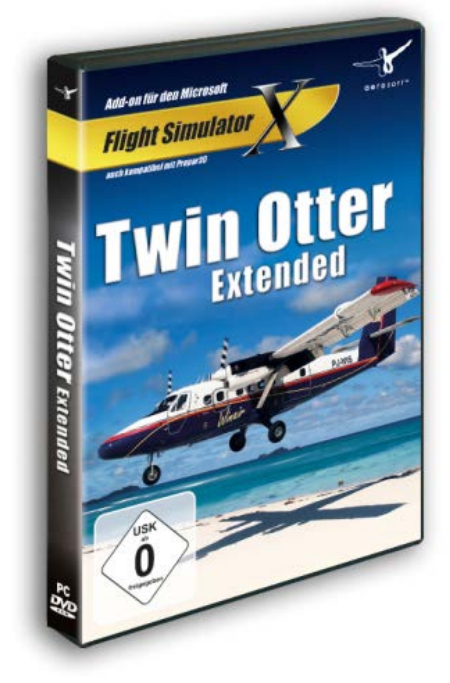

- Twin Otter Extended für FS-X & P3D
- OS: Windows XP / VISTA / 7/ 8
- CPU: 3,0 Ghz
- GRAFIK: 512 GB, Pixelshader 3.0
- RAM: 2 GB
- HD: 1.8 GB frei
- INFO: www.aerosoft.de

# Air, road, water and rail. All lead to simmarket.

 $O = O$ 

F)

 $\bullet$ 

南南南南

áã A

**Explore an endless world** 

 $\frac{1}{2}$ 

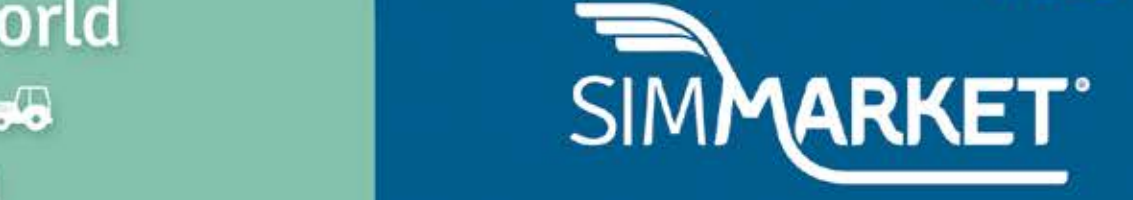

Ť

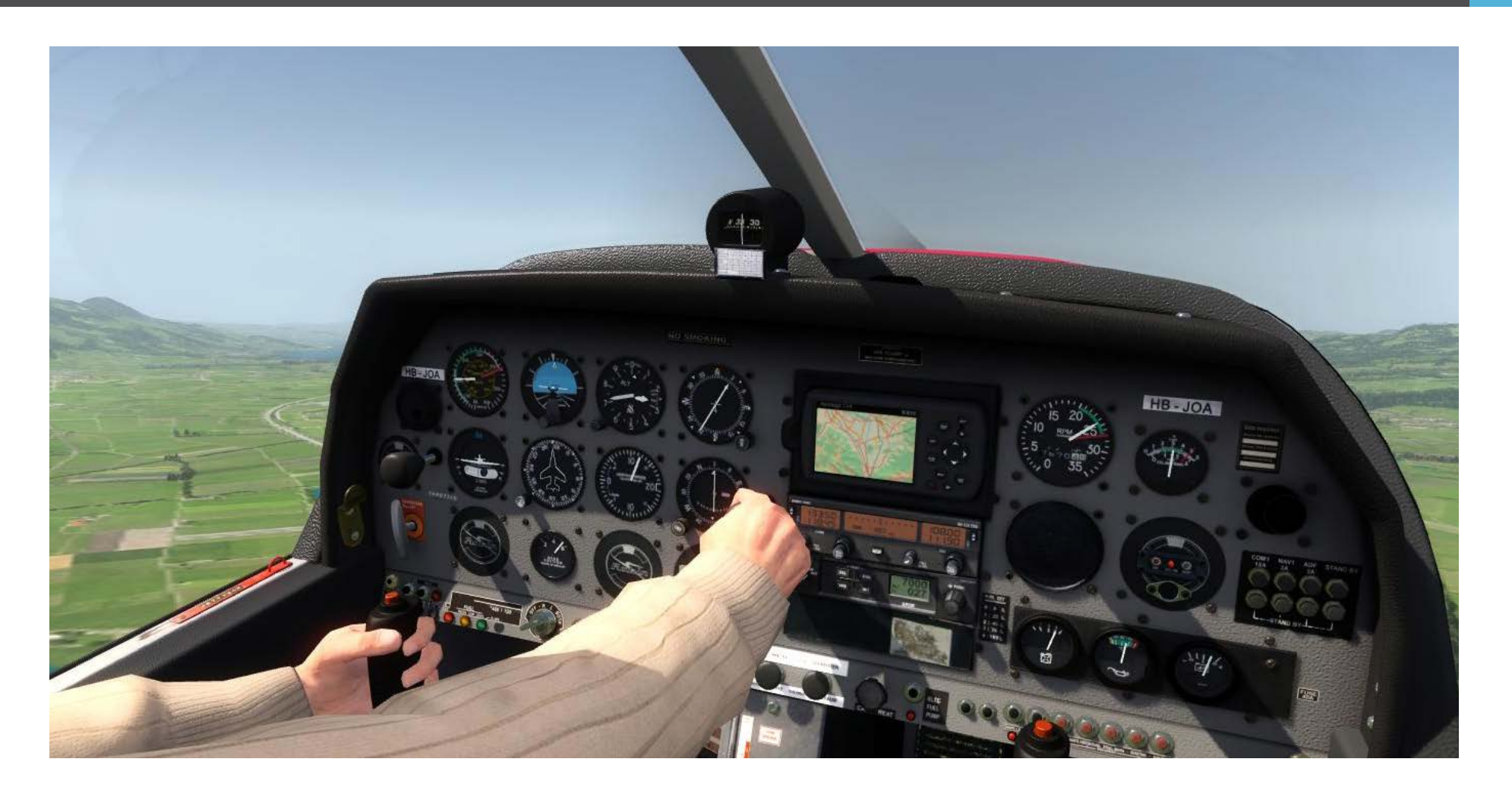

## aerofly FS Flugsimulator der Extraklasse

**Wann immer Leute Flugsimulatoren diskutieren, dann dominieren die zwei Giganten, Flight Simulator X und X-Plane das Gespräch.**

Wie wohl mittlerweile alle wissen, hat sich Microsoft komplett aus der Flugsimulationsszene zurück- gezogen. FSX steht somit als letzter Verfechter der langjährigen Dynastie da. Obwohl dieser Sim bereits 2006 auf den Markt kam, erfreut er sich nach wie vor enormer Beliebtheit und alle Publisher in der Szene produzieren weiterhin Add-ons für dieses Produkt.

Trotzdem gibt es immer wieder Diskussionen, wie es mit dem Flugsim-Hobby weiter gehen wird und immer mehr Leute scheinen sich umzusehen, was es denn sonst noch so gibt. Und hier rückt Aerofly FS ins Bild. Auf den ersten Blick wirkt es mehr wie ein kleines Nischenprodukt, aber die Software hat sich seit der Markteinführung ordentlich weiterentwickelt.

### **Von der Fernsteuerung zum realen Flugzeug**

Der Name Aerofly ist in der Szene durchaus bekannt Flugzeuge dreht, ist dies eigentlich nicht allzu traund wird eigentlich mit Modellflugzeug Simulation verbunden. In dieser Sparte hat der Sim bereits einen sehr guten Ruf. Das Konzept ist einfach. Der Spieler steht auf einem Feld und steuert ein ferngesteuertes Modellflugzeug. Es geht im Prinzip darum, das Flugzeug unter Kontrolle zu halten und sich an schwierigen Flugmanövern zu üben. In späteren Versionen von Aerofly gab es dann eine Funktion, mit der der Spieler sein Flugzeug in der Luft begleiten konnte.

Es scheint, als könnte dies die Idee oder die Inspirati- on hervorgebracht haben, die Software einen Schritt weiter zu entwickeln und einen vollwertigen Flugs- imulator für lebensechte Flugzeuge zu entwickeln.

### **Spiel oder Simulator?**

Aerofly ist wie jeder andere Flugsimulator und hat Stärken sowie Schwächen.

Das Produkt kommt mit sieben Flugzeugen. Jedes ist sehr detailliert nachgebaut und wirkt sehr realis- tisch. Die Außenmodelle, Texturen und Schattenef- fekte lassen die meisten FSX Produkte regelrecht alt aussehen. Kleine Details wie Verfärbungen oder Far- babnutzungen erwecken einen sehr natürlichen und realistischen Eindruck.

Die befliegbare Welt des Aerofly FS ist hingegen etwas bescheiden ausgefallen. Das einzige Land, dass man sich in diesem Sim anschauen kann, ist die Schweiz. Da sich im Sim fast alles um langsame GA gisch. Zudem bietet die Schweiz eine große Anzahl an verschiedenen Landschaftsformen. Von großen Städten wie Zürich, bis zu den atemberaubenden Alpen mit tollen Bergen und Gletschern.

Die Szenerie im Simulator ist schlicht und einfach ge- waltig. Die Erbauer verwendeten Fototexturen und legten diese auf ein sehr feines Mesh. Das Resultat ist eine sehr umfassende und täuschend echte Land- schaft. Diese Art der Landschaftsgestaltung hat aber

Ready for departure. Manche Flugplätze befinden sich mitten in den Bergen und fordern den Piloten gleich vom Start weg heraus.

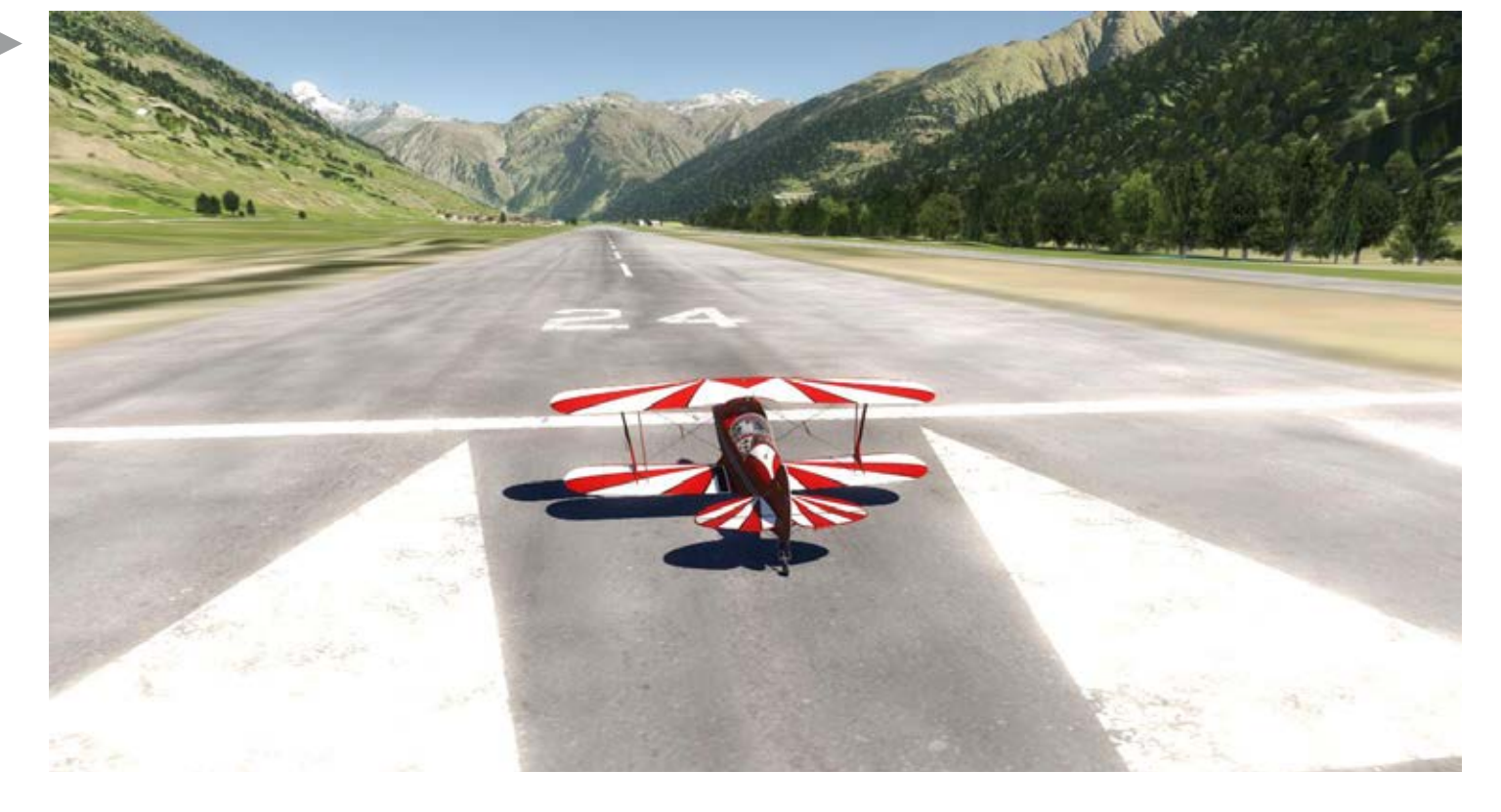

VFR Fliegen ist ein echter Traum. Es gibt mehr als genug Details in der Landschaft um sich in der Schweiz gut zurechtzufinden.

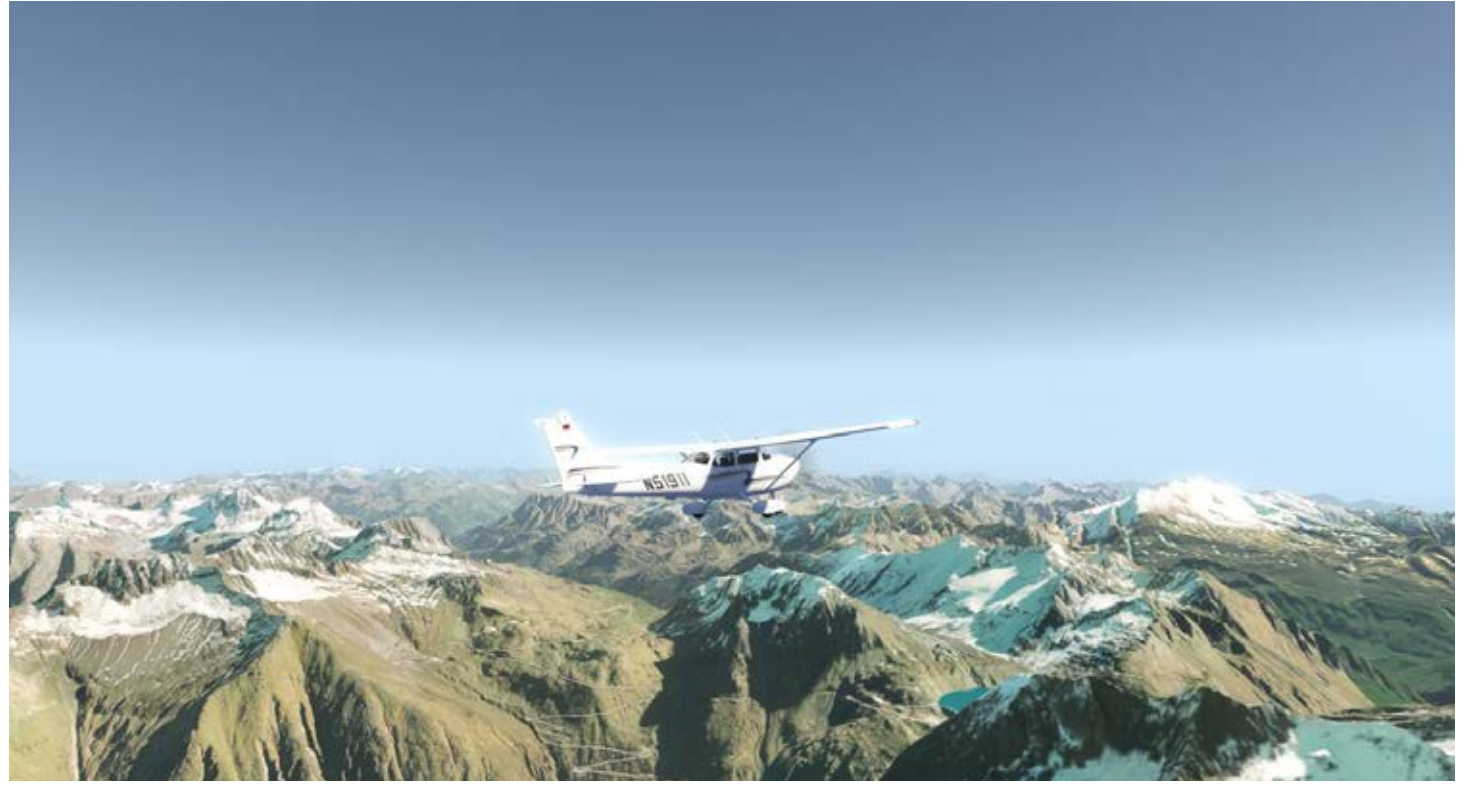

Atemberaubende Landschaften überall. In Sachen Szenerie und Grafik stellt dieses Produkt so ziemlich alles derzeit vergleichbare in den Schatten.

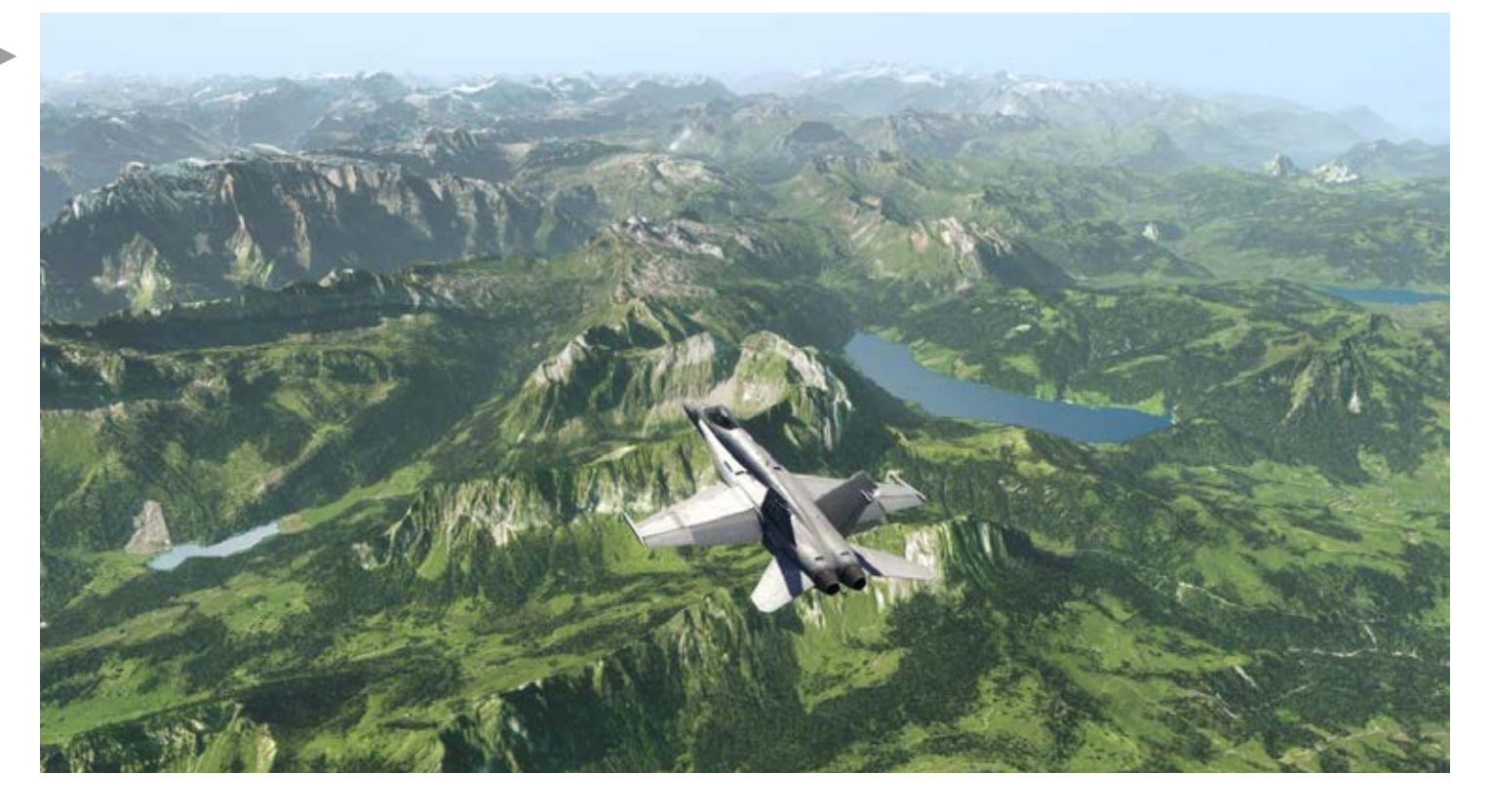

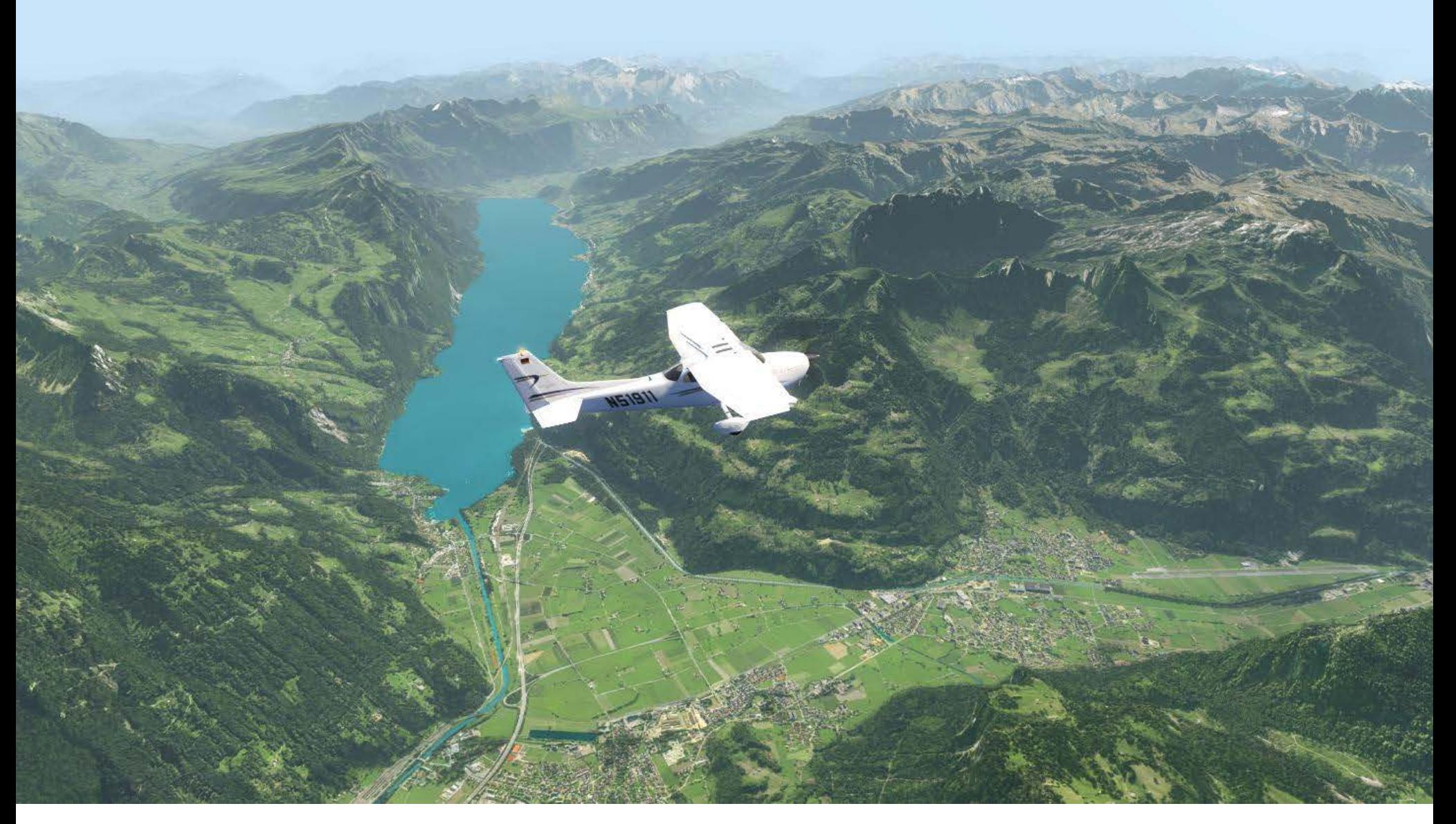

auch Nachteile. Die Schatten sind fixiert und statisch, das heißt egal, zu welcher Tageszeit man fliegt, die Landschaft sieht immer gleich aus. Dies ist auch der Grund, warum es keine Jahreszeiten gibt und keine Möglichkeit im Sonnenuntergang, nachts oder zum Sonnenaufgang zu fliegen.

Die beigefügten Flugzeuge sind erstaunlich gut si- muliert. Die C172 kommt dem realen Flugzeug schon sehr nahe und hat auch einen ganz guten Sound. Die Funktionalität der Flugzeuge ist sehr eingeschränkt. Weder Navigations- noch Kommunikationsinstrumente im Cockpit funktionieren. Der Spieler kann auch nicht mit den Knöpfen und Schalter im Cockpit interagieren. Dies ist eigentlich sehr schade, denn optisch sehen die Cockpits sehr gut aus.

Die Anzeigen befinden sich hinter Glas, welches Licht und Inneneinrichtung dynamisch widerspiegelt. Speziell vom Copiloten Sitz aus kann man diese Effekte sehr gut sehen.

Aerofly FS ist eindeutig für VFR Piloten gemacht, die gerne mal mit kleinen Privatflugzeugen zwischen Flugplätzen umherfliegen, ohne lange Taxiways und endlosen Checklisten.

Das Hauptaugenmerk der Software liegt beim Flie- gen und es muss gesagt werden, dass das Fliegen hier sehr viel Spaß macht.

In der Aerofly Welt gibt es kein ATC und keinen AI-Flugverkehr. Der Spieler ist das einzige Flugzeug

in der Schweiz. Das ist ein bisschen schade, denn mit Kollegen zwischen den Alpen segeln gehen zu können, wäre ein tolles Erlebnis.

Auf der anderen Seite gibt es viel zu entdecken. Da ist mal der Windenstart für Segelflugzeuge, der sehr viel Spaß macht. Ebenfalls enthalten sind Szenarien, welche die Flugfähigkeiten des Spielers auf die Pro- be stellen.

Einige sind sehr einfach und drehen sich um einfache Flugmanöver. Andere wiederum sind echte Herausforderungen. Jedes Szenario wird überwacht und der Spieler bekommt Punkte für seine Leistungen. Die Resultate werden gespeichert und können im Szenarienmenü abgefragt werden.

Das Wetter kann ebenfalls verändert werden. Die Sichtweite kann bis auf IFR Bedienungen herunter gesetzt werden, was überrascht, denn der Sim ist nicht für IFR ausgestattet. Ob all dies einen Simulator ergibt oder ein Spiel, muss wohl der Kunde selbst entscheiden. Optisch ist die Software jedenfalls unglaublich gut gelungen und der Spaßfaktor beim Fliegen ist sehr groß.

### **Weiterentwicklung**

Soweit zur Kernsoftware wie sie heute aussieht. Die Entwickler hinter diesem Produkt waren nicht untätig. Seit dem Launch gab es eine Menge Updates, welche einiges an Funktionalität hinzugefügt ha-

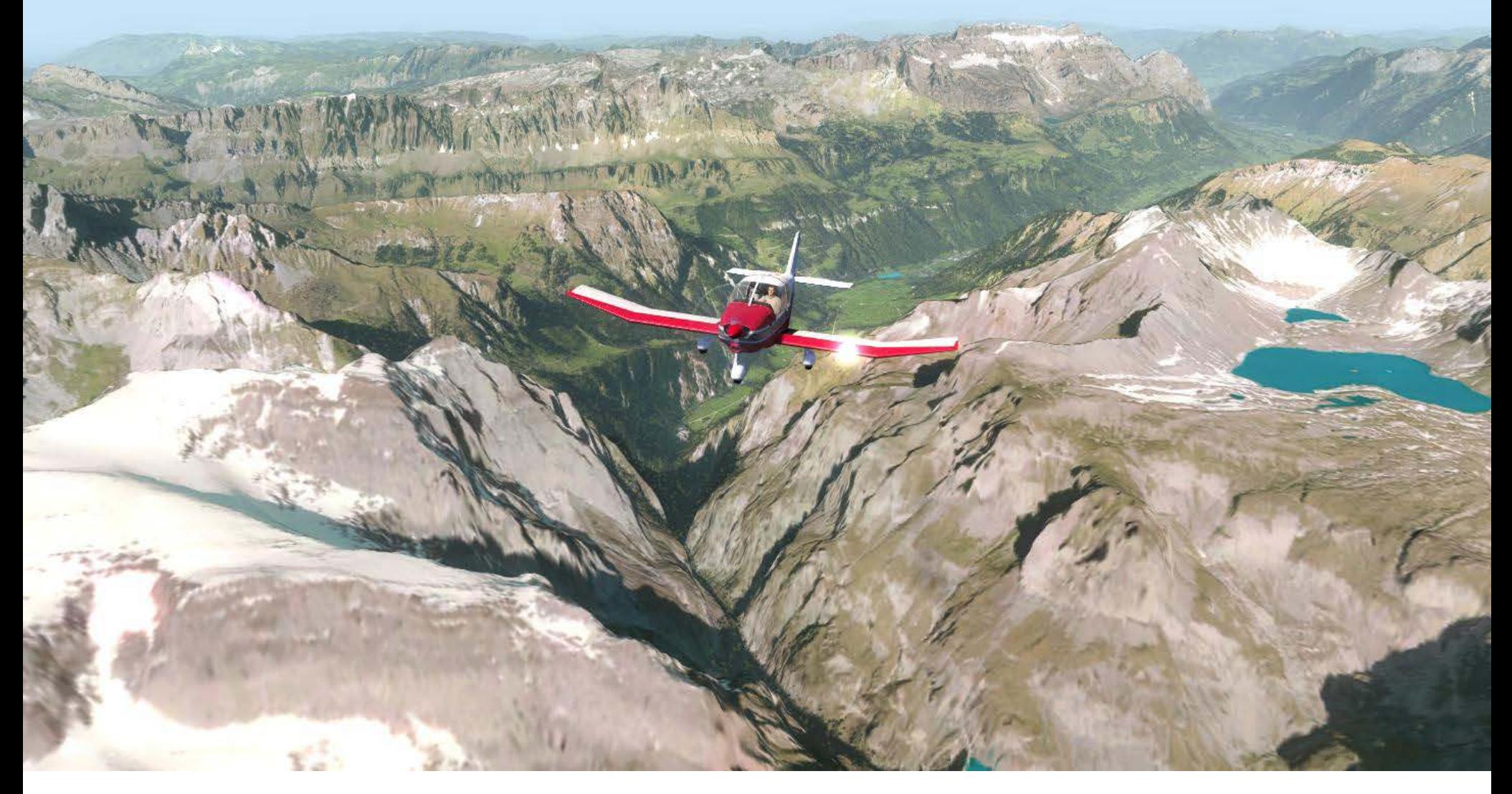

ben. Hinzu gekommen sind Dinge wie individuelle Bremssysteme für die einzelnen Räder sowie die volle Unterstützung von Flugzeugen mit mehr als einem Motor (separate Ansteuerung der einzelnen Moto- ren). Auch neue detaillierte Flugplätze werden stets hinzugefügt.

Besonders erwähnenswert ist, dass die Software nun offen für Drittanbieter ist. Während wir diesen Artikel bringen, sind bereits einige Add-ons für Aerofly<br>FS in der Entwicklung. Dies könnte durchaus bedeuten, dass wir in Zukunft weitere Länder und Flughä-<br>fen für Aerofly FS sehen werden.

Die iPad - Version des Spiels bekam vor Kurzem einen Patch, der einen Airbus A320 beinhaltete. Es könnte also sein, dass sich der Fokus von General Aviation etwas verschiebt. Dies würde natürlich die Zielgruppe dieses Sims enorm vergrößern.

Eine Sache, die auf alle Fälle noch erwähnt werden muss ist, dass der Sim ausgesprochen performancefreundlich ist. Die Software läuft wunderbar weich und ohne Ruckler.

Selbstverständlich muss die Software im Moment nur die Schweiz und keine anderen Flugzeuge handha- ben. Aber so wie es zurzeit aussieht, stellt dieser Sim für Leute mit älteren PCs eine tolle Alternative dar.

Ein anderes Gebiet, auf dem sich der Aerofly FS weiterentwickelt hat, ist der Support für Hardware. Die Software erkennt mittlerweile eine große Anzahl an

Joysticks, Yokes oder Gamepads und ordnet jeder Achse automatisch Steuerflächen und Befehle zu. Selbstverständlich können diese geändert werden.

Auch Track IR wird von Aerofly FS unterstützt.

Die Zukunft wird zeigen, wohin sich dieses Produkt weiterentwickelt. In jedem Fall ist es ein optisch tolles Spiel mit viel Potenzial.

# Infobox

- OS: Windows XP/ VISTA/ 7/ 8
- CPU: Intel Core2 Duo oder AMD Athlon64 X2
- GRAFIK: 512 GB RAM
- RAM: 2 GB
- HD: 24 GB frei
- INFO: www.ikarus.net

TRAIN Fachzeitschrift für Bahnsimulation **SIM MAGAZIN** 

# **["Das Train Sim Magazin jetzt](http://www.albo-medien.de)  als Druckausgabe bestellen!"**

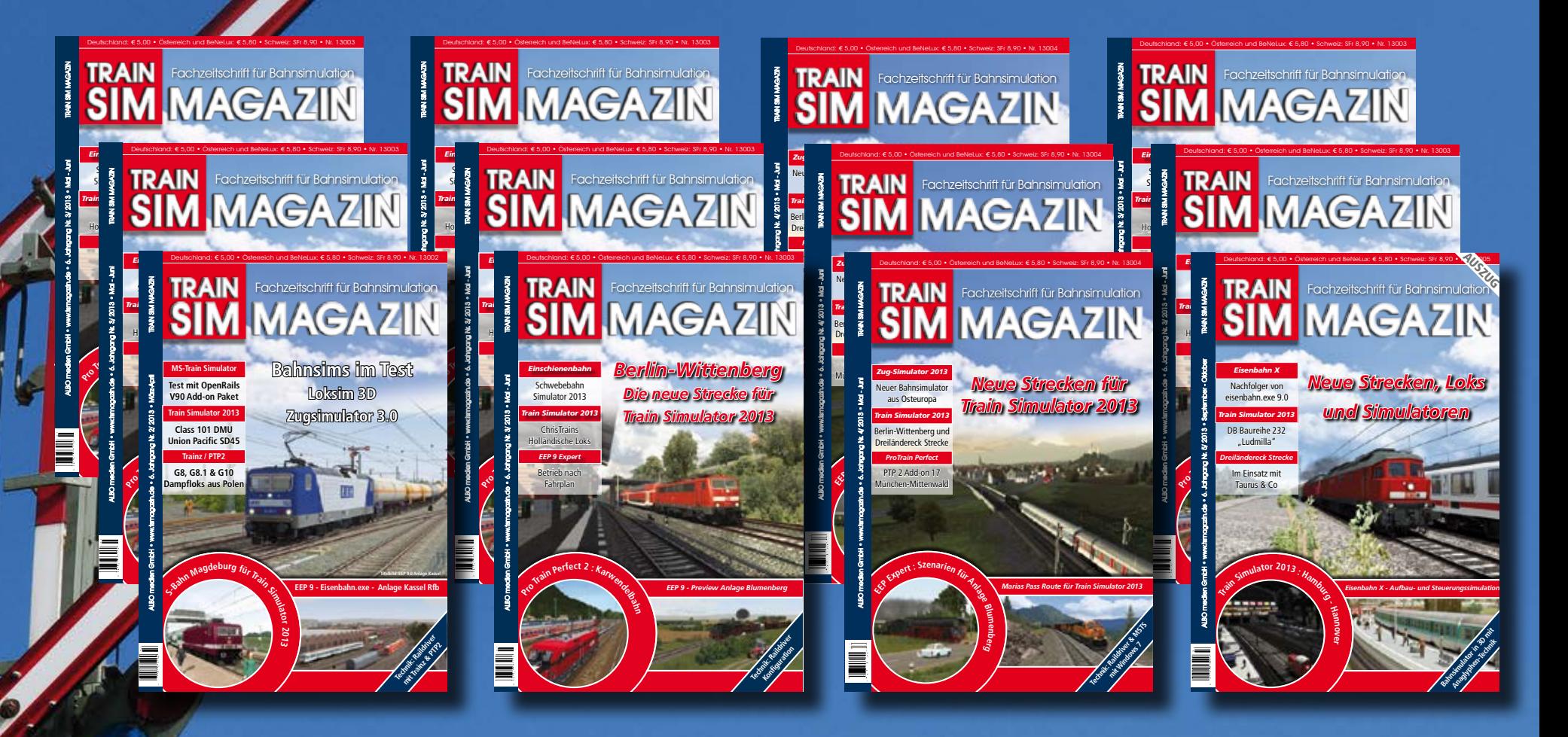

**Bestellen Sie das TRAIN SIM MAGAZIN als Druckausgabe ab 3,- \* Euro solange der Vorrat reicht direkt unter:**

# **www.albo-medien.de**

**Das TRAIN SIM MAGAZIN ist direkt beim Verlag unter www.albo-medien.de erhältlich. Telefonische Bestellung: 029 55 – 760 337 Bestellung per Fax: 029 55 – 760 333**

\* Einzelne Hefte ab 3,- Euro plus Versandkosten erhältlich Foto: © Stihl024, www.fotolia.de

SAMULATOR WINDOWS 3. SAMULATOR WAS COLORED AND TO LOCAL SUBSIDIARY WWW.HOTOMATICO

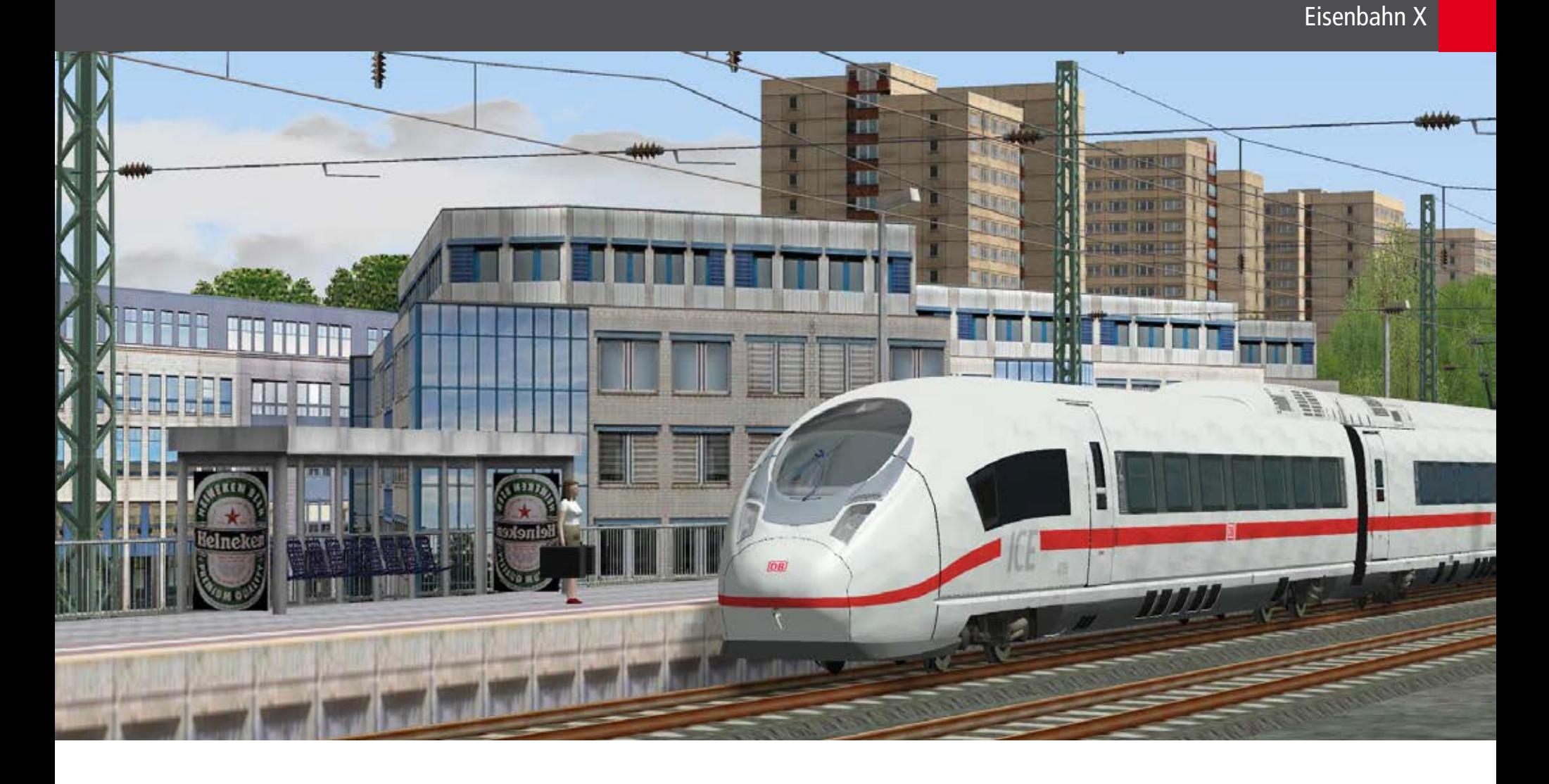

### Eisenbahn X Bau Dir Deine Traumanlage

**breitetes Hobby, das viele Fans und Vereine für sich beanspruchen.** 

Während es zweifelsohne ein schöner Zeitvertreib ist, hat das Hobby auch gewisse Nachteile. Da ist zum einen der Preis. Um sich seine Wunschanlage bauen<br>zu können, muss man teilweise recht tief in die Taschen greifen. Zum Anderen herrscht fast immer ein Platzproblem. Egal wie viele Quadratmeter man zur was man braucht, ist mit ein paar Mausklicks verfüg-<br>Verfügung hat, irgendwie scheint es doch niemals bar. Verfügung hat, irgendwie scheint es doch niemals genug zu sein.

bauen könnte, ohne auf Platzprobleme Rücksicht nehmen zu müssen? Oder so viele Loks und Wagen haben zu können, wie man will, ohne dass der Stau- raum jemals knapp wird.

Diese Wünsche kann ein Produkt wie Eisenbahn X in Erfüllung gehen lassen. Und bevor man seine Nase rümpft und den Gedanken, eine Modelleisenbahn, durch was Virtuelles zu ersetzen abstreift, sollte man sich zumindest ansehen, was Eisenbahn X zu bieten hat. Und das ist sehr viel!

### **Planen, Entwerfen, Bauen**

Die Software besteht aus mehreren Teilen. Der wohl Für die Menschen kann man sogenannte "Felder" erwichtigste Teil ist der Editor, mit dem man Strecken richten. Dies sind die Zonen in denen sie sich bewebauen und erweitern kann. Hier kann man entweder gen sollen. In diesen Zonen kann man Gegenstände in einem 2D Fenster arbeiten oder die Anlage in ei-und Gebäude kennzeichnen, die sie vermeiden sol-

**Modelleisenbahn ist nach wie vor ein sehr weitver-**nem 3D Fenster begutachten. Das 2D Fenster eignet sich sehr gut um Gebäude, Straßen oder Gleise exakt zu platzieren. Im 3D Fenster kann man dann seine Kreation von verschiedenen Blickpunkten betrachten und an den Feinarbeiten basteln.

> Die Liste der enthaltenen Objekte scheint fast endlos zu sein. Von Häusern, Fabriken und Tieren über Büsche und Gräser zu Menschen und Bahnhöfen. Alles,

Was wäre aber wenn man sich seine Traumanlage Die Größe des Projekts kann mehrere Kilometer be- tragen und somit ganze Ortschaften originalgetreu nachbilden.

> Es lohnt sich gut zu planen, denn die Software geht sehr in die Tiefe. Auf den Straßen fahren Autos und Lkws umher, Tiere sind animiert und bewegen sich auf den Weiden und die Leute auf der Anlage gehen ebenfalls ihren Tätigkeiten nach.

> Die Animation der Menschen in Eisenbahn X ist wohl eines der bemerkenswertesten Features. Spieler von Simulationssoftware sind ja bereits gewohnt, beweg- liche Personen zu sehen. Hier geht das Ganze jedoch einen Schritt weiter.

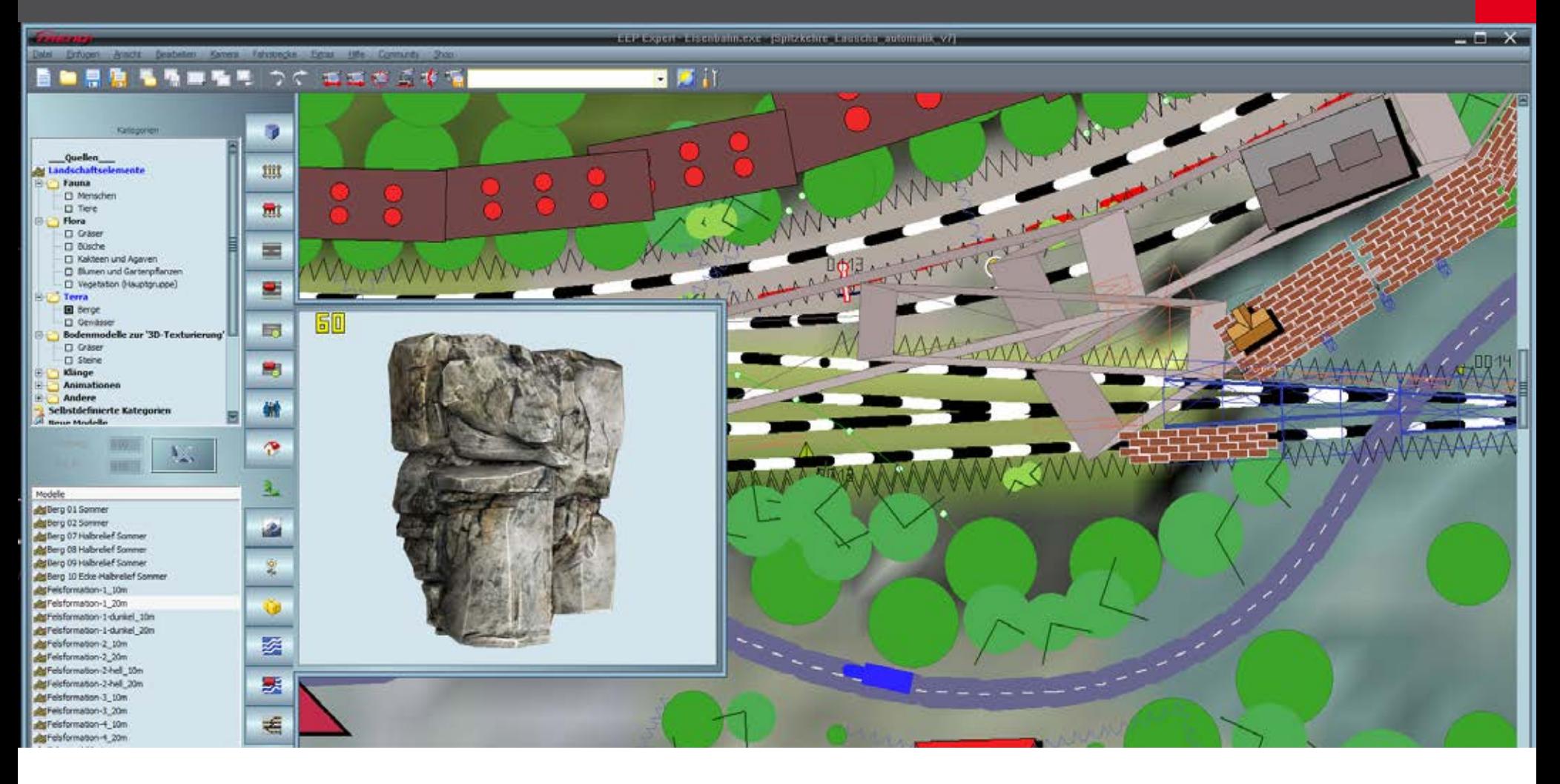

len. Dies verhindert, dass die Menschen in oder durch Vordergrund zu stellen. Man kann jedes Fahrzeug, Gebäude oder Objekte laufen. Man kann festlegen, wie viele Leute man auf diesen Flächen haben will verlassen sollen. Somit lassen sich Menschenströme erzeugen, die zum Beispiel von Bussen zum Bahnhof gehen oder in Supermärkte strömen.

Es gibt zudem die Möglichkeit die Personen durch Ereignisse zu aktivieren. So kann ein eingefahrener Zug Menschen auslösen, die dann den Zug betreten, während eine andere Gruppe den Zug verlässt.

Neben all diesen optischen Features darf natürlich die Eisenbahn nicht fehlen. Die Software kommt mit einer Vielzahl an Signal- und Warnschildern und mit einer hochrealistischen Signalisierung.

Für die Technikfreunde ist somit ebenfalls gesorgt und eine Anlage kann nach Belieben realistisch aufgebaut werden.

### **Freude an der eigenen Kreation**

Hat man mal eine erste Anlage gebaut oder zumindest genug kreiert um eine Testfahrt zu wagen, so wird es Zeit die Kontrolle über einen Zug zu über- nehmen. Hierzu wählt man eine Lok oder einen kompletten Zug aus und stellt ihn irgendwo auf die Gleise.

Danach kann man ihn steuern und beobachten, wie sen sich eine Menge Kameraperspektiven kreieren. Man kann den Zug auf seiner Reise begleiten oder mit Filmkameras über die Landschaft gleiten. Es ist auf dem Softwaremarkt zu sein, aber die Leute hinübrigens nicht zwingend erforderlich den Zug in den ter dem Produkt sind keineswegs Unbekannte.

ob Bus, Kfz, Flugzeug oder Schiff, verfolgen.

und wo sie die Fläche betreten und wo sie sie wieder Falls man eine recht komplizierte Anlage aufbauen möchte, so kann man ein Schaltpult erstellen. Mit diesem bekommt man Zugriff auf alle Weichen und kann Fahrwege freischalten. Die Software überwacht was der Spieler macht und warnt vor möglichen Zugkollisionen.

> Wem das alles etwas zu kompliziert klingt, sollte sich keine Sorgen machen. Am Schaltpult kann man einfach einen Zug anklicken und dann das Gleis auswählen auf den man ihn schicken will. Die Software macht den Rest und kümmert sich um alle Signale.

> Wer lieber etwas näher an seine Kreation ran möchte, hat in Eisenbahn X eine weitere Möglichkeit seine Anlage zu erkunden. Der Spieler hat die Option als Lokführer im Führerstand eines Zuges Platz zu nehmen. Hier hat man alle Kontrollen und Anzeigen wie in einer echten Lok vor sich.

> Dinge wie Richtungswechsler, Lokbremse, Zugbremse oder Fahrstufenregler sind alle funktionstüchtig und animiert. Man kann all diese Schalter und Hebel mit der Maus bewegen. Auch das An- und Abkup- peln ist vom Führerstand aus möglich. Die Anzeigen funktionieren ebenfalls und geben, je nach Loktyp, Auskunft über Geschwindigkeit, Drehzahl, Volt- und Ampere und Druckmessungen.

### **Revolution statt Evolution?**

Der Name Eisenbahn X mag eine Neuerscheinung

Das neue 2D-Interface macht den Anlagenbau plas tischer, einfacher und deut lich ansprechender. Man hat einen genauen und optima len Überblick, welche Objek te wo platziert sind.

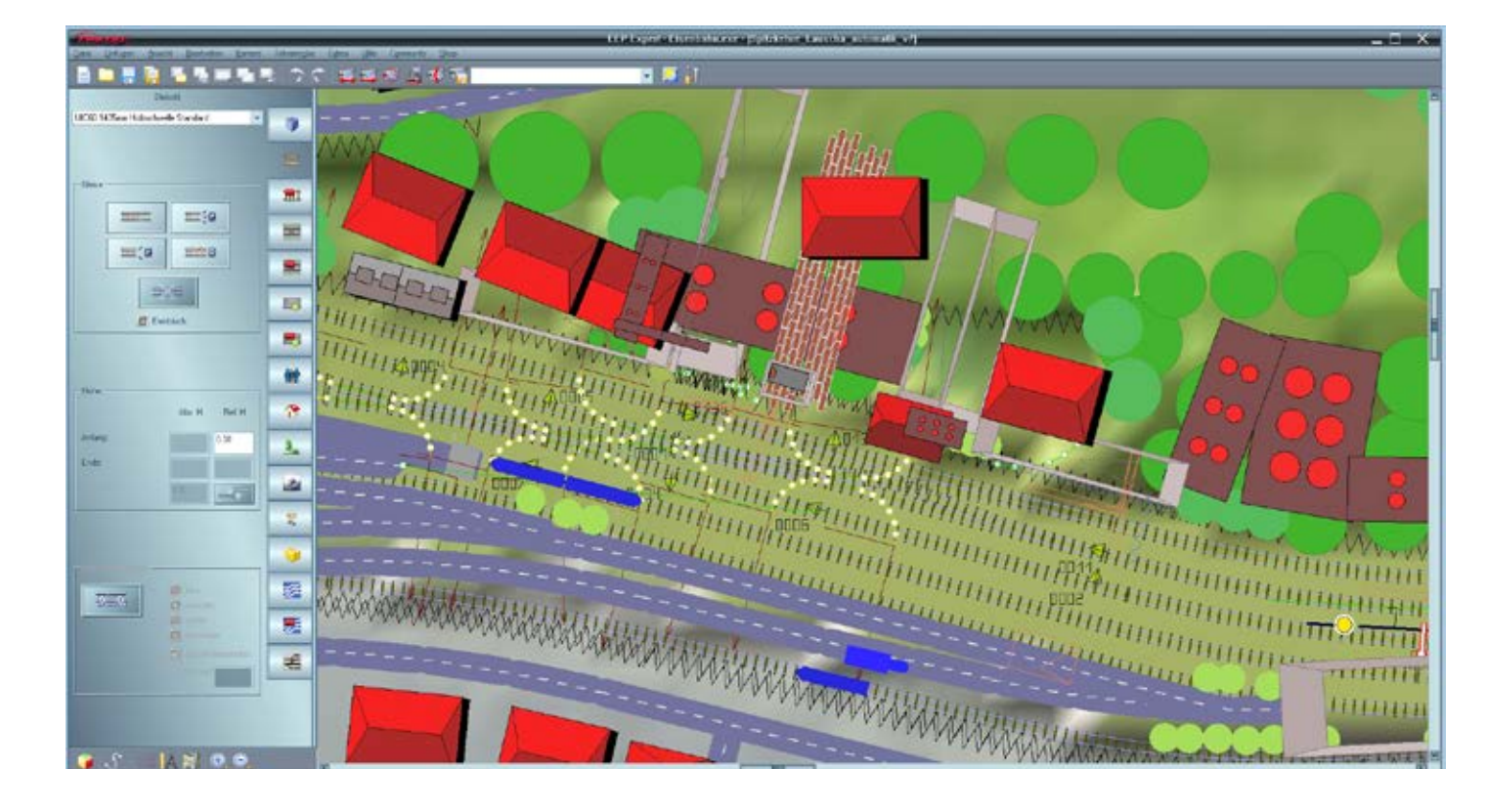

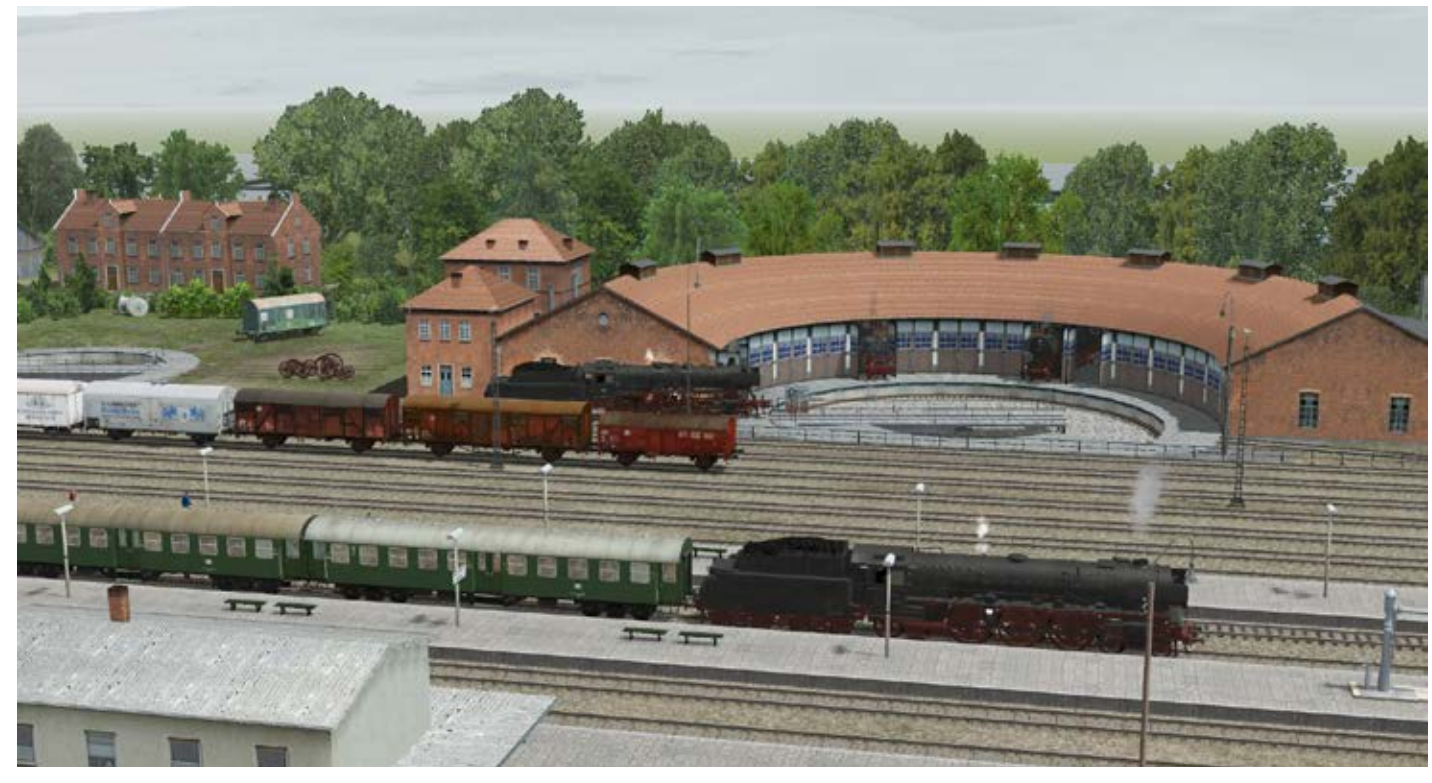

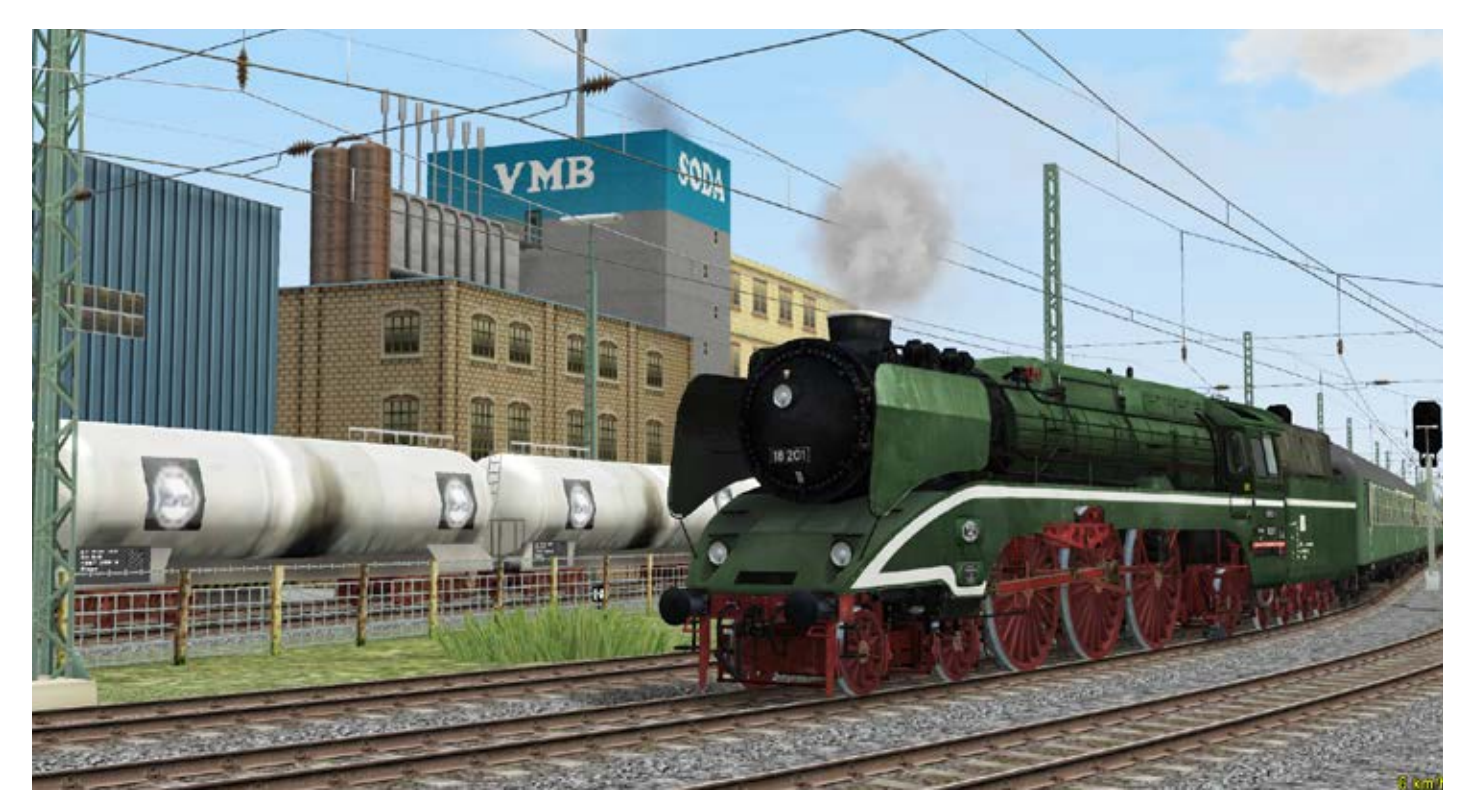

Die "Schiefe Ebene", älteste Steilrampe Europas, gelegen zwischen Fichtelgebirge und Frankenwald ist als fertige Anlage für Eisenbahn X er hältlich. Diese Anlage zeigt vorbildlich, was mit Eisen bahn X möglich ist. Dazu erhält der Anwender mit dem Erwerb dieser Anlage zusätzliche Immobilien, Ob jekte, Loks und Rollmaterial.

Die Dampflok Baureihe 18-201 ist neben dem ICE 3 BR 407 eines der neuen High lights in Eisenbahn X.

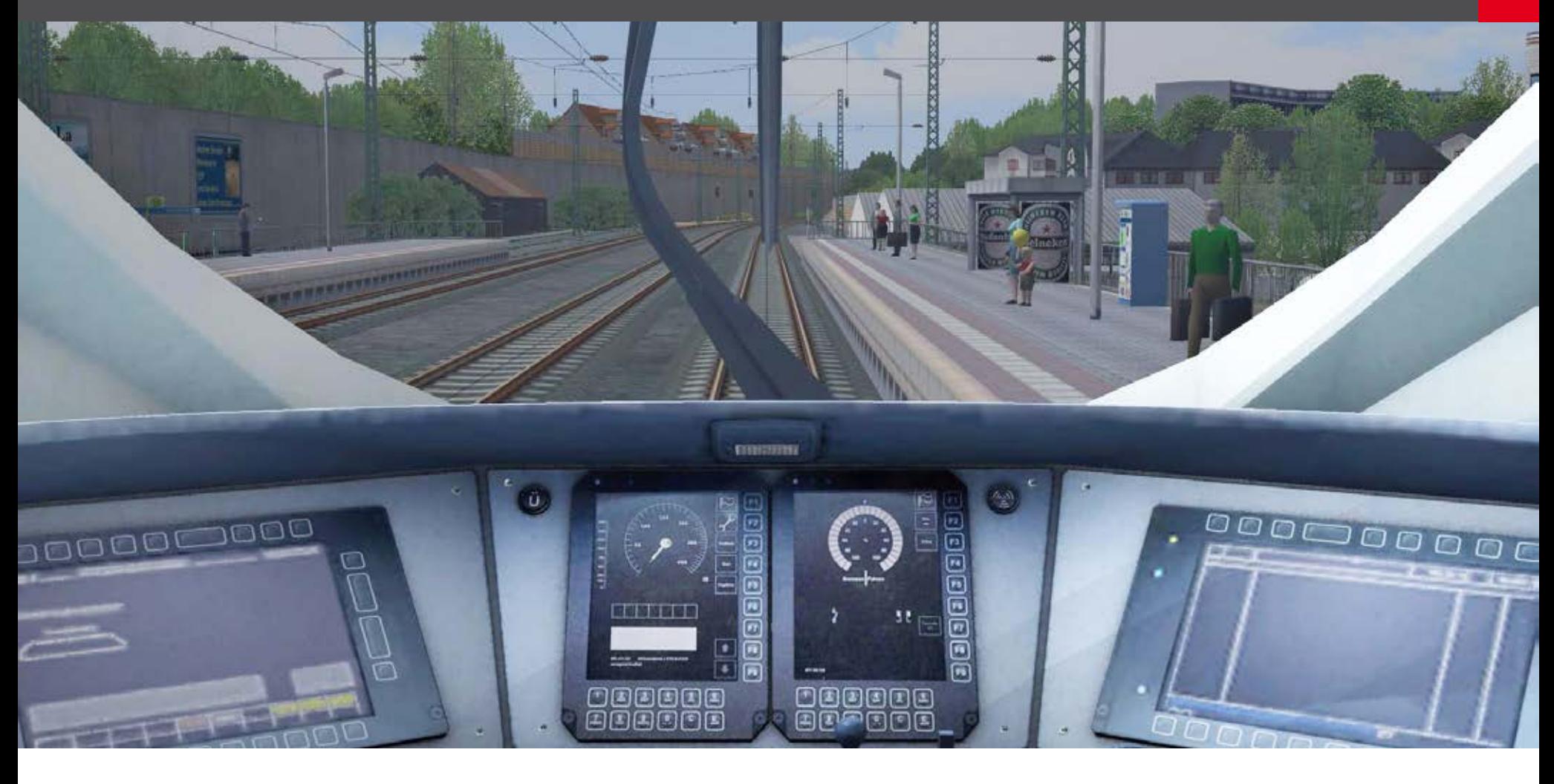

Vor 15 Jahren kamen zwei deutsche Programmierer auf die Idee, eine Modelleisenbahnsimulation zu entwerfen. Nach langer, harter Arbeit war das Produkt dann fertig und Eisenbahn.exe (EEP) war geboren. Die Software bekam schnell eine loyale Fangemeinde und wurde über die Jahre ständig ausgebaut und verbessert. Die letzte Version, EEP 9 kann man mit der ursprünglichen Form des Produktes kaum mehr vergleichen.

Warum also den Namen ändern? Eisenbahn X stellt einen enormen Sprung nach vorne dar. Die Liste der neuen Features ist so groß ausgefallen, dass man nicht mehr von einem einfachen Update sprechen kann. Zudem wurde auch viel an der Grundplattform geschraubt und verbessert um die Benutzeroberflächen einfacher und übersichtlicher zu gestalten.

Eisenbahn X wird auch das erste Produkt aus der Serie sein, dass einem weltweiten Publikum vorgestellt wird. Bisher war die Software eher nur im deutsch-<br>sprachigen Raum zu Hause.

Es wird zwei Versionen der Software geben. Eine Ba- sic- und eine Expert Edition. Die Expert Edition wird dieselben Features haben wie die Basic Edition, dazu allerdings noch einige spezielle Funktionen.

Die Markteinführung für Eisenbahn X ist für Ende November 2013 geplant.

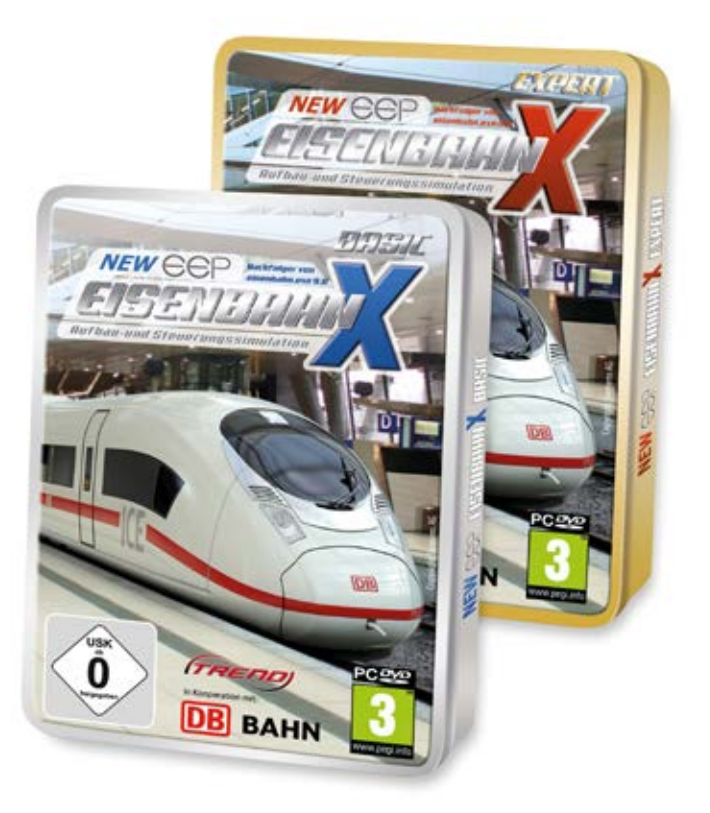

# Infobox

- OS: Windows XP/ VISTA/ 7/ 8
- CPU: DualCore 2,5 Ghz
- GRAFIK: 1 GB RAM, Pixelshader 3.0
- RAM: 2 GB
- **Internetzugang**
- INFO: www.eepshopping.de

# erosoFT<sup>M</sup>

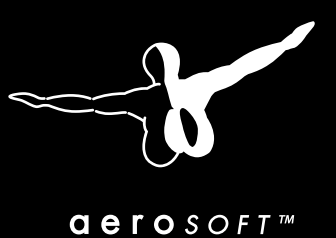

GLOBAL

Jact ICAO

 $\frac{1}{x}$  to 180

Schlüpfen Sie in die Rolle eines Fluglotsen an einem von über 6000 Flughäfen!

Für alle Flughäfen sind sämtliche Procedures und Routen enthalten, sodass alle Verkehrsmuster absolut realistisch sind. Dieser Realismus schlägt sich auch in den Flugweisen der verschiedenen Flugzeuge nieder, da sich das Lotsen eines riesigen Airbus A 380 auf die Runway stark vom Leiten einer kleinen Twin Otter unterscheidet.

Bei diesem Simulator bekommen Sie Realismus auf allen Ebenen von Wetter in Echtzeit bis hin zu den korrekten Fluggesellschaften an den korrekten Flughäfen.

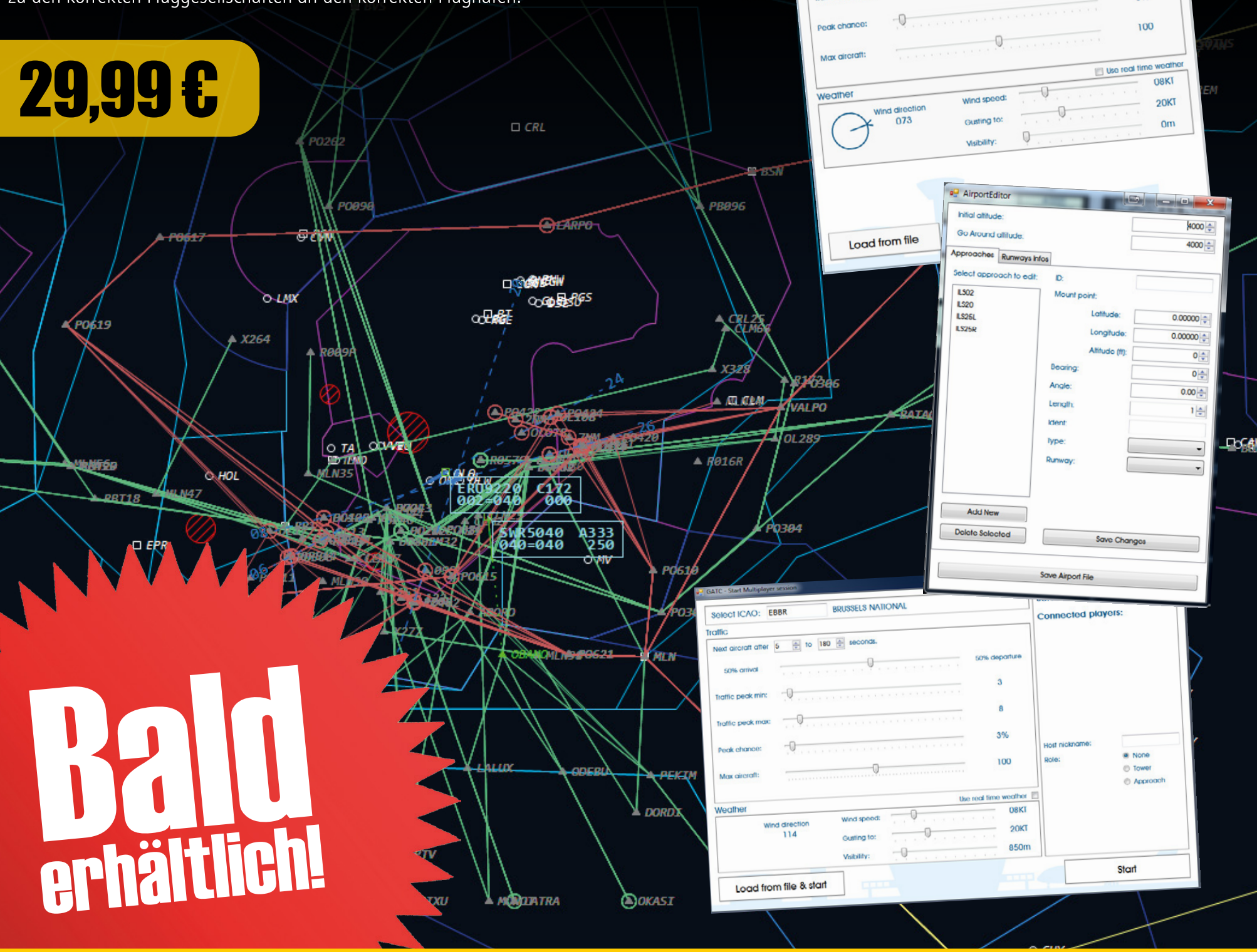

# www.aerosoft.de

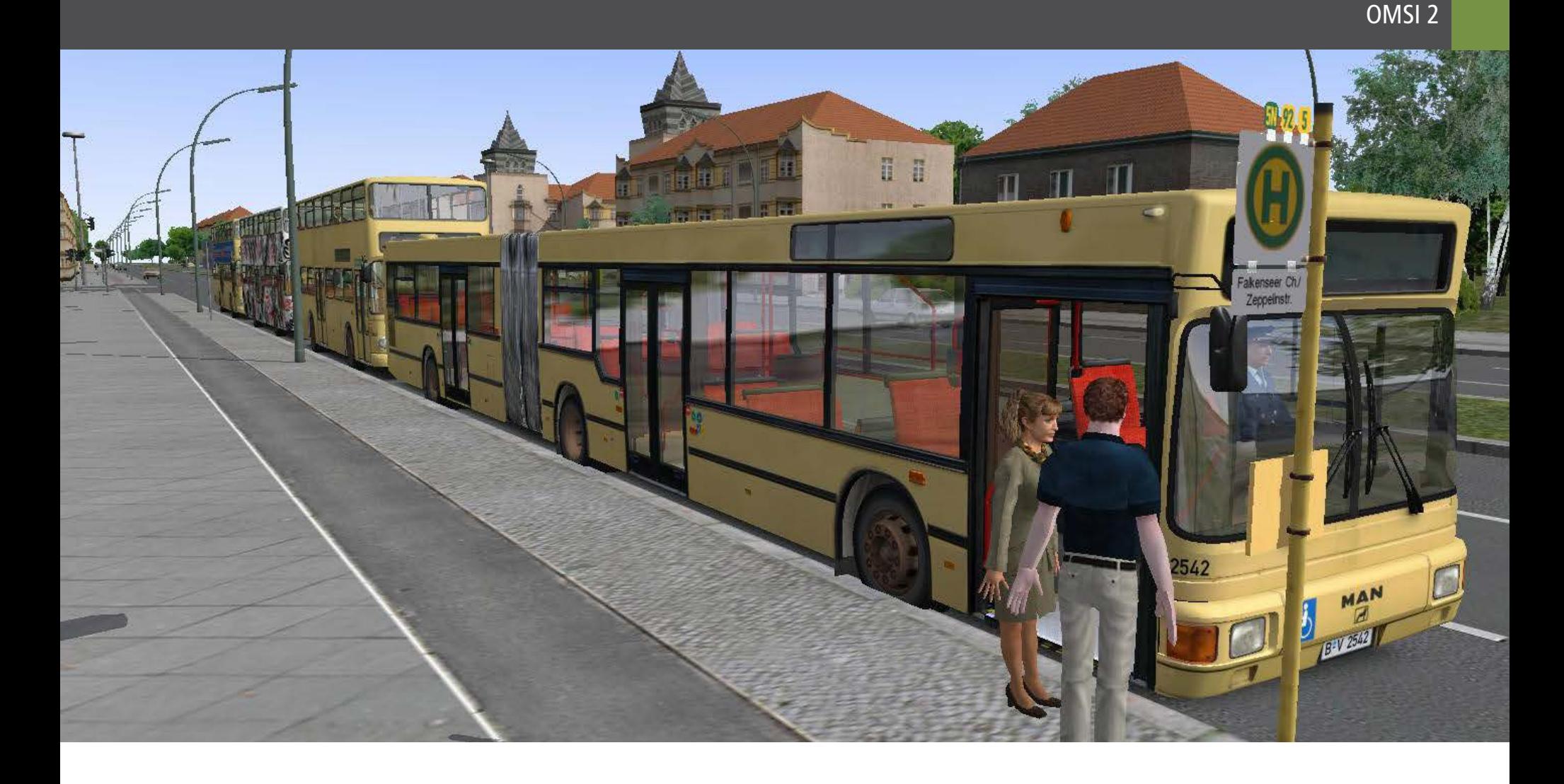

### OMSI 2 Die Reise geht weiter

**OMSI hat sich schnell zu einem der beliebtesten**  verhielt sich der Bus sehr gut und fühlte sich recht re-**Simulatoren entwickelt. Es gibt eine große Fangemeinde und viele Leute die Erweiterungssoftware anbieten.**

**Grafisch kann das Spiel zwar nicht mit Produkten wie Euro Truck Simulator 2 mithalten, aber dafür gibt es ein tolles Fahrmodell und ein fesselndes Spieleerleb- nis.**

OMSI kam im Februar 2011 auf den Markt und war ein sofortiger Erfolg. Es gibt mittlerweile eigens ge- staltete Wikipedia Seiten, welche Anleitungen zum Fahren, Spielverlauf und Bau von Bussen oder ande- ren Objekten enthalten.

Für OMSI gibt es auch mittlerweile einige kommerzi-Linien Add-on, welches optisch besonders gut gelun- gen ist. elle Add-ons. Besonders herausragend ist das Wiener weiteres neues Feature hin, welches den Sim wieder

Es sollte somit keine Überraschung sein, dass der Nachfolger, OMSI 2 mit großer Spannung erwartet wird. Wir bekamen eine Vorabversion, um zu sehen, was die neue Software zu bieten hat.

### **Gelenkbusse und viele Züge**

Wahrscheinlich eine der größten Neuerungen ist der Ebenfalls überarbeitet wurden die Busse SD200 und nun enthaltene Gelenkbus MAN NG272. Ein soge-SD202 und der MAN NL202. Die Busse haben nun ernannter "Ziehharmonika Bus". Ein derart komple-weiterte Funktionen und kleine Abweichungen im xes Gefährt in den OMSI einzugliedern dürfte nicht Sound zwischen den Modellen. Es wurden zudem leicht gewesen sein, aber bei den ersten Testfahrten weitere Baujahre der Autobusse hinzugefügt.

alistisch an. Das Gequietsche vom Gelenk kann nach einiger Zeit etwas nerven, aber ansonsten macht es Spaß damit zu fahren. Der Bus kommt mit einer Menge an Features. Ebenfalls inkludiert ist ein soge- nannter Knickschutz.

Aufgrund der Länge des Fahrzeugs ist es manchmal schwierig um kleinere Ecken zu kommen, aber das Ganze stellt auch eine nette Herausforderung dar.

OMSI 2 enthält 2 Buslinien. Die Linie 92 und die Linie 5 von der U-Bahn Station Ruhleben bis zur psychiat- rischen Klinik in Spandau.

Die Einbeziehung einer U-Bahn Station weist auf ein einen großen Schritt nach vorne bringt. Ab sofort fahren in der OMSI Welt Züge und U-Bahnen herum. Passagiere können somit zwischen Bus und Bahn um- steigen.

Das Verhalten des virtuellen Verkehrs wurde eben-<br>falls überarbeitet und verbessert. Die Fahrzeuge ver-<br>halten sich nun etwas mehr berechenbar und "natür-<br>licher".

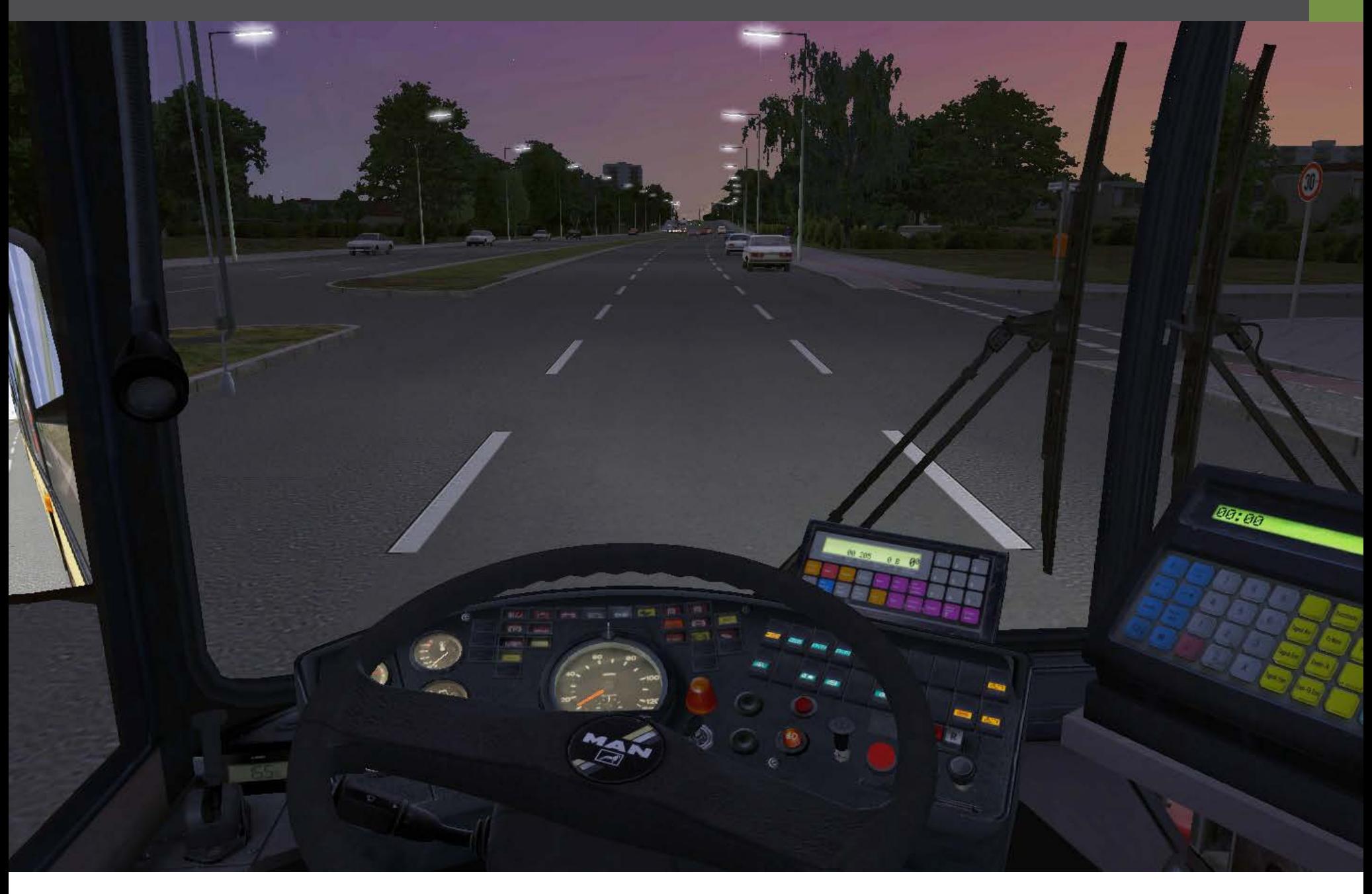

### **Eine Zeitreise**

Ein besonders interessantes Feature ist die Chrono- 2 eigentlich sehr gut aus. Die Lichteffekte sind sti<br>logiefunktion. Die Stadt rund um den Spieler ändert mungsvoll und kreieren eine schöne Atmosphäre. sich je nachdem, welches Datum man wählt.

Spielt man zu einem Zeitpunkt vor 1989, dem Fall der Mauer, so ist diese noch da und korrekt dargestellt. Wählt man ein späteres Datum, so ist die Mauer ver-<br>schwunden. Aber nicht nur dies, sondern auch an-<br>dere Details wie Baustellen, Buslinien und Linienfüh-<br>rungen ändern sich im Laufe der Zeit.

Nach 1989 trifft man in West-Berlin auch plötzlich "Trabis" an. Diese sind vor dieser Zeit nicht zu sehen. OMSI2 simuliert die Jahre von 1986 bis 1994. Man Buslinien in diesem Zeitraum erleben.

### **Optische Fortschritte?**

Ein Kritikpunkt, den OMSI sich immer wieder gefal- len lassen muss, ist die etwas altmodische Grafik. Wie bereits zu Beginn angedeutet kann diese Software optisch mit Spielen wie Euro Truck Simulator 2 oder TS2014 nicht wirklich mithalten.

Um dies zu ändern, wäre eine komplett neue Game-Engine notwendig und das hat wohl niemand erwartet.

Dennoch hat sich einiges getan. Die Texturen sehen etwas klarer aus und die Reflexionen von Glastexturen scheinen etwas detaillierter. Nachts sieht OMSI 2 eigentlich sehr gut aus. Die Lichteffekte sind stim-

Die Kernsoftware zu behalten hat natürlich auch seine Vorteile. Laut Aerosoft sind alle OMSI Produkte voll mit OMSI 2 kompatibel. Alle Add-ons, die in OMSI funktioniert haben, sollten somit im OMSI 2 ebenfalls laufen.

Es gibt noch ein paar weitere Neuigkeiten, die etwas mehr im Hintergrund stehen. Diese sollten aber die Möglichkeiten für Spieler und Entwickler wesentlich erweitern.

kann somit alle Veränderungen der Stadt und der So gibt es ein Systemschadensmodell. Sobald dies aktiviert ist kann der Bus Schäden simulieren, die bis zum kompletten Ausfall führen können. Für die-<br>sen Fall gibt es eine Funktion im Menü, die den Ab-<br>schleppdienst herbeiruft. Dies führt natürlich zu ei-<br>ner gewaltigen Verspätung.

#### **Gute Neuigkeiten für Entwickler**

Für OMSI gab und gibt es eine Menge Zusatzsoftware, meist aus der Hand der Community rund um den Sim. Dies ist sicher ebenfalls einer der Gründe, warum sich dieses Spiel so großer Beliebtheit erfreut. Mit diesem Faktum im Hinterkopf haben die Entwickler einige

Die Grafik wurde etwas aufgebessert und verleiht dem Simulator nun ein bisschen mehr Plastizität.

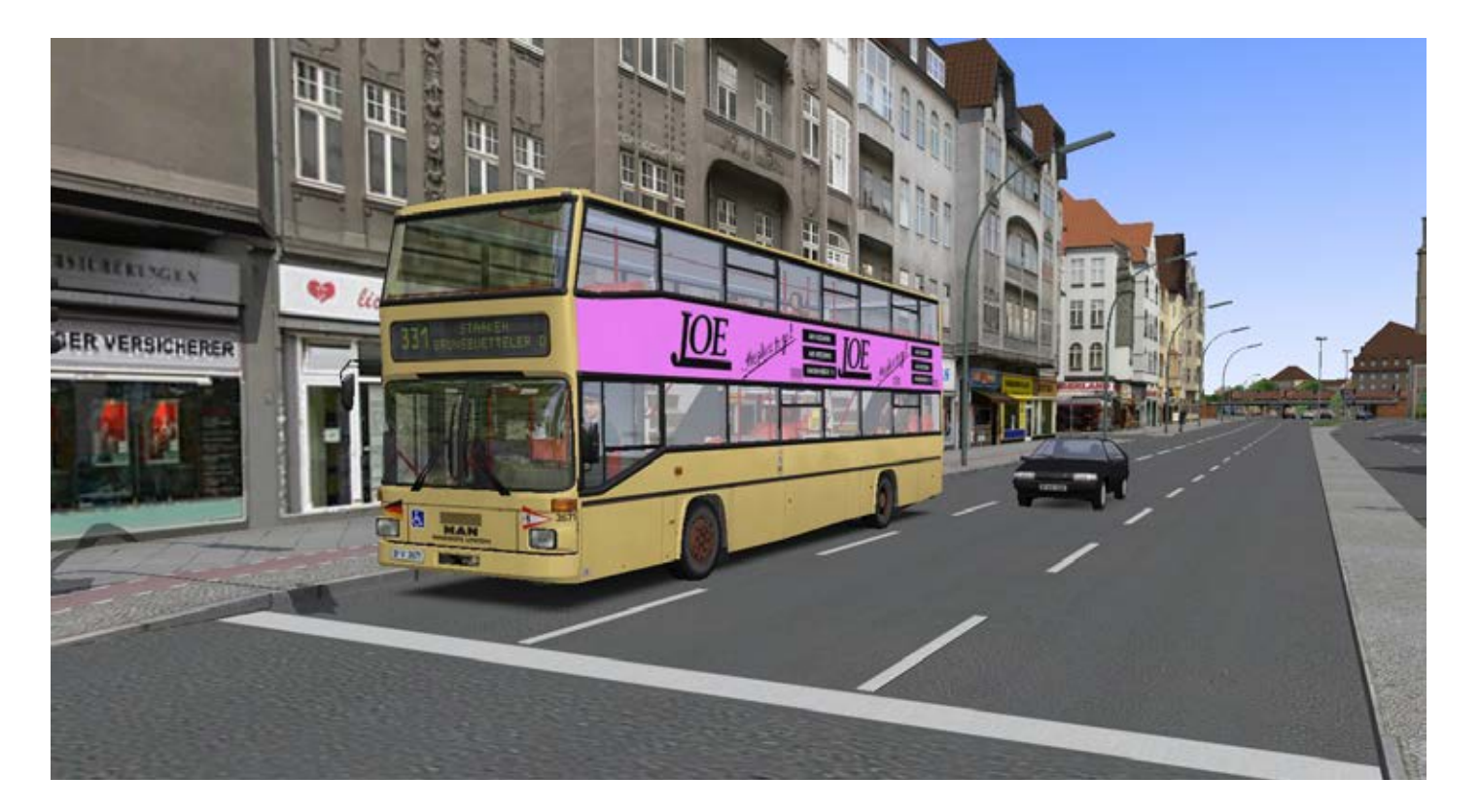

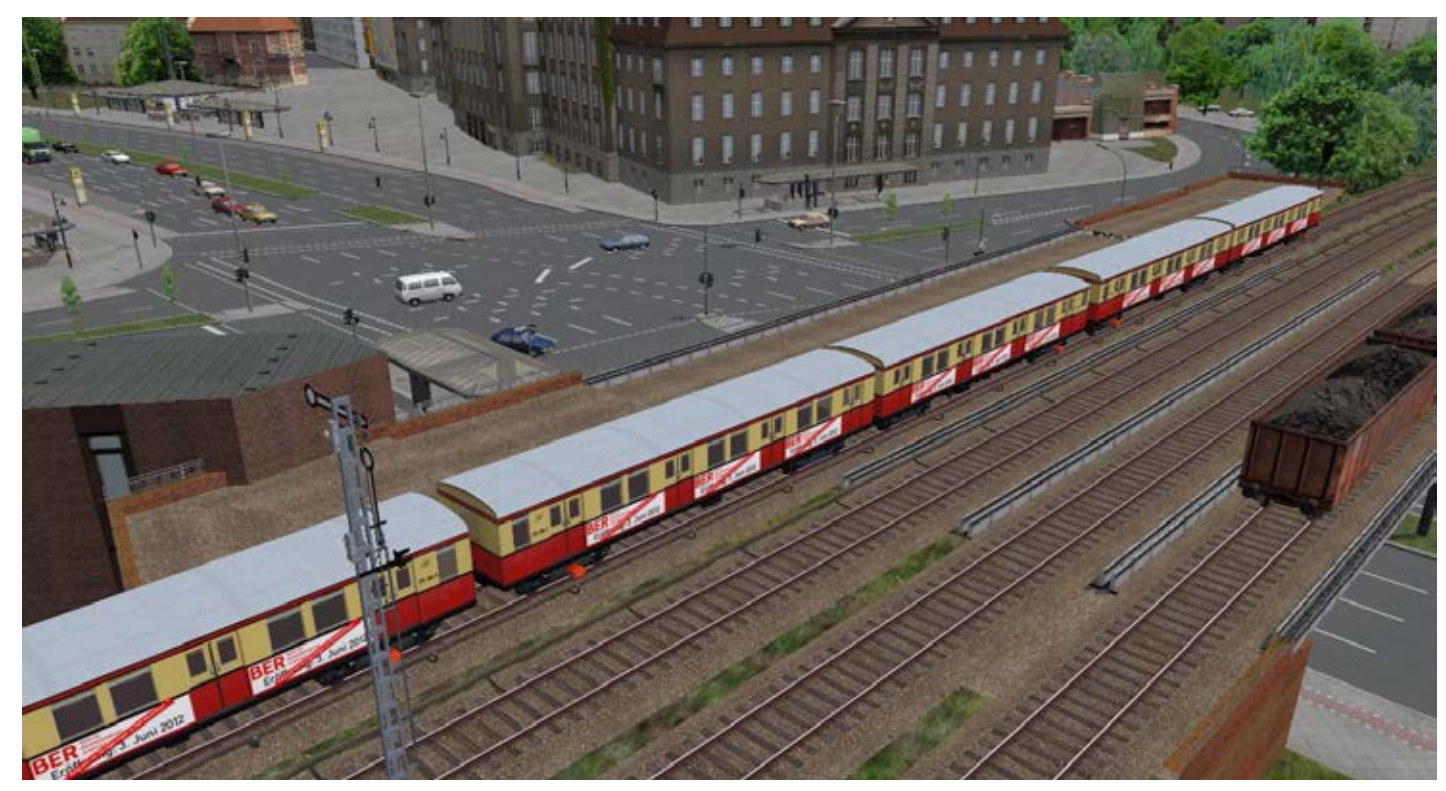

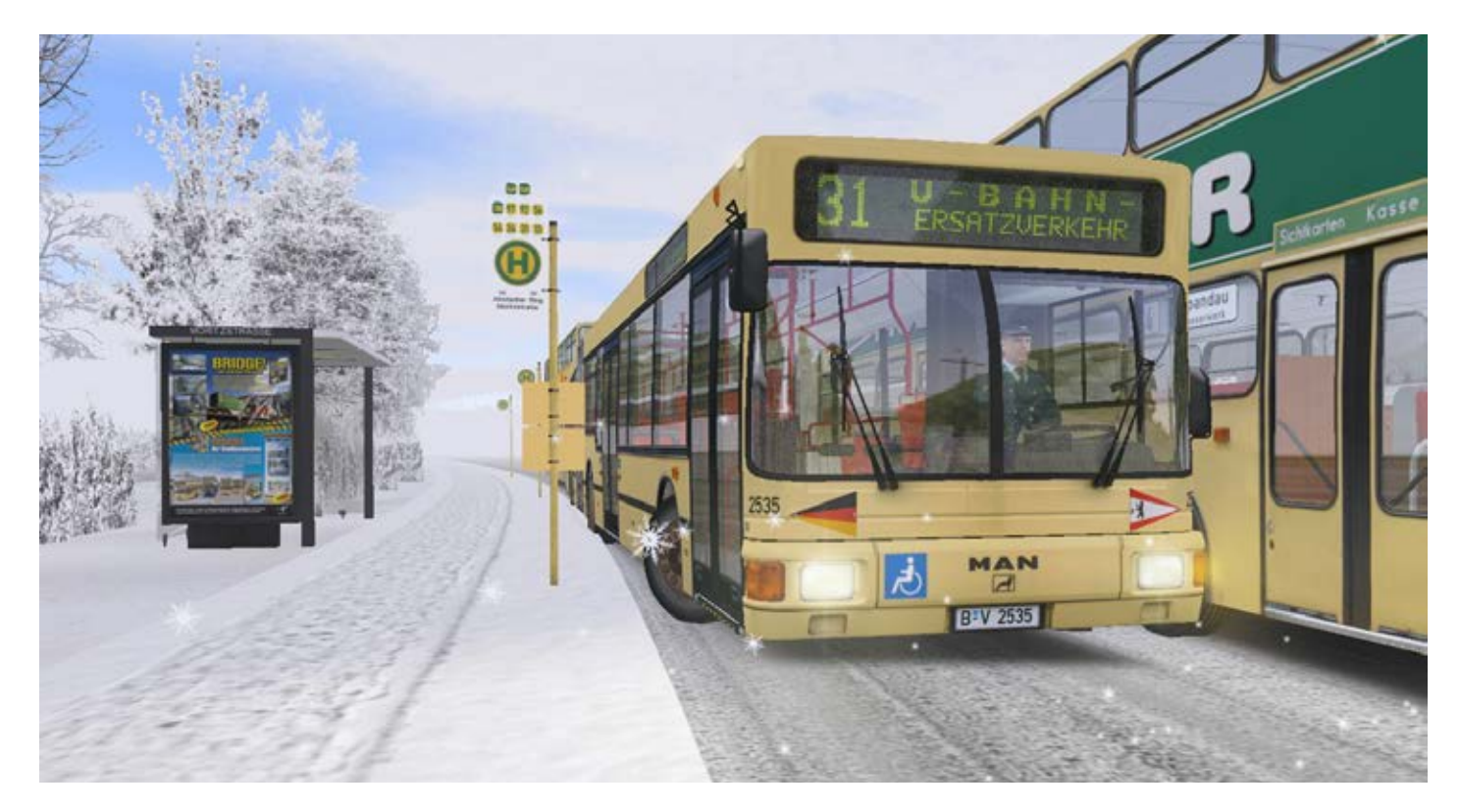

Eine Neuheit sind die Züge und U-Bahnen. Diese dienen als Umsteigemöglichkeit für Fahrgäste und sind recht gut animiert und umgesetzt.

Der Gelenkbus ist eine tolle Erweiterung und aufgrund seiner Länge nicht immer ganz leicht zu fahren.

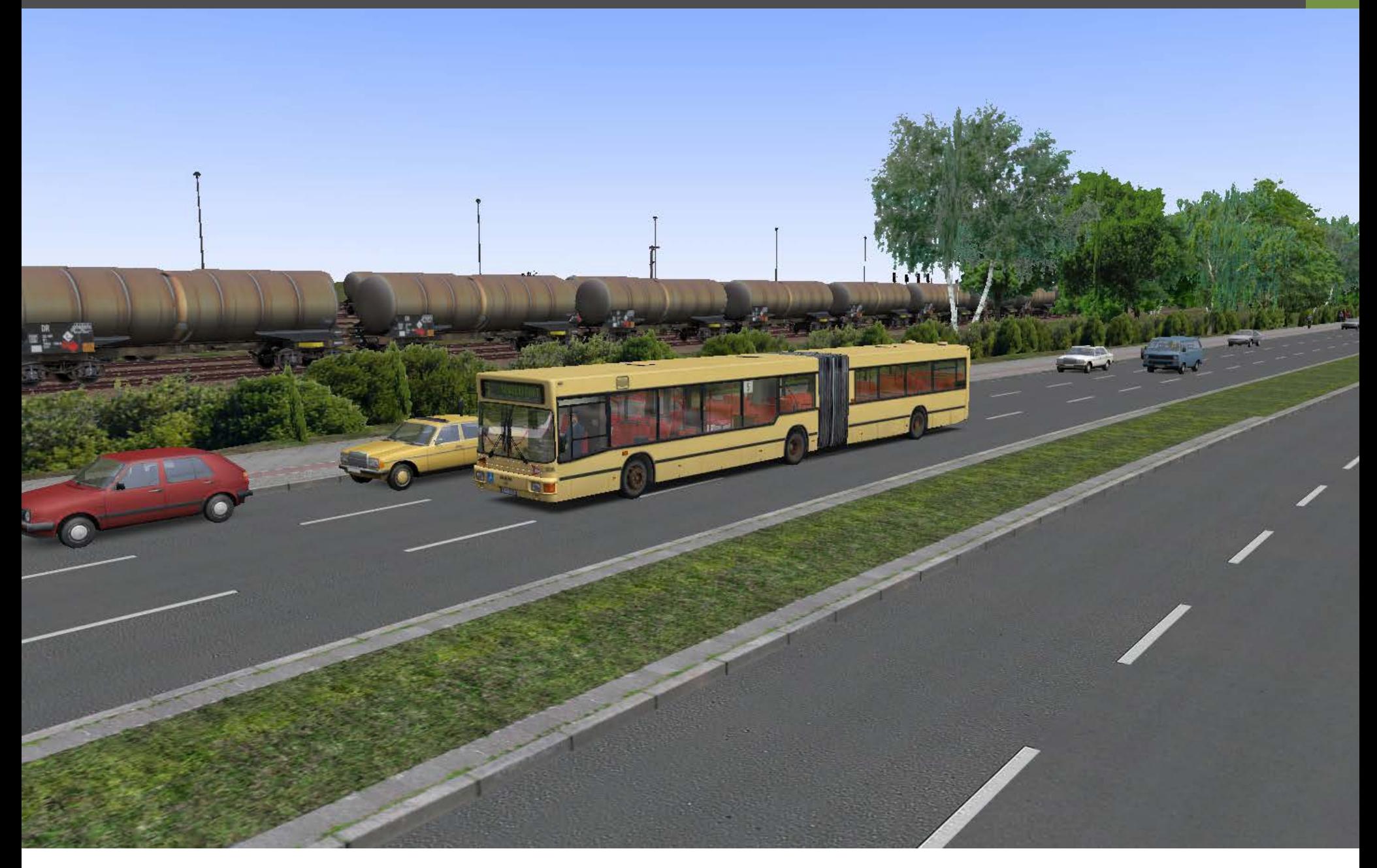

Neuigkeiten eingeführt, die das Leben von Bastlern und Entwicklern etwas leichter machen sollten.

OMSI 2 ist auf einem realen Koordinatensystem auf- gebaut. Das bedeutet, dass man ab sofort reale DEM (Digital Elevation Model) Daten direkt in das Spiel einfügen kann. Dies sollte eine Menge Zeit beim Er- stellen von neuen Karten ersparen.

Man kann zudem Luftbilder automatisch in den Sim einfügen. Das Positionieren von Objekten ist somit wesentlich genauer und leichter. Außerdem passt sich das Gelände nun den verlegten Straßen an.

Wie schon beim OMSI ist auch OMSI 2 kompatibel mit<br>TrackIR. Es ist auch möglich weitere Hardwarekomponenten als Controller hinzuzufügen. Die Beta-Test-<br>version hatte noch keine Einstellungsmöglichkeiten<br>für die Empfindlichkeit, was zu einem leicht unkontrollierten Fahrverhalten führte. Daran konnte man aber bereits erkennen, wie präzise die Steuerung in der finalen Version sein wird.

OMSI 2 soll Ende 2013 auf den Markt kommen und wird wohl für viele Fans ein tolles Weihnachtsge- schenk werden.

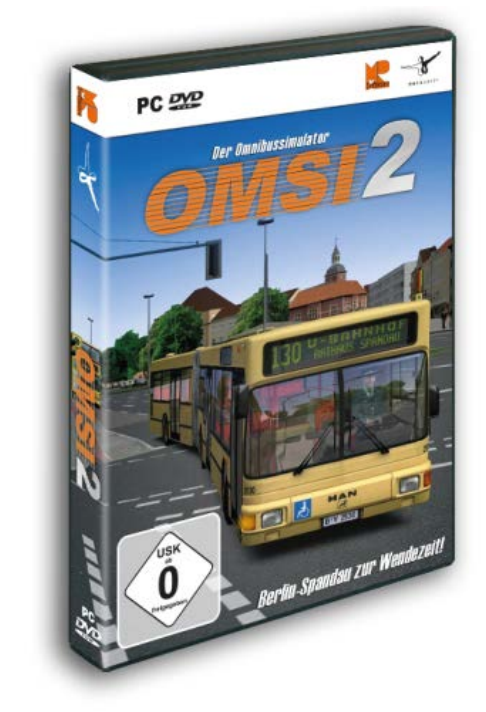

# Infobox

- OS: Windows XP / VISTA / 7/ 8
- CPU: 2,6 Ghz
- GRAFIK: 512 MB RAM
- RAM: 2 GB
- Internetverbindung & Steam
- INFO: www.aerosoft.de

OMSI 2

### SIMULATOR WORLD

**Fachzeitschrift für PC-Simulationen**

Homepage:www.simulatorworld.de

Herausgeber:

ALBO medien GmbH Lindberghring 12 33142 Büren

Deutschland

Tel. +49 (0) 29 55 – 76 03 37 Fax: +49 (0) 29 55 - 76 03 33

Handelsregister: Steuernummer: B 9728<br>339 5801 0442<br>FA Paderborn

Geschäftsführung: Eva Uhl email: kontakt@albo-medien.de

Anschrift der Redaktion:

ALBO medien GmbH Simulator World

Lindberghring 12 33142 Büren

Deutschland email:redaktion@albo-medien.de

Chefredakteur: Frank Möllenhof (V.i.S.d.P.) email:moellenhof@simulatorworld.de

Es gilt die Anzeigenpreisliste von 2013

#### Copyright: © ALBO medien GmbH

Alle Rechte, insbesondere der Vervielfältigung, Übersetzung, Mikroverfilmung sowie der Einspeisung und Verarbeitung in elektronischen Systemen, zur Verwertung von Teilen der Fachzeitschrift oder im Ganzen sind vorbehalten. Alle im Heft verwandten Logos und Schutzmarken sind Eigentum der jeweiligen Rechteinhaber.

# Impressum VORSCHAU EDITION 1/2014

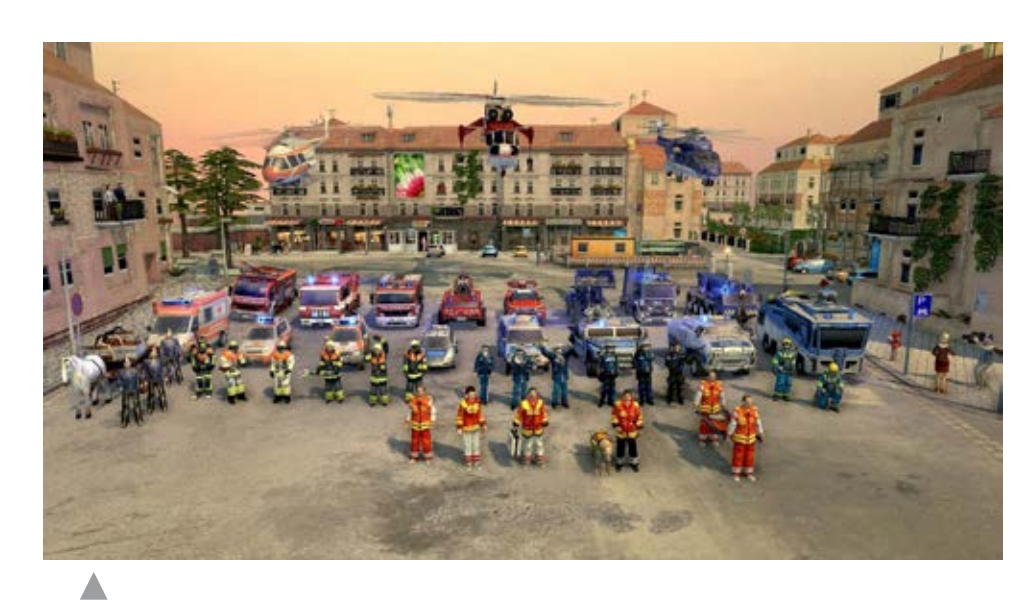

Emergency 2014

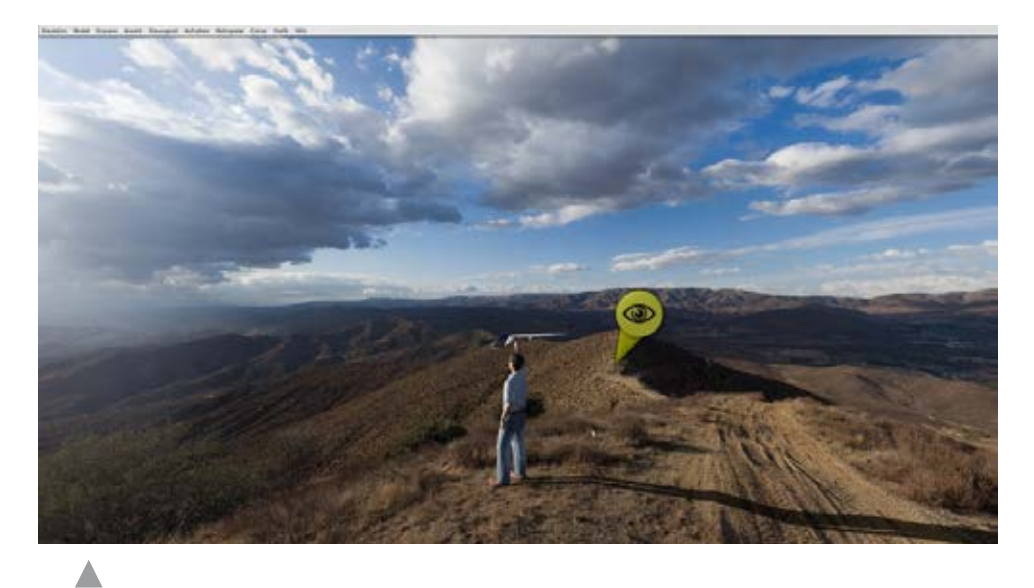

aerofly RC7

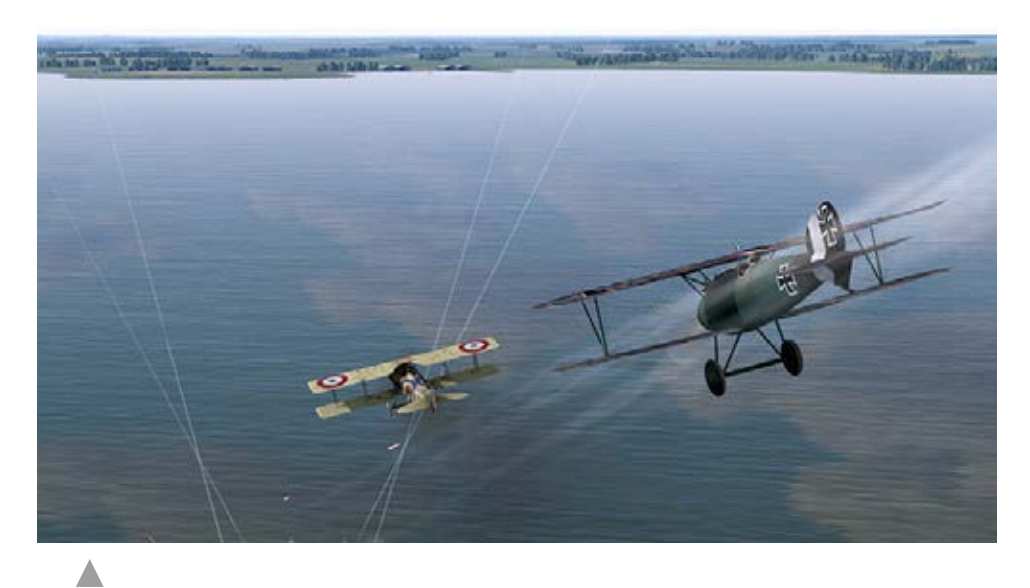

Rise Of Flight - Channel Battles Edition

# Train Simulator 2013

# **SBB ROU**

**Train Sim** 

**KIUSIVE!** 

Die beiden Add-ons bringen malerische Strecken und hochrealistisch umgesetzte Züge in den TS 2013. Neue Szenarien sorgen für viele Stunden Spielspaß!

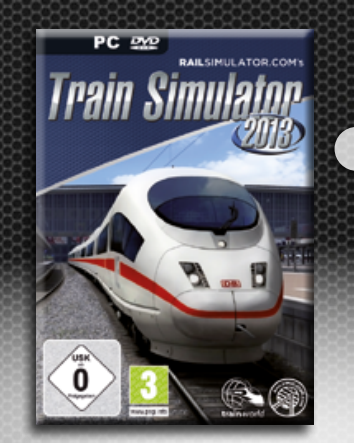

Folgende Routen sind enthalten: München-Augsburg, Hagen-Siegen, Oxford Paddington & Isle of Wight.

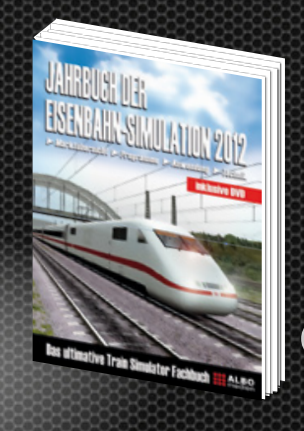

Erweitern Sie Ihr Wissen rund um die Bahn-Simulation. In diesem Buch finden Sie ausführliche Berichte über Programme, Addons und Tools mit umfangreichen Hintergrundinformationen.

Spannende Tutorials erleichtern Anfängern den Einstieg und liefern Fortgeschrittenen wertvolle Tips.

Das exklusive Train Simulator T-Shirt ist ein Must-Have für jeden PC-Zugführer!

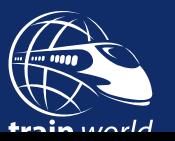

[Jetzt bestellen auf www.train-world.de](http://wwwt.train-world.de)

Train Simurg

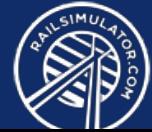